### **Diploma in Civil/Electrical/EEE/Mining & Mine Surveying (Group-IA)**

### **Semester - I**

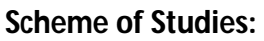

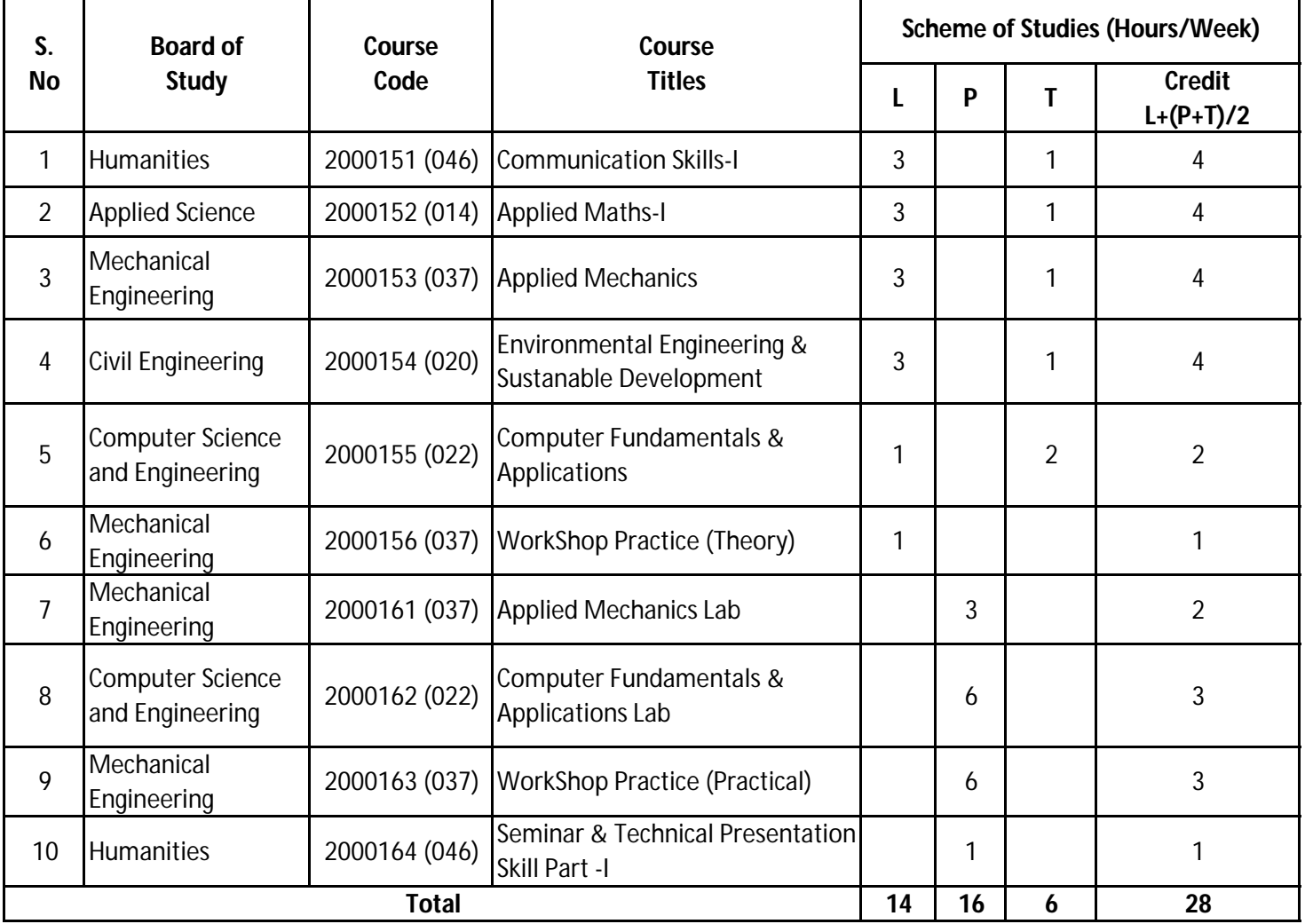

L - Lecture, T - Tutorial, P - Practical,

**Legend:-** Lecture (L) --> CI : Classroom Instruction (Includes different instructional strategies i.e. Lecture and others).

Practical (P) --> LI : Laboratory Instruction (Includes Practical performances in laboratory workshop, field or other locations using different instructional strategies.

Tutorial (T) --> SL : Self Learning.

### **Diploma in Civil/Electrical/EEE/Mining & Mine Surveying (Group-IA)**

### **Semester - I**

### **Scheme of Examination:**

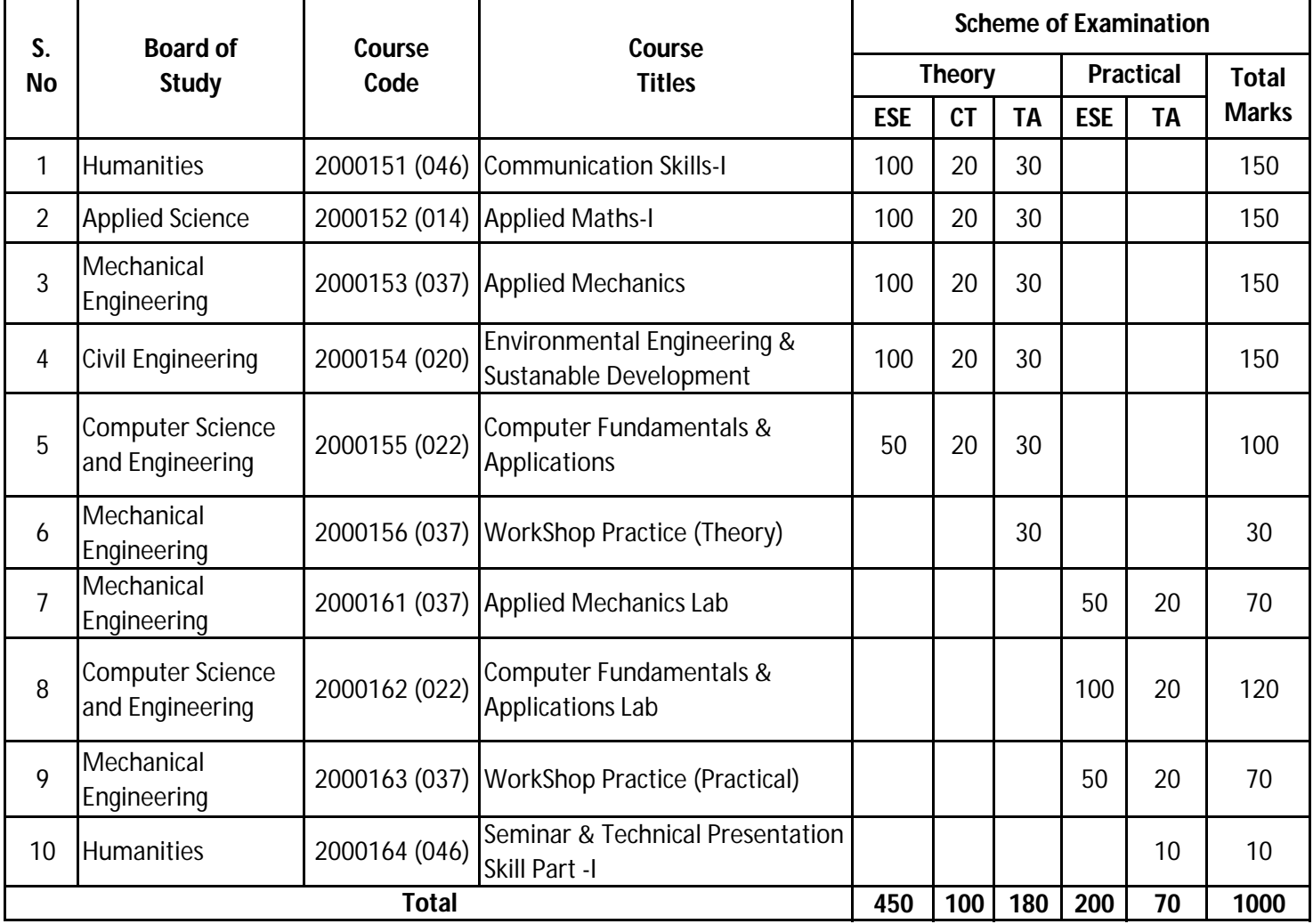

ESE : End of Semester Exam, CT: Class Test, TA: Teachers Assessment

**Legend :-** PRA :Process Assessment, PDA : Product Assessment.

**Note:** i) TA in Theory includes Sessional work (SW) and Attandance (ATT) with weightage of 70% and 30% of total respectively.

ii) TA in Practical includes performance of PRA, PDA and Viva-Voce with weightage of 50%, 40% and 10% of total respectively.

iii) 85% attendance is essential in theory & Practical classes appear in examinatin.

### **Diploma in Civil/ Electrical/ EEE/ Mining & Mine Surveying (Group-IA) Semester - I**

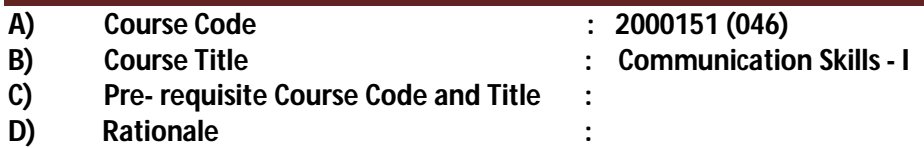

Communication Skills in English is one of the core skills to be developed in diploma holders as students exchange information and convey their ideas and opinions with different stakeholders. In recent years English has emerged as language of communication to exchange ideas, information and views amongst top and middle level management in organization/institution. It is the need of the day to be proficient in communication skills to perform effectively. Students in technical institutes need to be trained for this. The present curriculum focuses on the attainment of course outcomes related to speaking, reading, writing and listening, so that the students are confident, self-reliant and capable of communicating in varied situations.

Many industrial surveys have indicated that most of the pass outs from educational institutions are found to be lacking in soft skills especially in communication skills, thus adversely affecting their efficiency and effectiveness at work.

### **E) Course Outcomes:**

- **CO-1 Use elementary grammar to form correct sentences while Speaking & Writing.**
- **CO-2 (a) Demonstrate ability to read and interpret documents/news paper/reports with correct pronunciation, audibility & accent.**
	- **(b) Demonstrate effective speaking skills with clarity in an organized and professional manner.**
	- **(c) Listen and reproduce the same in the oral and written form.**
- **CO-3 Provide response in written form related to prescribed short stories and passages.**

### **F) Scheme of Studies:**

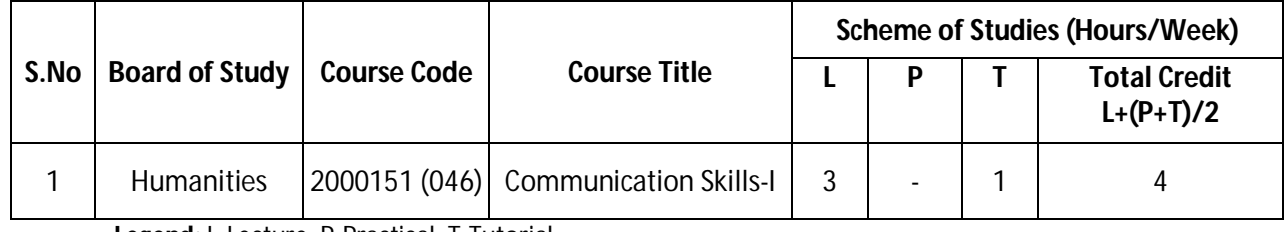

**Legend:** L-Lecture, P-Practical, T-Tutorial

### **G) Scheme of Assessment:**

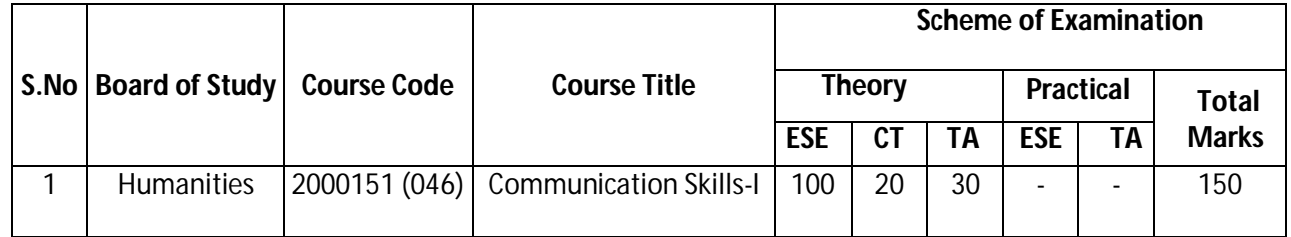

**Legend:** ESE: End Semester Exam, CT: Class Test, TA: Teacher Assessment

**Note:** Separate passing is must for End Semester Assessment.

### **Diploma in Civil/ Electrical/EEE/Mining & Mine Surveying (Group-IA) Semester - I**

### **H) Course-Curriculum Detailing:**

This course curriculum detailing depicts learning outcomes at course level and session level and their attainment by the students through Classroom Instruction (CI), Laboratory Instruction (LI), Sessional Work (SW) and Self Learning (SL). Students are expected to demonstrate the attainment of Session Outcomes (SOs) and finally Course Outcomes (COs) upon the completion of course.

### **CO-1 Use elementary grammar to form correct sentences while Speaking & Writing.**

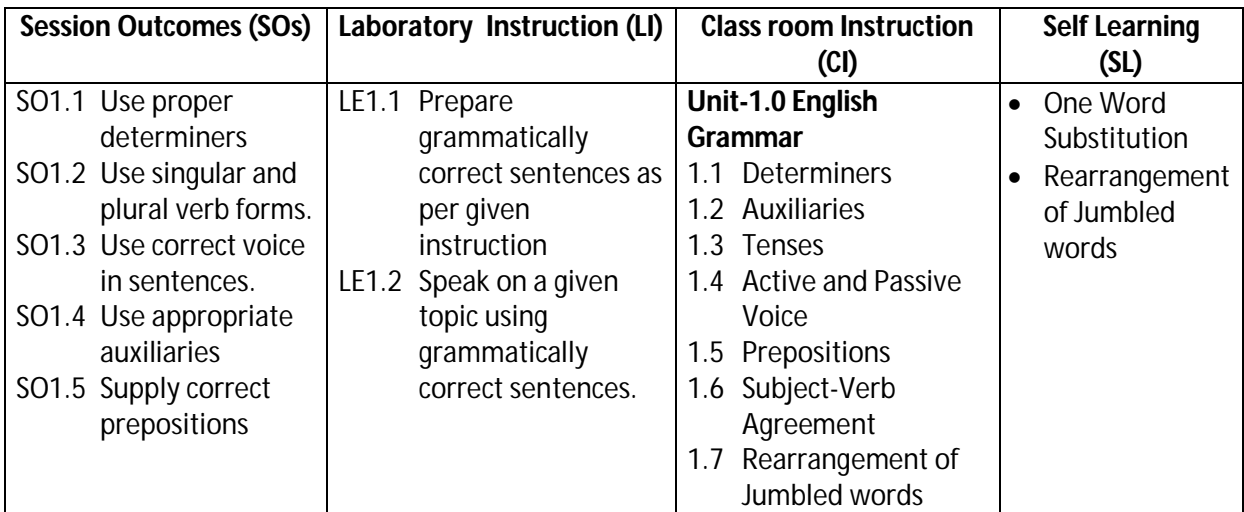

### **SW-1 Suggested Sessional Work (SW):**

### **a. Assignments:**

i. Fill in the blanks, match the following, multiple choice question on the topic: Determiners, Auxiliaries, Tenses, Active and Passive Voice, Prepositions, Subject-verb Agreement, etc.

### **b. Mini Project:**

i**.** Express your views by writing an incidence using proper grammar.

ii. Select topic and share your views on the same with the audience. (2-3 min.)

### **c. Other Activities (Specify):**

i. Practice for speaking skills in front of mirror for self feedback.

- **CO-2 (a) Demonstrate ability to read and interpret documents/news paper/reports with correct pronunciation, audibility & accent.**
	- **(b) Demonstrate effective speaking skills with clarity in an organized and professional manner.**
	- **(c) Listen and reproduce the same in the oral and written form.**

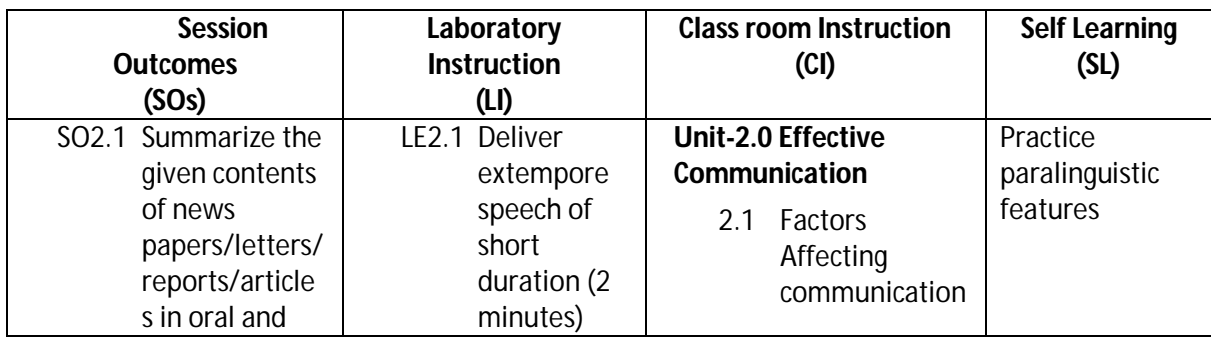

### **Diploma in Civil/ Electrical/EEE/Mining & Mine Surveying (Group-IA) Semester - I**

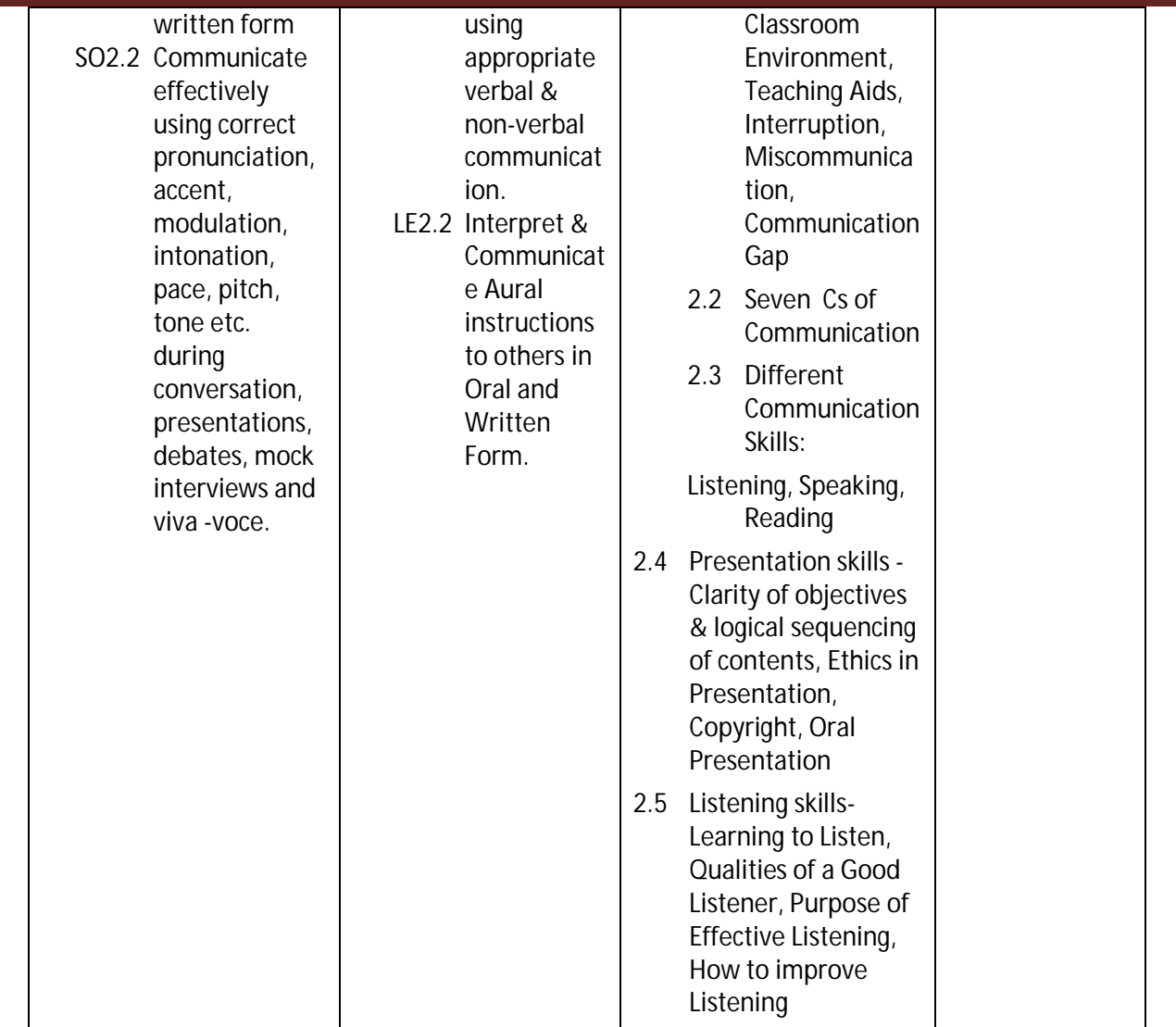

### **SW-2 Suggested Sessional Work (SW):**

### **a. Assignments:**

- i. Prepare a report on different factors affecting communication.
- ii. Discuss various factors affecting Listening.
- iii. List down the dos & don'ts to be taken care for attending a counseling

### **b. Mini Project**

- i. Recorded Lecture, Presentation, Discourse from different channels like Peace of Mind/Astha, may be recorded and played in the class. Students are asked to listen and answer the questions
- **c. Other Activities (Specify):**
	- i. Group discussion on different topics can be arranged by the teacher like Skills Development & youth, PM Skill Development Mission, Importance of Soft Skills, Professional Ethics & Values, Being Human, Environmental Protection, Gender Bias, Improving Presentation Skills etc.

### **Diploma in Civil/ Electrical/EEE/Mining & Mine Surveying (Group-IA) Semester - I**

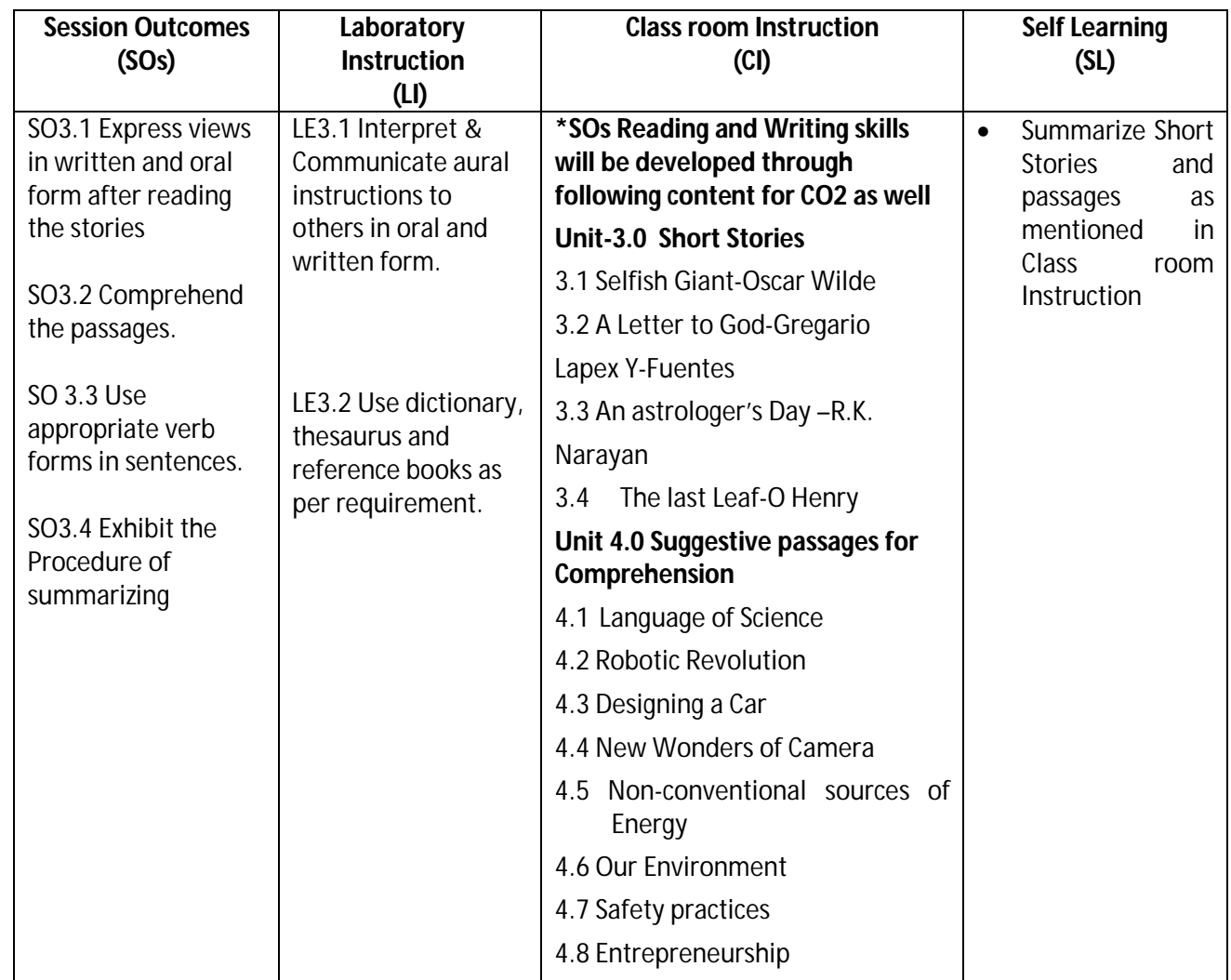

### **CO-3 Provide response in written form related to prescribed short stories and passages.**

### **SW-3 Suggested Sessional Work (SW):**

### **a. Assignments:**

- i. Loud reading of given stories by each student in the class. Students will listen the story carefully and summarize with moral of the story.
- ii. Answer briefly questions of the prescribed stories and chapters.

### **b. Mini Project:**

- i. A group of students will select some short stories from Panchtantra or good source. Each student will read the different story loudly. It is reproduced/narrated by another student turn wise which is audio recorded through mobile etc. Teacher acts as facilitator.
- ii Read and interpret documents/news paper/internet for understanding the prescribed content

### **c. Other Activities (Specify):**

i. Paragraph writings on general topics such as Time Management, Developing Positive Attitude, Team Building, environment, entrepreneurship, Developing Learning to Learn skills etc.

Group discussion, debate and extempore on current topics.

### **Diploma in Civil/ Electrical/EEE/Mining & Mine Surveying (Group-IA) Semester - I**

### **I) Suggested Specification Table (For ESE of Classroom Instruction):**

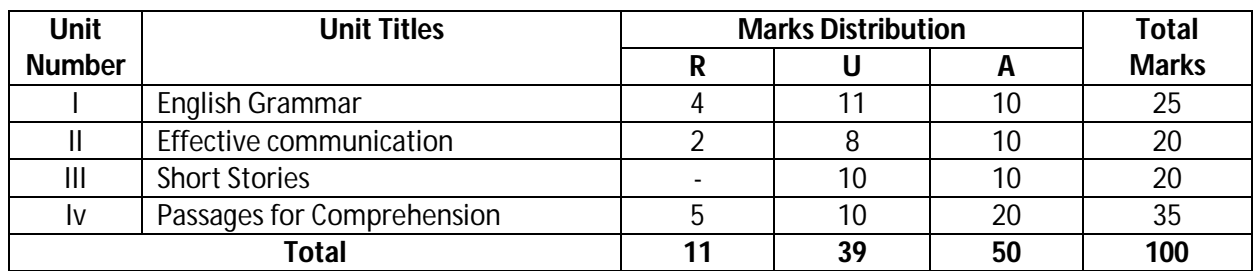

**Legend:** R: Remember, U: Understand, A: Apply and above

**Note:** There will be no end semester examination (ESE) for laboratory instructions and the practical activity will be assessed for term work.

### **J) Suggested Instructional/Implementation Strategies:**

- 1. Improved Lecture
- 2. Tutorial
- 3. Case Method
- 4. Group Discussion
- 5. Role Play
- 6. Demonstration
- 7. ICT Based Teaching Learning (Video Demonstration/Tutorials CBT, Blog, Facebook, Twitter, Whatsapp, Mobile, Online sources)
- 8. Brainstorming

### **K) Suggested Learning Resources:**

### **(a) Books** :

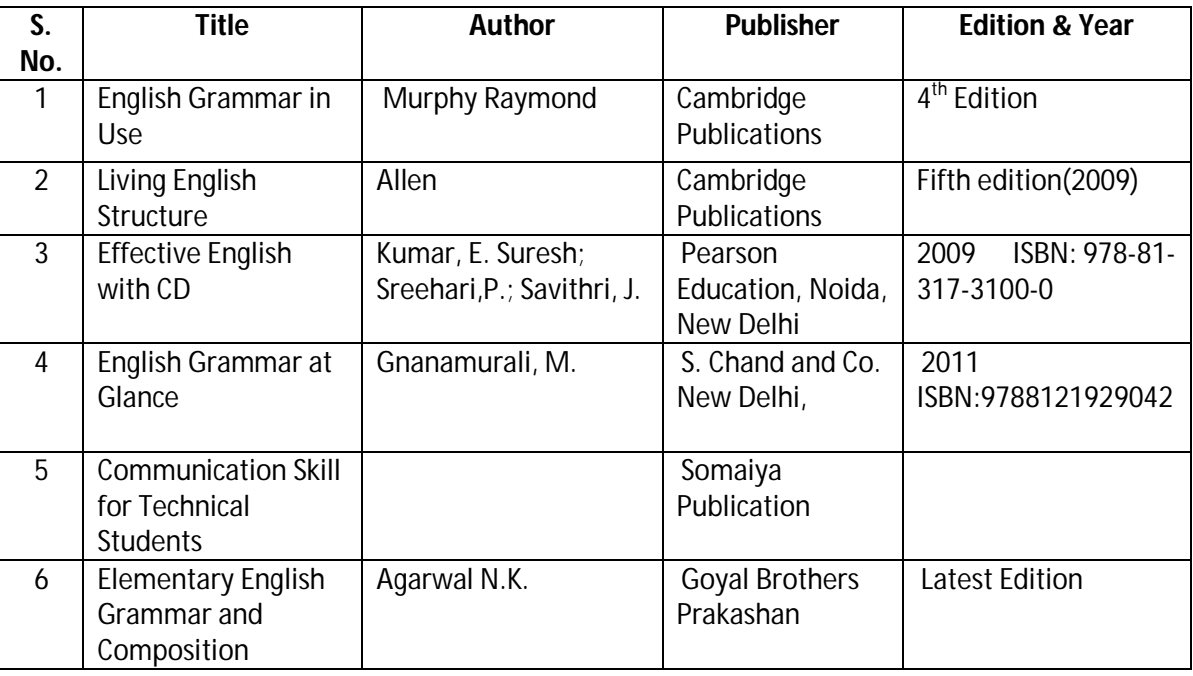

### **Diploma in Civil/ Electrical/EEE/Mining & Mine Surveying (Group-IA) Semester - I**

### **(b) Open source software and website address**:

- 1. https://www.englishgrammar.org/
- 2. http://www.englishgrammarsecrets.com/
- 3. https://www.usingenglish.com/handouts/
- 4. http://learnenglish.britishcouncil.org/en/english-grammar
- 5. https://www.englishclub.com/grammar/
- 6. http://www.perfect-english-grammar.com/
- 7. http://www.englishteachermelanie.com/category/grammar/
- 8. https://www.grammarly.com/blog/category/handbook
- 9. https://www.britishcouncil.in/english/learn-online
- 10. http://learnenglish.britishcouncil.org/en/content
- 11. http://www.talkenglish.com/
- 12. languagelabsystem.com
- 13. www.wordsworthelt.com

### **(c) Others:**

- 1. Learning Packages.
- 2. Lab Manuals.
- 3. Language software Manual
- 4. Users' Guide

### **M) List of Major Laboratory Equipment and Tools:**

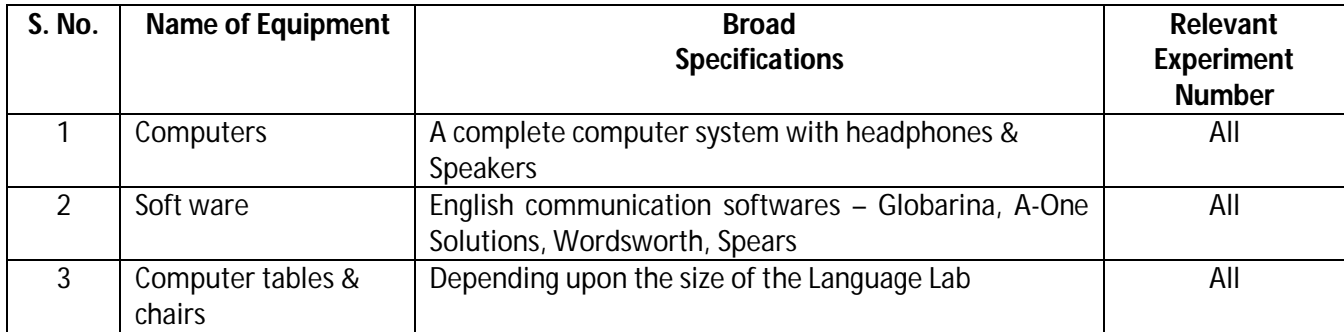

### **Diploma in Civil/ Electrical/EEE/Mining & Mine Surveying (Group-IA) Semester - I**

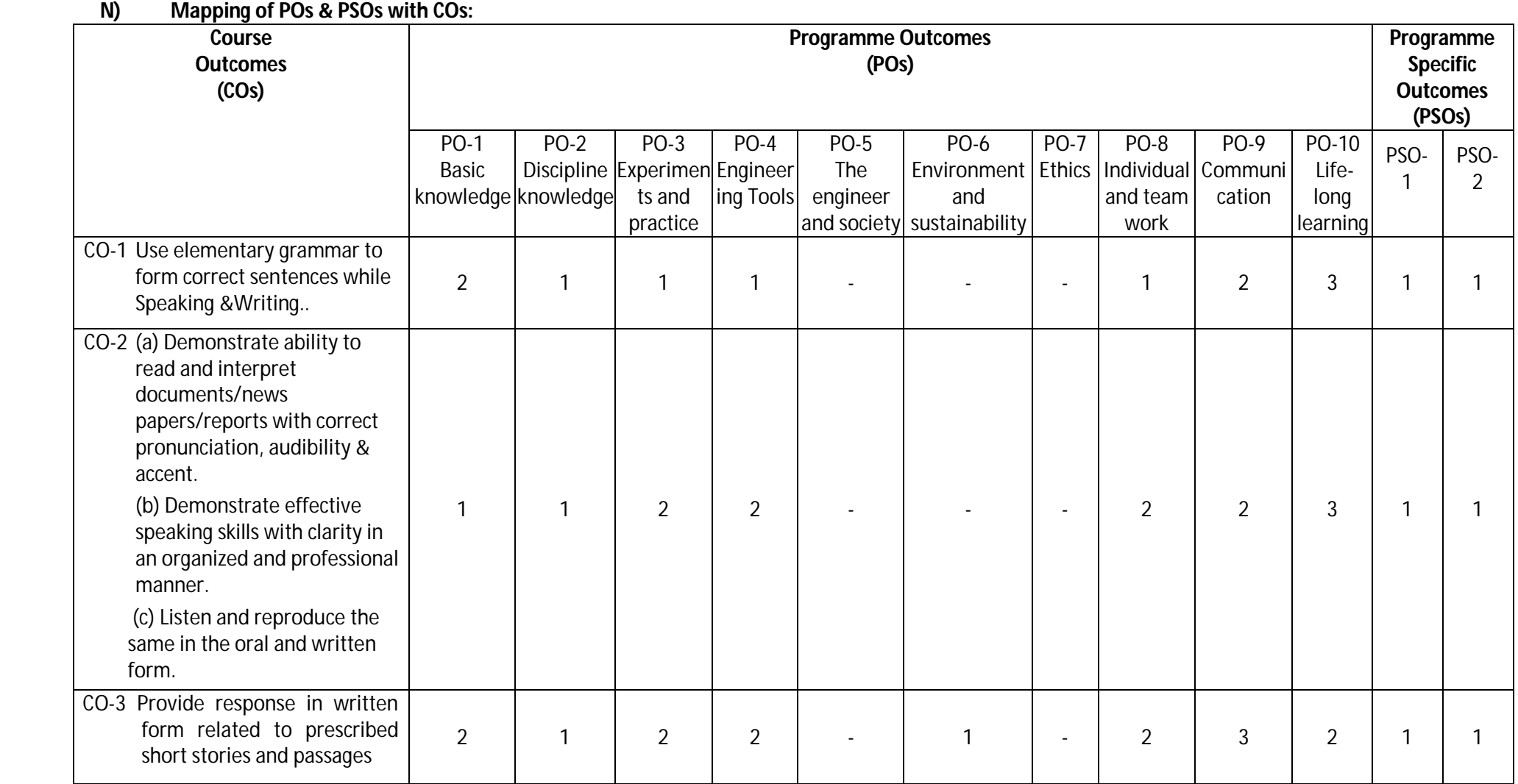

**Legend:**1 – Low, 2 – Medium, 3 – High

### **Diploma in Civil/ Electrical/EEE/Mining & Mine Surveying (Group-IA) Semester - I**

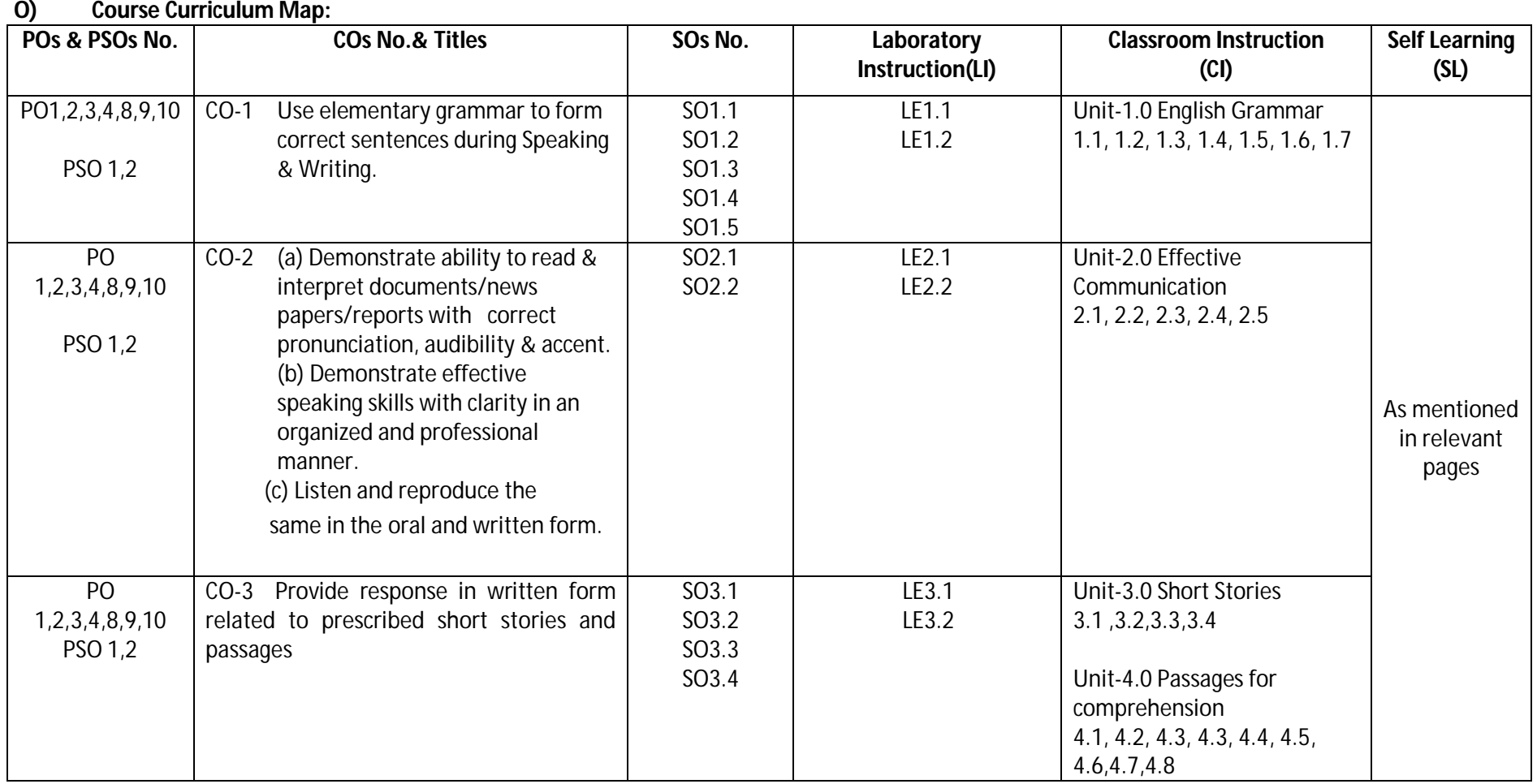

Legend: CI: Classroom Instruction (Includes different instructional strategies i.e. Lecture (L) and Tutorial (T) and others), LI: Laboratory Instruction (Includes Practical performances in Laboratory, Workshop, field or other locations using different instructional strategies) SL: Self Learning

### **Diploma in Civil/Electrical/EEE/Mining & Mine Surveying (Group-IA) Semester - I**

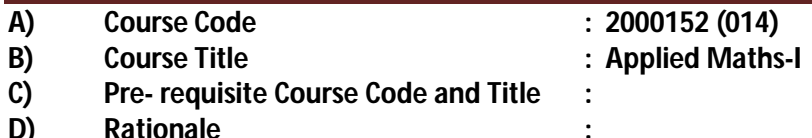

Mathematics has the potential to understand the core technological studies. This course of Applied Mathematics-I is being introduced as a foundation, which will help in developing the requisite course outcomes to most of the Diploma programs, and hence caters to the needs of the industry enhancing the employability. It will help the students to apply the principles of the fundamental engineering mathematics to solve related technology problems. The course will give the students an insight to apply and analyze the Engineering problems scientifically based on Determinants, Matrices, Differential Calculus, Co-ordinate Geometry and Fundamentals of the Statistics.

### **E) Course Outcomes:**

- **CO-1 Solve engineering related problems based on concepts of Algebra.**
- **CO-2 Use basic concepts of Differential Calculus to solve engineering related problems.**
- **CO-3 Compute maxima, minima, tangent and normal for engineering related problems.**
- **CO-4 Solve engineering problems under given conditions of straight lines and conic sections.**
- **CO-5 Use basic concepts of Statistics to solve engineering related problems.**

#### **F) Scheme of Studies:**

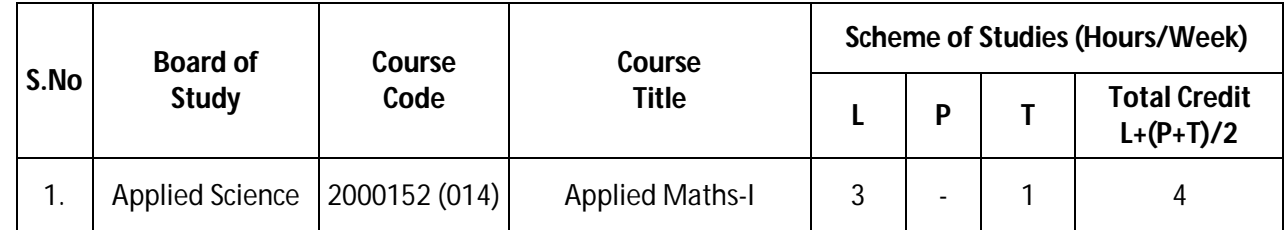

**Legend: L-Lecture, P-Practical, T-Tutorial**

### **G) Scheme of Assessment:**

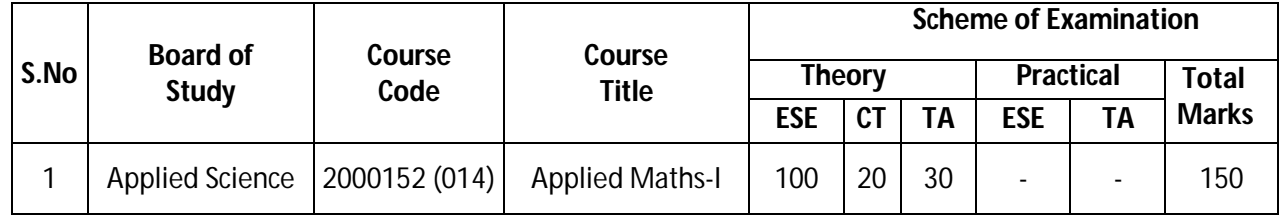

#### **Legend: ESE: End Semester Exam, CT: Class Test, TA: Teacher Assessment**

**Note:** Separate passing is must for End Semester Assessment.

### **Diploma in Civil/Electrical/EEE/Mining & Mine Surveying (Group-IA) Semester - I**

### **H) Course-Curriculum Detailing:**

This course curriculum detailing depicts learning outcomes at course level and session level and their attainment by the students through Classroom Instruction (CI), Laboratory Instruction (LI), Sessional Work (SW) and Self Learning (SL). Students are expected to demonstrate the attainment of Session Outcomes (SOs) and finally Course Outcomes (COs) upon the completion of course.

### **CO-1 Solve engineering related problems based on concepts of Algebra.**

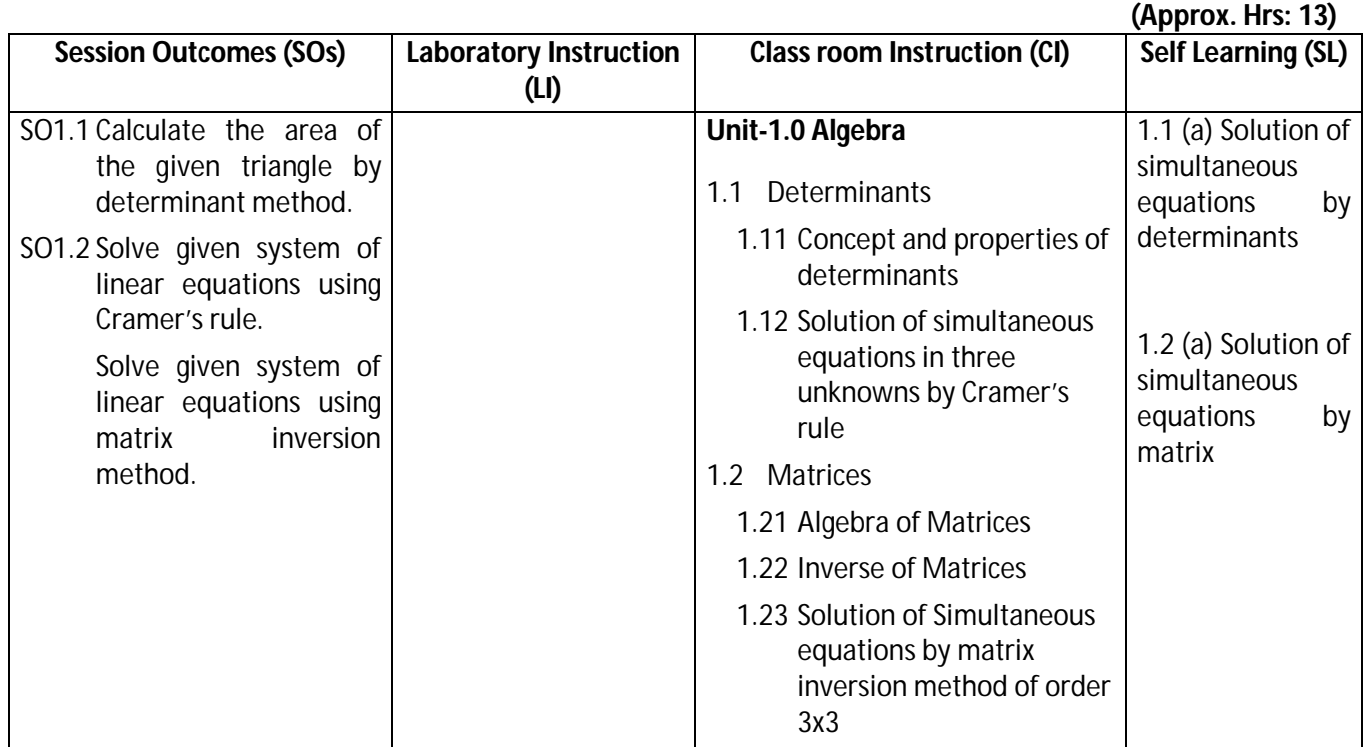

#### **SW-1 Suggested Sessional Work (SW):**

### **a. Assignments:**

- i. Expound examples of determinant in day today life.
- ii. Explore the use of simultaneous equations by matrix method in daily life.
- iii. Expound examples of inverse of matrix for real world problems.

### **b. Mini Project:**

- i. Prepare charts using determinants to find the area of triangle.
- ii. Prepare flow charts for solutions of system of equations by matrix method.
- iii. Prepare models using matrices to solve simple problems based on Cryptography.

### **c. Other Activities (Specify):**

- I. Identify engineering problems based on real world problems with the use of free tutorials available on the Internet.
- II. Use graphical software EXCEL, D-PLOT and GRAPH for related topics.
- III. Use MATH-CAD as mathematical tool to solve the problems of differential calculus.
- IV. Seminar on basic applications of matrices
- V. Seminar on application of algebra to engineering related problems.

### **Diploma in Civil/Electrical/EEE/Mining & Mine Surveying (Group-IA) Semester - I**

### **CO-2 Use basic concepts of Differential Calculus to solve engineering related problems.**

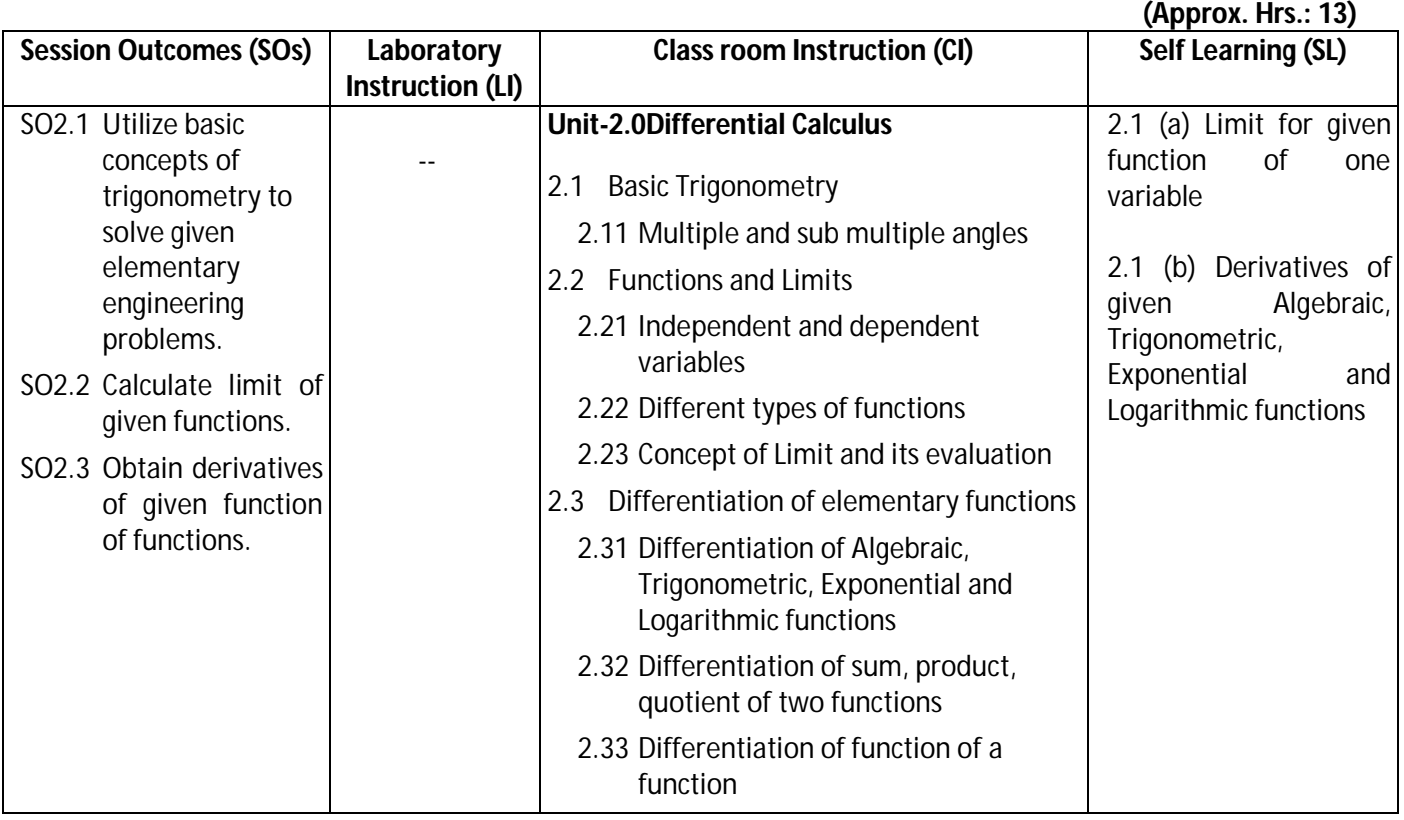

### **SW-2 Suggested Sessional Work (SW):**

### **a. Assignments:**

- I. Enumerate the value of the limit for given function of one variable.
- II. Explore the applications of derivative of given Algebraic, Trigonometric, Exponential and Logarithmic functions in engineering.

### **b. Mini Project:**

- i. Prepare charts showing formulas of multiple and sub multiple trigonometric functions.
- ii. Prepare graphical representation for the existence of limits of given functions.

### **c. Other Activities (Specify):**

- I. Identify engineering problems based on real world problems with the use of free tutorials available on the Internet.
- II. Use graphical software EXCEL, D-PLOT and GRAPH for topics related to calculus.
- III. Use MATH-CAD as mathematical tool to solve the problems of differential calculus.
- IV. Seminar on engineering applications of derivatives of functions.

### **CO- 3 Compute maxima, minima, tangent and normal for engineering related problems.**

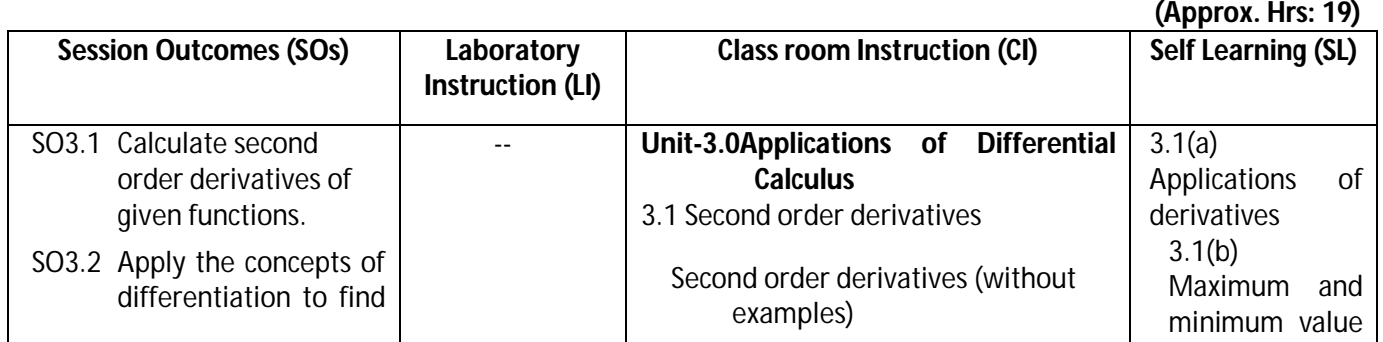

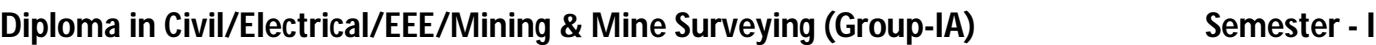

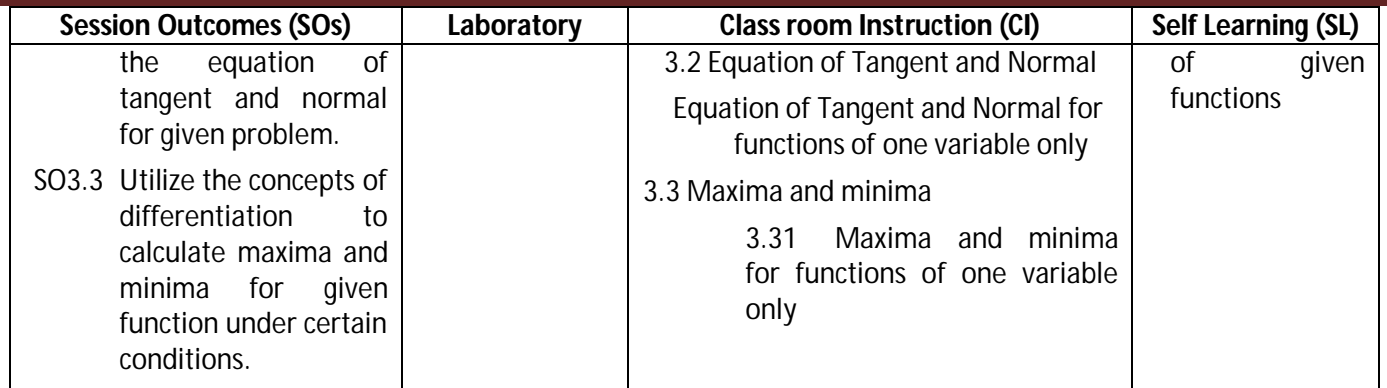

### **SW-3 Suggested Sessional Work (SW):**

### **a. Assignments:**

- i. Explore the role of differentiation to second order derivatives.
- ii. Analyze the equation of tangent and normal for given function and expound what it reflects.
- iii. Calculate the maximum and minimum value of given function for engineering related problems.

### **b. Mini Project:**

- I. Prepare flow charts showing method of getting maximum and minimum value of given function.
- II. Prepare graph for tangent and normal for given function.
- III. Prepare model showing the application of tangent and normal to bending of roads in case of sliding of vehicle.

### **c. Other Activities (Specify):**

- I. Identify engineering problems based on real world with the use of free tutorials available on the Internet.
- II. Use graphical software EXCEL, D-PLOT and GRAPH for applications of calculus and related topics.
- III. Use MATH-CAD as mathematical tool to solve the problems of applications of differential calculus.
- IV. Seminar on the engineering applications of maxima and minima.
- V. Seminar on applications of tangent and normal for engineering related problems.

### **CO-4 Solve engineering problems under given conditions of straight lines and conic sections.**

### **(Approx. Hrs.: 16)**

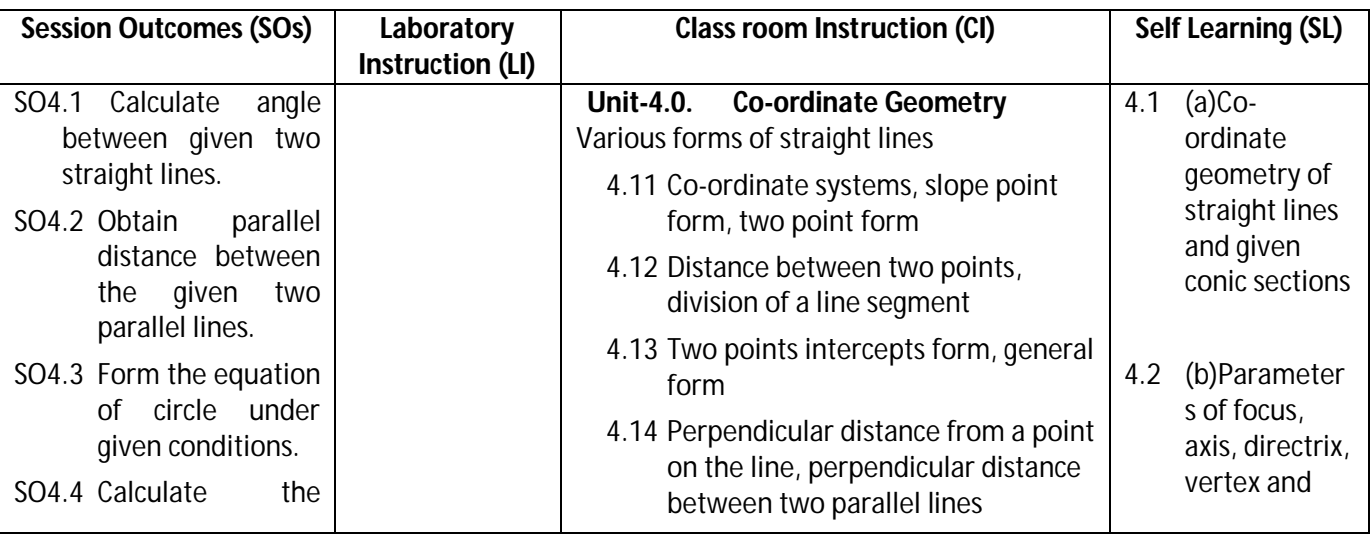

### **Diploma in Civil/Electrical/EEE/Mining & Mine Surveying (Group-IA) Semester - I**

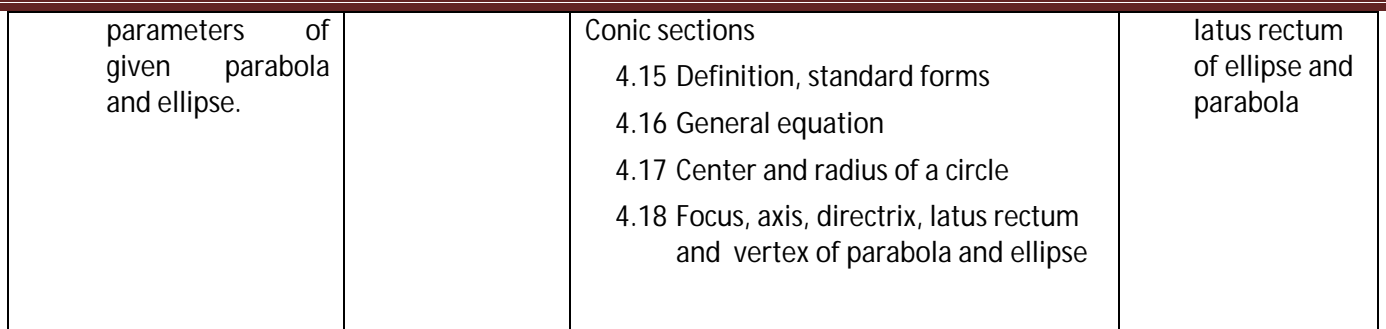

### **SW-4 Suggested Sessional Work (SW):**

### **Assignments:**

- i. Enumerate the angle and distance between two lines.
- ii. Prepare a model showing various forms of equation of circle under given conditions.
- iii. Write the specific features of the parameters like focus, axis, directrix, vertex and latus rectum of ellipse and parabola.

### **Mini Project:**

- i. Prepare flow charts showing different forms of straight lines.
- ii. Prepare graph for plotting ellipse and parabola.

### **Other Activities (Specify):**

- i. Identify engineering problems based on real world problems with the use of free tutorials available on the Internet.
- ii. Use graphical software EXCEL, D-PLOT and GRAPH for related topics.
- iii. Use MATH-CAD as mathematical tool to solve the problems of differential calculus.
- iv. Seminar on the conversion of different forms of straight lines.
- v. Seminar on charts showing method of getting maximum and minimum value of given functions.

### **Diploma in Civil/Electrical/EEE/Mining & Mine Surveying (Group-IA) Semester - I**

### **CO- 5 Use basic concepts of Statistics to solve engineering related problems. (Approx. Hrs: 19)**

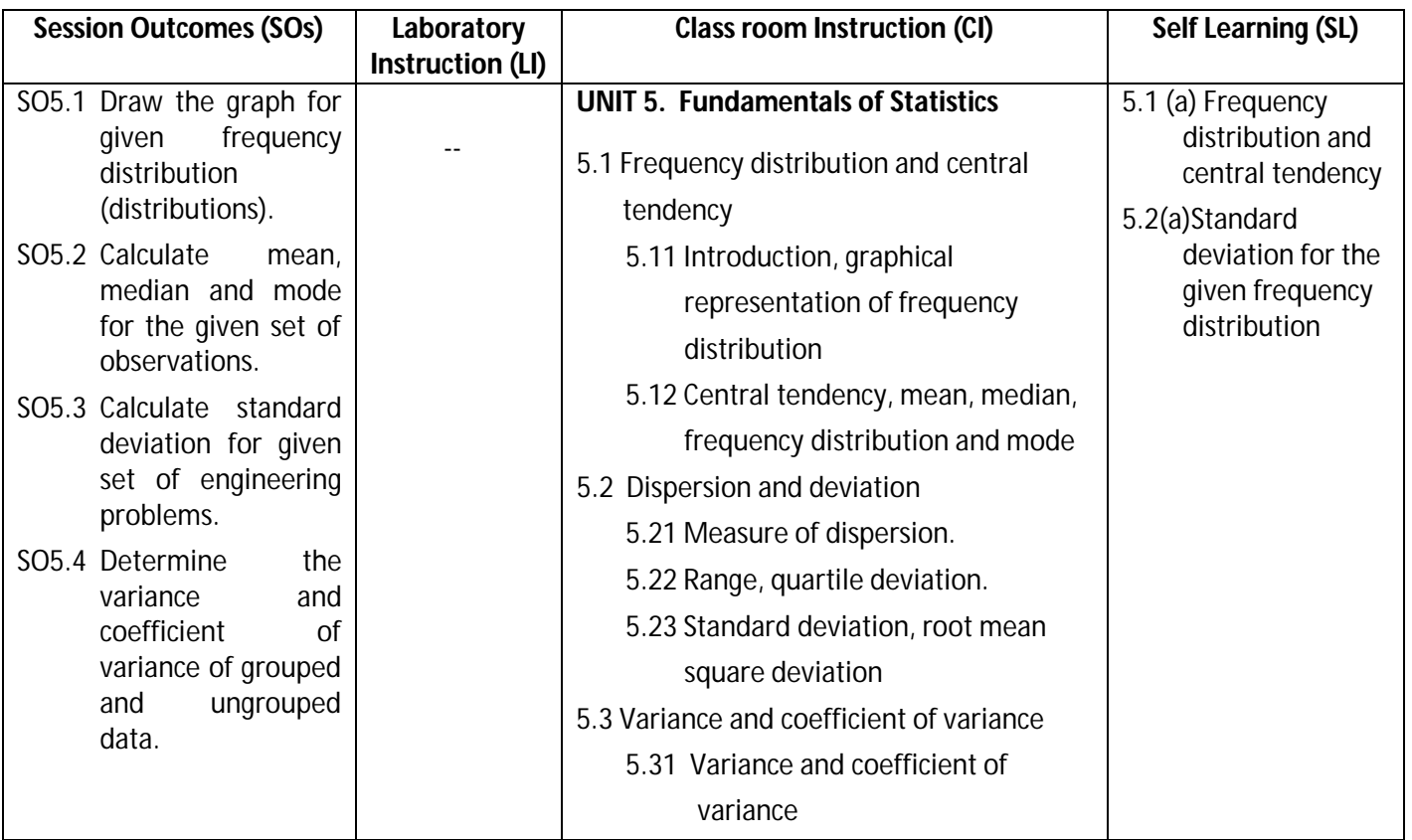

**Legend:** CI: Classroom Instruction (Includes different instructional strategies i.e. Lecture (L) and Tutorial (T) and others) , LI : Laboratory Instruction (Includes Practical performances in Laboratory, Workshop, field or other locations using different instructional strategies) SL: Self Learning

### **SW-5 Suggested Sessional Work (SW):**

### **Assignments:**

- i. Prepare detail report on frequency distribution for the given data.
- ii. Represent the given frequency distribution in graphical form.
- iii. Enumerate the mean, median and mode of the given data.
- iv. Write the importance of calculating standard deviation for the given frequency distribution to engineering applications.
- v. Analyze variance and coefficient of variance of the given data to industry specific problems.

### **Mini Project:**

- i. Prepare charts for grouped and ungrouped data.
- ii. Prepare chart showing mean, median and mode values of given data.
- iii. Prepare frequency curves like histogram, frequency polygon and ogive by graphical method.

### **Other Activities (Specify):**

- i. Identify engineering problems based on real world problems with the use of free tutorials available on the Internet.
- ii. Use graphical software EXCEL, D-PLOT and GRAPH for related topics.
- iii. Use MATH-CAD as mathematical tool to solve the problems of differential calculus.
- iv. Seminar on different types of dispersion and deviations.
- v. Seminar on applications of central tendencies likesmean, median and mode for engineering related problems.

### **Diploma in Civil/Electrical/EEE/Mining & Mine Surveying (Group-IA) Semester - I**

**Note: Performance under Laboratory and Sessional work may appear in more than one COs/SOs.**

### **I) Suggested Specification Table (For ESE of Classroom Instruction):**

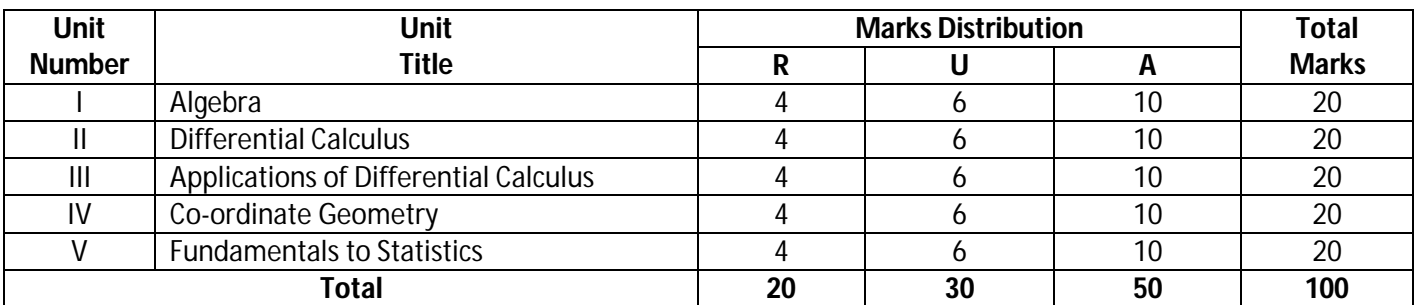

**Legend:** R: Remember, U: Understand, A: Apply and above

### **J) Suggested Specification Table (For ESE of Laboratory Instruction\*): NA**

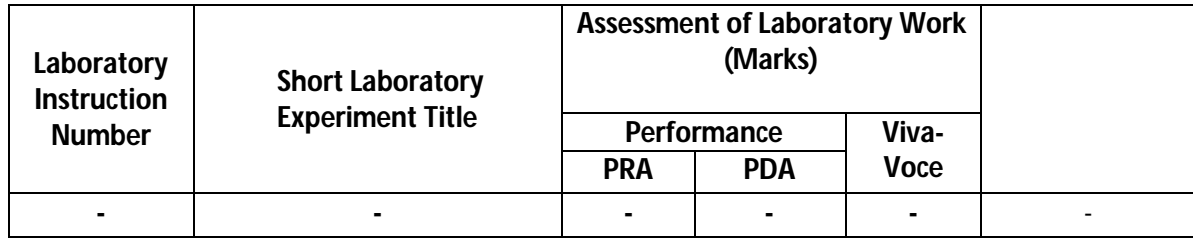

\*Assessment rubric, process and product check list with rating scale need to be prepared by the course wise teachers for each experiment for conduction and assessment of laboratory experiments /practicals.

Legend: PRA: Process Assessment, PDA: Product Assessment

**Note**: Only one experiment has to performed at the end semester examination of …..... Marks as per assessment scheme.

### **K) Suggested Instructional/Implementation Strategies:**

- 1. Improved Lecture
- 2. Tutorial
- 3. Case Method
- 4. Group Discussion
- 5. Industrial visits
- 6. Industrial Training
- 7. Field Trips
- 8. Portfolio Based Learning
- 9. Role Play
- 10. Demonstration
- 11. ICT Based Teaching Learning (Video Demonstration, CBT, Blog, Face book, Mobile)
- 12. Brainstorming
- 13. Others

### **Diploma in Civil/Electrical/EEE/Mining & Mine Surveying (Group-IA) Semester - I**

### **L) Suggested Learning Resources:**

### **(a) Books:**

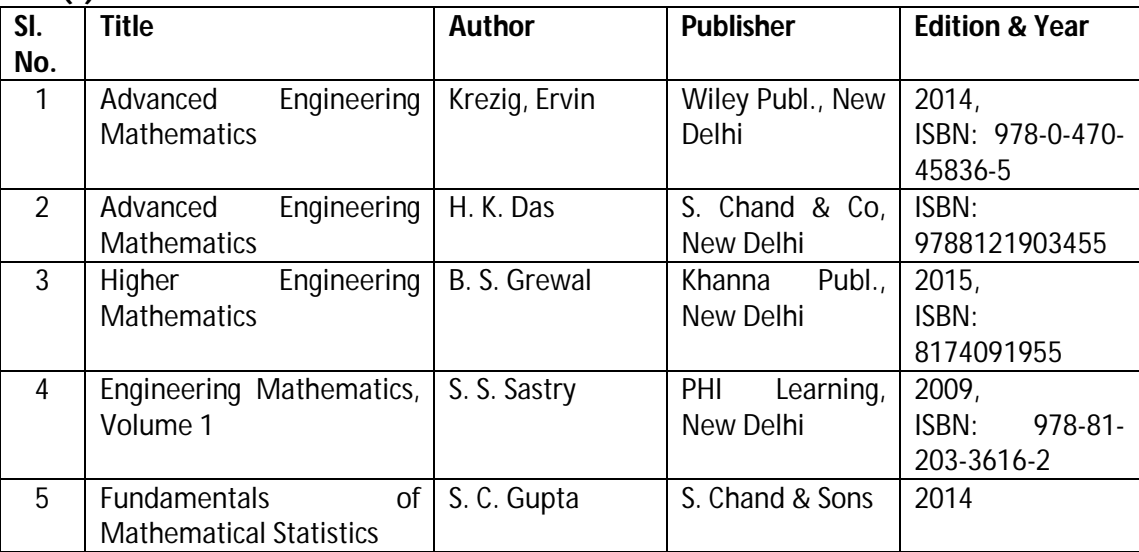

### **(b)** O**pen source software and website address**:

- 1 www.scilab.org/ -SCI Lab
- 2-www.dplot.com/ -DPlot
- 3 www.allmathcad.com/ -MathCAD
- 4 www.wolfram.com/mathematica/ MATHEMATICA
- 5. www.easycalculation.com

### **(c) Others:**

- 1. Learning Packages.
- 2. Lab Manuals.
- 3. Manufacturers' Manual
- 4. Users' Guide

### **M) List of Major Laboratory Equipment and Tools: NA**

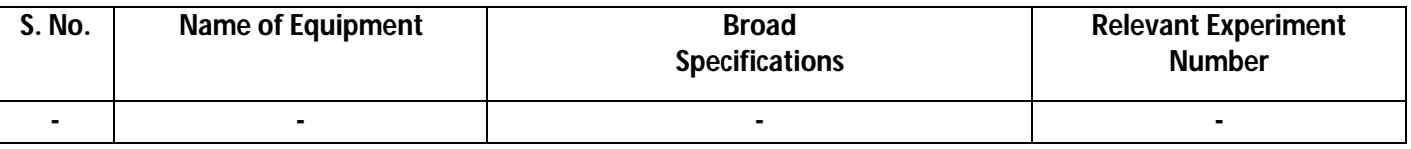

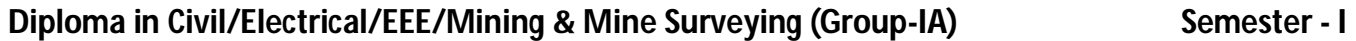

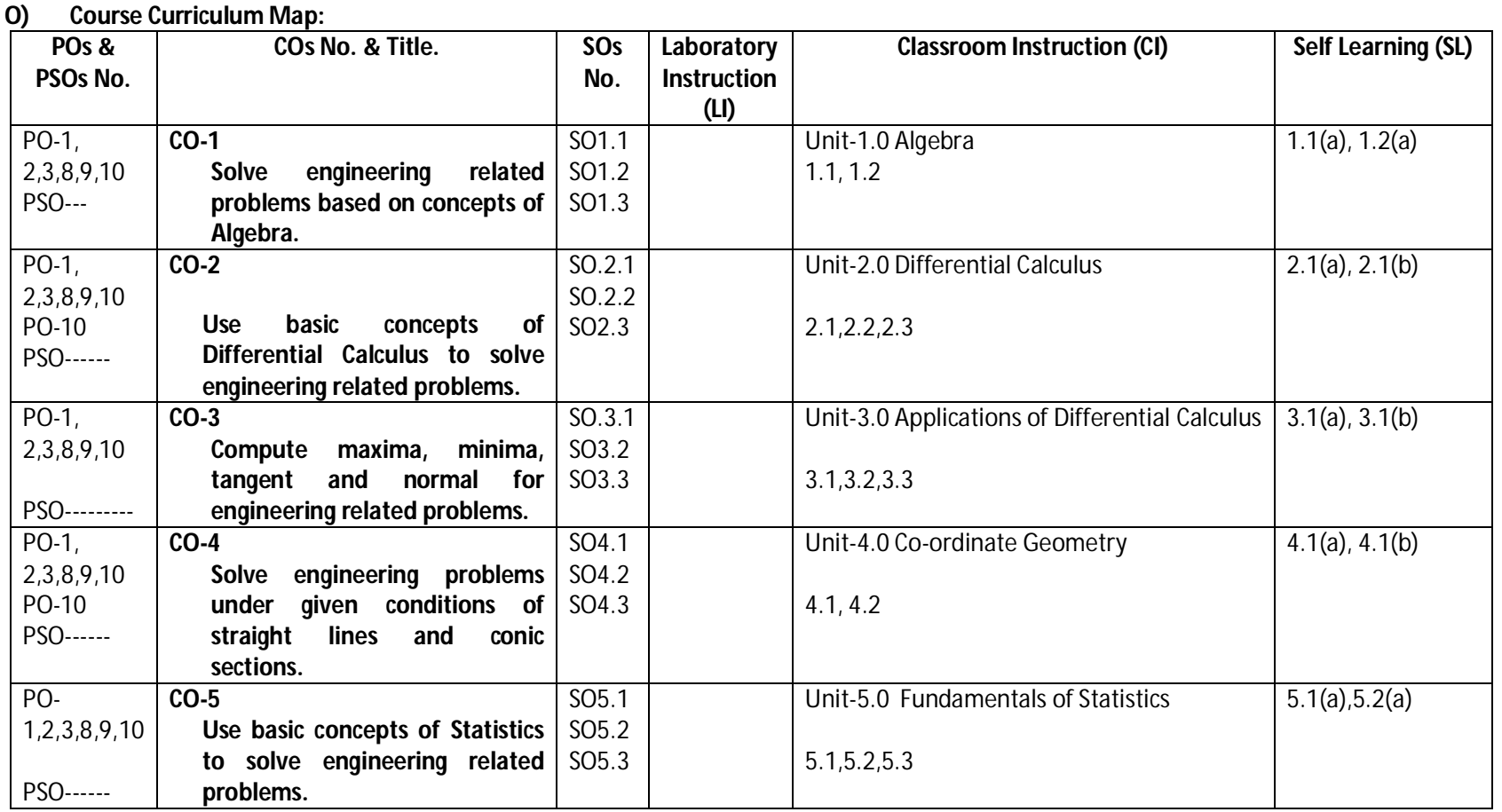

**Legend:** CI: Classroom Instruction (Includes different instructional strategies i.e. Lecture (L) and Tutorial (T) and others), LI: Laboratory Instruction (Includes Practical performances in Laboratory, Workshop, field or other locations using different instructional strategies) SL: Self Learning

### **Diploma in Civil/ Electrical/EEE/Mining & Mine Surveying (Group-IA) Semester - I**

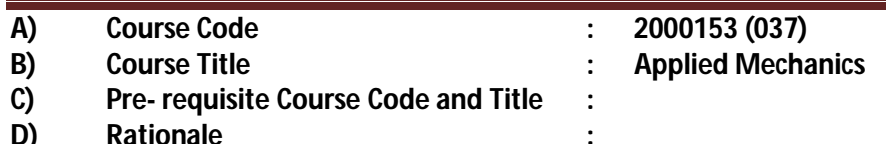

Applied mechanics (Engineering mechanics) is a branch of the physical sciences that deals with the response of bodies (solids and fluids) or systems of bodies to external forces. To impart basic knowledge of Engineering Mechanics this course will help the student to develop basic know-how and awareness of the various laws of physics and it's real life applications in the various fields of engineering. After going through this course the student will be able to identify, convert and resolve real loads and couples into their theoretical counterparts. This course is a perquisite to 'strength of materials' and 'Theory of machines' courses in latter semesters.

### **E) Course Outcomes:**

- **CO-1 Identify the force systems for different conditions using concepts of mechanics.**
- **CO-2 Find the Centroid and Centre of gravity of various engineering components.**
- **CO-3 Estimate force of friction in various conditions.**
- **CO-4 Estimate velocities and accelerations in various linear and curvilinear motions.**
- **CO-5 Calculate power, torque and energy associated with various engineering applications.**
- **CO-6 Select suitable power transmission mode, simple lifting machine and estimate related parameters for various situations.**

### **F) Scheme of Studies:**

| S.No | <b>Board of</b><br><b>Study</b> | Course<br>Code | Course<br><b>Title</b>            | <b>Scheme of Studies (Hours/Week)</b> |                          |  |                               |
|------|---------------------------------|----------------|-----------------------------------|---------------------------------------|--------------------------|--|-------------------------------|
|      |                                 |                |                                   |                                       | р                        |  | <b>Credits</b><br>$L+(P+T)/2$ |
|      | Mechanical<br>Engineering       | 2000153 (037)  | <b>Applied Mechanics</b>          | 3                                     | $\overline{\phantom{0}}$ |  |                               |
|      | Mechanical<br>Engineering       | 2000161 (037)  | <b>Applied Mechanics</b><br>(Lab) |                                       | 3                        |  |                               |

**Legend:** L: Classroom Instruction (Includes different instructional strategies i.e. Lecture and others), P: Laboratory Instruction (Includes Practical performances in laboratory workshop, field or other locations using different instructional strategies),T- Tutorial includes Sessional Work(SW) (assignment, seminar, mini project etc.) and Self Learning(SL), C:Credits

**Note:** SW and SL has to be planned and performed under the continuous guidance and feedback of teacher to ensure outcome of Learning

### **G) Scheme of Assessment:**

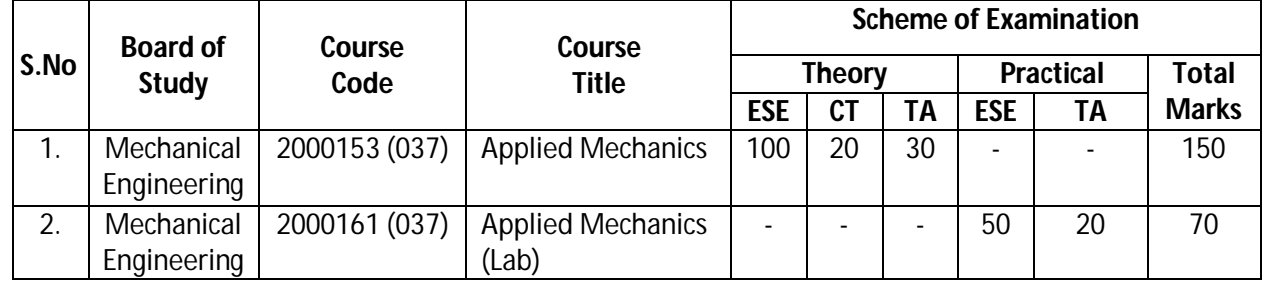

### **Diploma in Civil/ Electrical/EEE/Mining & Mine Surveying (Group-IA) Semester - I**

### **PROGRESSIVE ASSESSMENT**: (70 MARKS)

- **1.** CLASSROOM ASSESSMENT (CA): (a) CLASS TEST (CT) 20, (b) TEACHER'S ASSESSMENT (TA) – 30 (Sessional work (SW) -20, Attendance (ATT) - 10)
- **2.** LABORATORY ASSESSMENT (LA): TEACHER'S ASSESSMENT (TA) 20 (PRA 10, PDA-5, VIVA VOICE-5)

### **END SEMESTER ASSESSMENT (ESE): (**150 MARKS**)**

- **1.** END SEMESTER EXAM (ESE-THEORY)- 100
- **2.** END SEMESTER EXAM (ESE-PRACTICAL) 50

**Legend:** PRA: Process Assessment, PDA: Product Assessment

**Note:** Separate passing is must for End Semester Exam (Theory) and End Semester Exam (Practical).

### **H) Course-Curriculum Detailing:**

This course curriculum detailing depicts learning outcomes at course level and session level and their attainment by the students through Classroom Instruction (L), Laboratory Instruction (P), T- Tutorial Includes Sessional Work (SW) and Self Learning (SL). Students are expected to demonstrate the attainment of Session Outcomes (SOs) and finally Course Outcomes (COs) upon the completion of course.

### **CO-1 Identify the force systems for different conditions using concepts of mechanics.**

(Approx. Hrs: L+P+T=12)

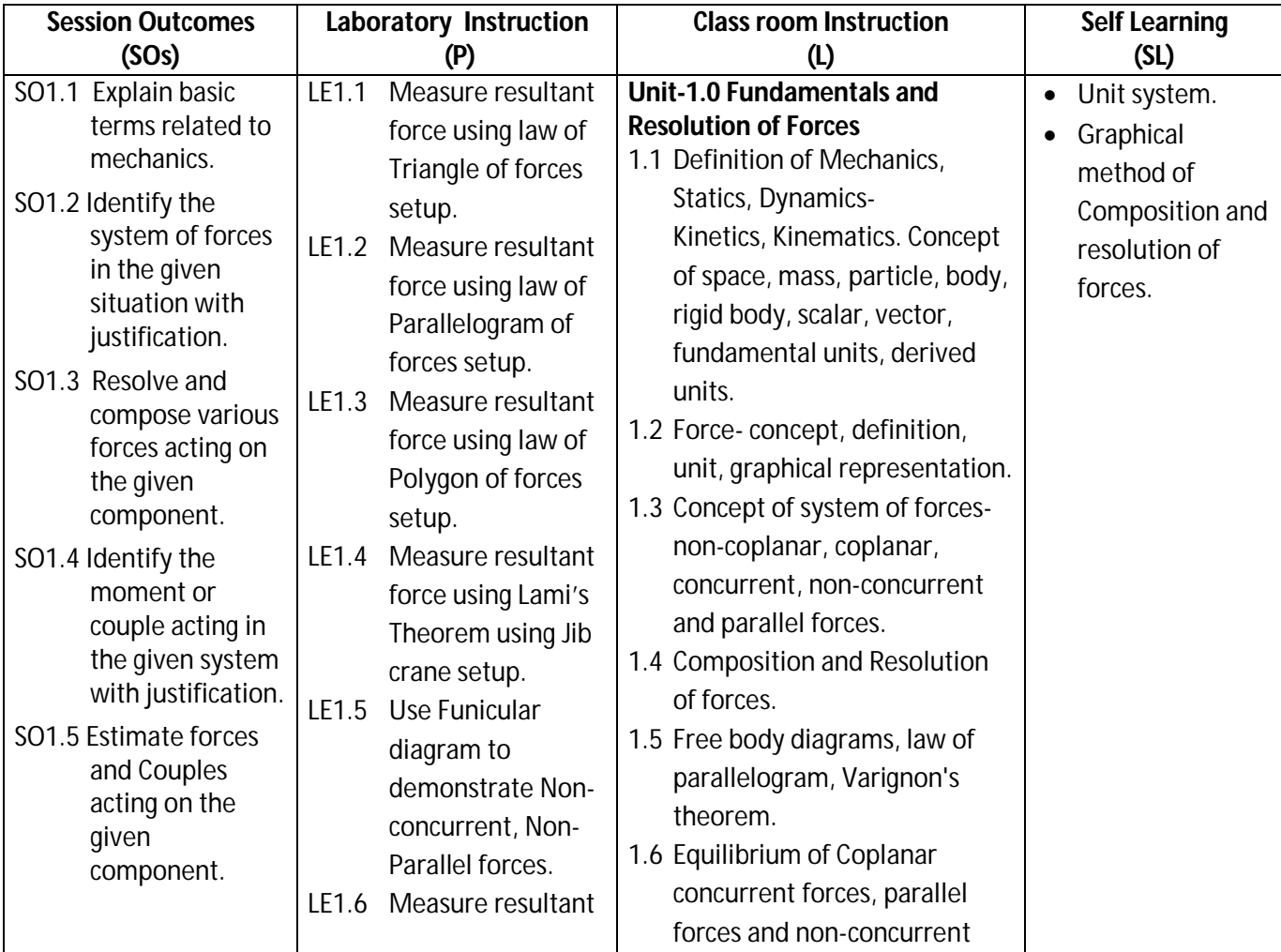

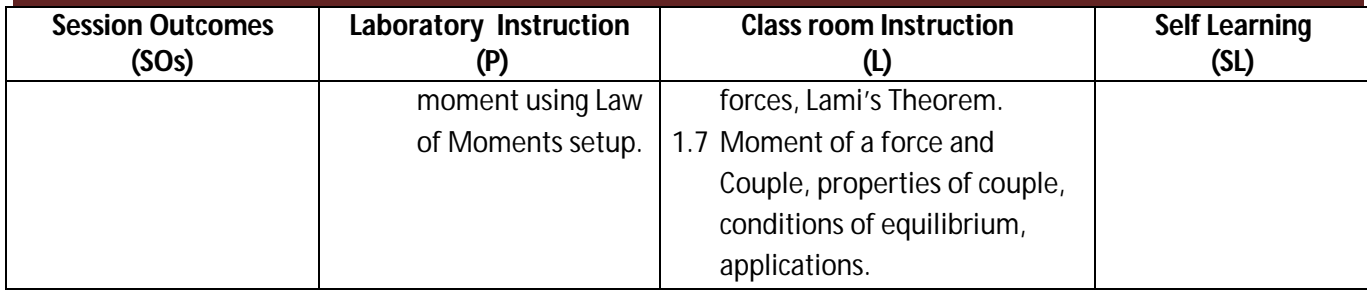

### **Diploma in Civil/ Electrical/EEE/Mining & Mine Surveying (Group-IA) Semester - I**

### **SW-1 Suggested Sessional Work (SW):**

### **Assignments:**

i. Solve two problems related to law of triangle and law of polygon of forces (each).

### **Mini Project:**

i. Select two stationary components from day to day life and try to identify all the forces acting on them in magnitude and direction.

### **Other Activities (Specify):**

- i. Draw free body diagram of 'hanging rod' of a ceiling fan in running condition.
- ii. Draw free body diagram of brake lever of a bike.
- iii. Estimate force exerted by your body on each leg of the chair/bench on which you are sitting.

### **CO-2 Find the Centroid and Centre of gravity of various engineering components.**

(Approx. Hrs:  $P+L+T = 16$ )

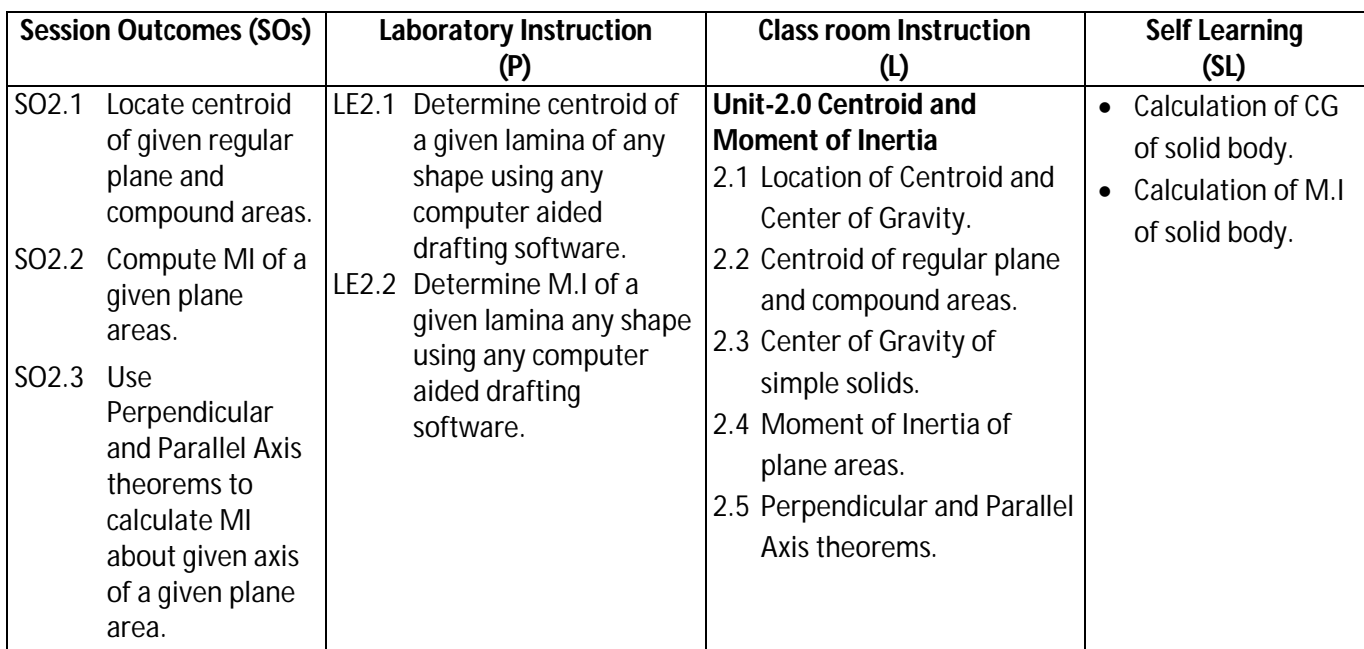

### **SW-2 Suggested Sessional Work (SW):**

### **Assignments:**

- i. Find out Area Moment of Inertia of a solid circular wheel at the point of contact with road.
- ii. Find out Area Moment of Inertia of any rectangular shaped calendar at the point of hinge/suspension on the wall.

### **Diploma in Civil/ Electrical/EEE/Mining & Mine Surveying (Group- IA) Semester - I**

- iii. Locate CG and find out Area Moment of Inertia '30 $^{\circ}$ -60 $^{\circ}$  and 45 $^{\circ}$ -45 $^{\circ}$  solid Set Squares' used as drawing instruments about any side and hypotenuse.
- iv. Verify all above using MI calculation facility of any computer aided drafting software.

### **Micro Project:**

- i. Prepare a chart to show CGs locations of cross sections of different standard Mild steel pipe and rod sections available in the market.
- ii. Determine the location of CG of 'circle master' used as a drawing instrument.

### **Other Activities (Specify):**

i. Prepare a list of at least five formulas related to Mechanical and Civil engineering in which use of area Moment of Inertia is required.

### **CO-3 Estimate force of friction in various conditions.**

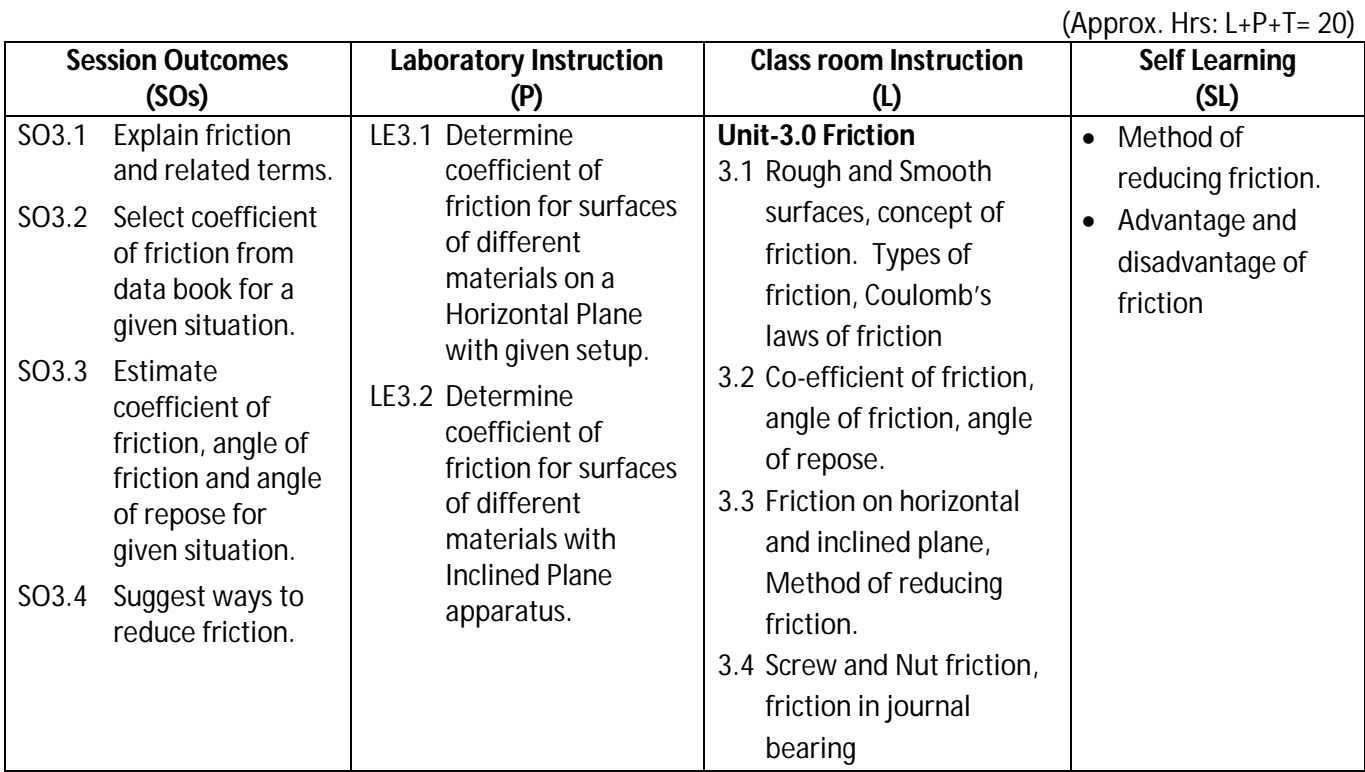

### **SW-3 Suggested Sessional Work (SW) :**

### **Assignments:**

i. Solve numerical problems related to co-efficient of friction, angle of friction, angle of repose and force of friction in different situations.

### **Micro Project:**

i. Prepare a list of engineering components where friction is desirable and undesirable also suggest ways to improve and reduce it respectively.

### **Other Activities (Specify):**

i. Visit a nearby automobile workshop and collect details of the components and locations where oil and grease are applied to reduce the friction.

**Diploma in Civil/ Electrical/EEE/Mining & Mine Surveying (Group-IA) Semester - I** 

### **CO-4 Estimate velocities and accelerations in various linear and curvilinear motions.**

(Approx. Hrs: L+P+T=22)

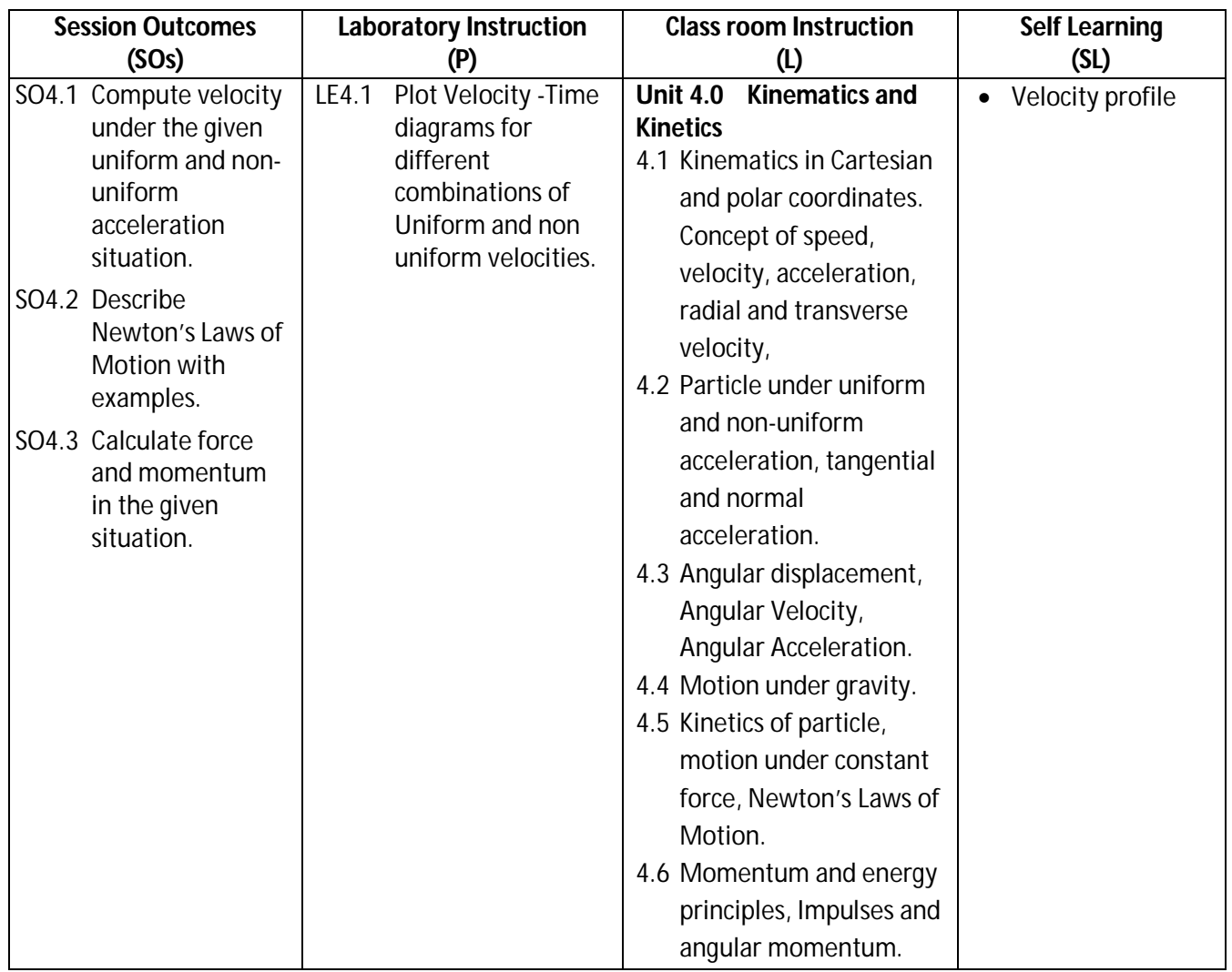

### **SW-4 Suggested Sessional Work (SW):**

### **Assignments:**

- i. Solve numerical problems related to velocity and acceleration
- ii. Solve numerical problems related to force and impulse.

### **Micro Project:**

i. Collect information on engineering components/members subjected to tangential and normal acceleration and prepare a report.

### **Other Activities (Specify):**

- i. Calculate how much force is required to push a stationary Bicycle, Bike and Car and compare it. If we reduce the width of the car tires will the force reduces? Please comment.
- ii. Check how much gradually applied weight is required to press a nail in a wooden board and then compare the same with the weight of the hammer normally used to do the same thing. Please comment on why less weight hammer is capable of doing the same thing.

**Diploma in Civil/ Electrical/EEE/Mining & Mine Surveying (Group-IA) Semester - I** 

### **CO- 5 Calculate power, torque and energy associated with various engineering applications.**

(Approx. Hrs: L+P+T=18)

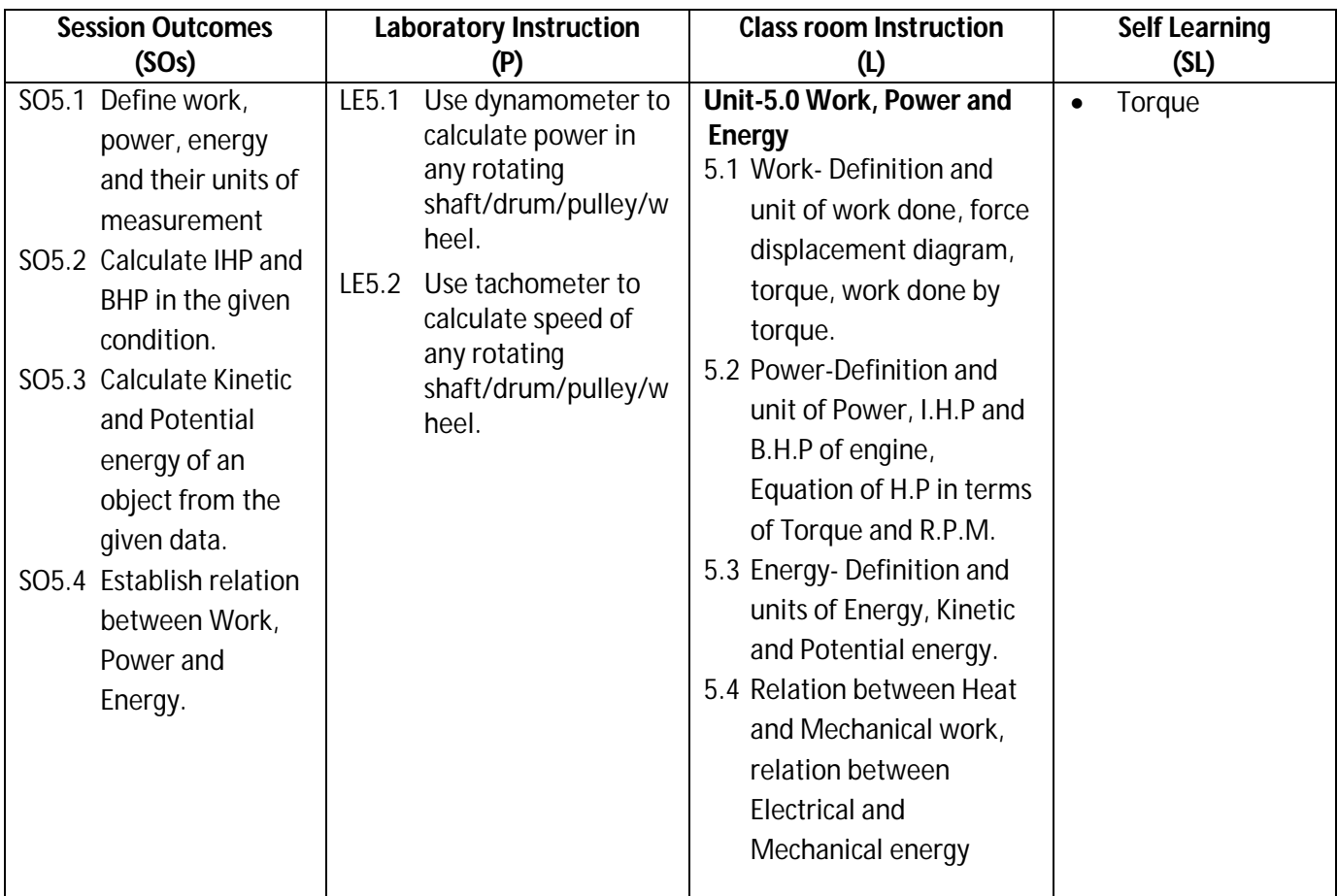

### **SW-5 Suggested Sessional Work (SW) :**

- **Assignments:**
	- i. Solve problems related to work, power and energy in different domestic and industrial situations.
	- ii. Solve numerical problem based on work done by force and torque.
	- iii. Solve numerical problem based on computation of IHP and BHP of engines.
	- iv. Solve numerical problem based on computation of Kinetic and Potential energy
	- v. Convert motor or engine horse power into watts/kilo watts
	- vi. In 'Electricity Bill' one UNIT consumption represents what?

### **Micro Project:**

- i. Visit different labs of your institute and collect data related to power, torque and RPM of various actuators like electric motors and engines.
- ii. In case of Electric motors and Batteries calculate electric power it can supply.
- iii. Collect data of IHP and BHP related to two Bikes, Cars, Jeeps and Buses (each) of your locality.

### **Other Activities (Specify):**

i. Collect information on electric cars related to its battery power and correlate it theoretically to the torque and rpm available at wheel if the car is running at 30km/hr.

**Diploma in Civil/ Electrical/EEE/Mining & Mine Surveying (Group-IA) Semester - I** 

#### **CO-6 Select suitable power transmission mode, simple lifting machine and estimate related parameters for various situations.**  $(\Delta$ pprox. Hrs:  $L+P+T- 24)$

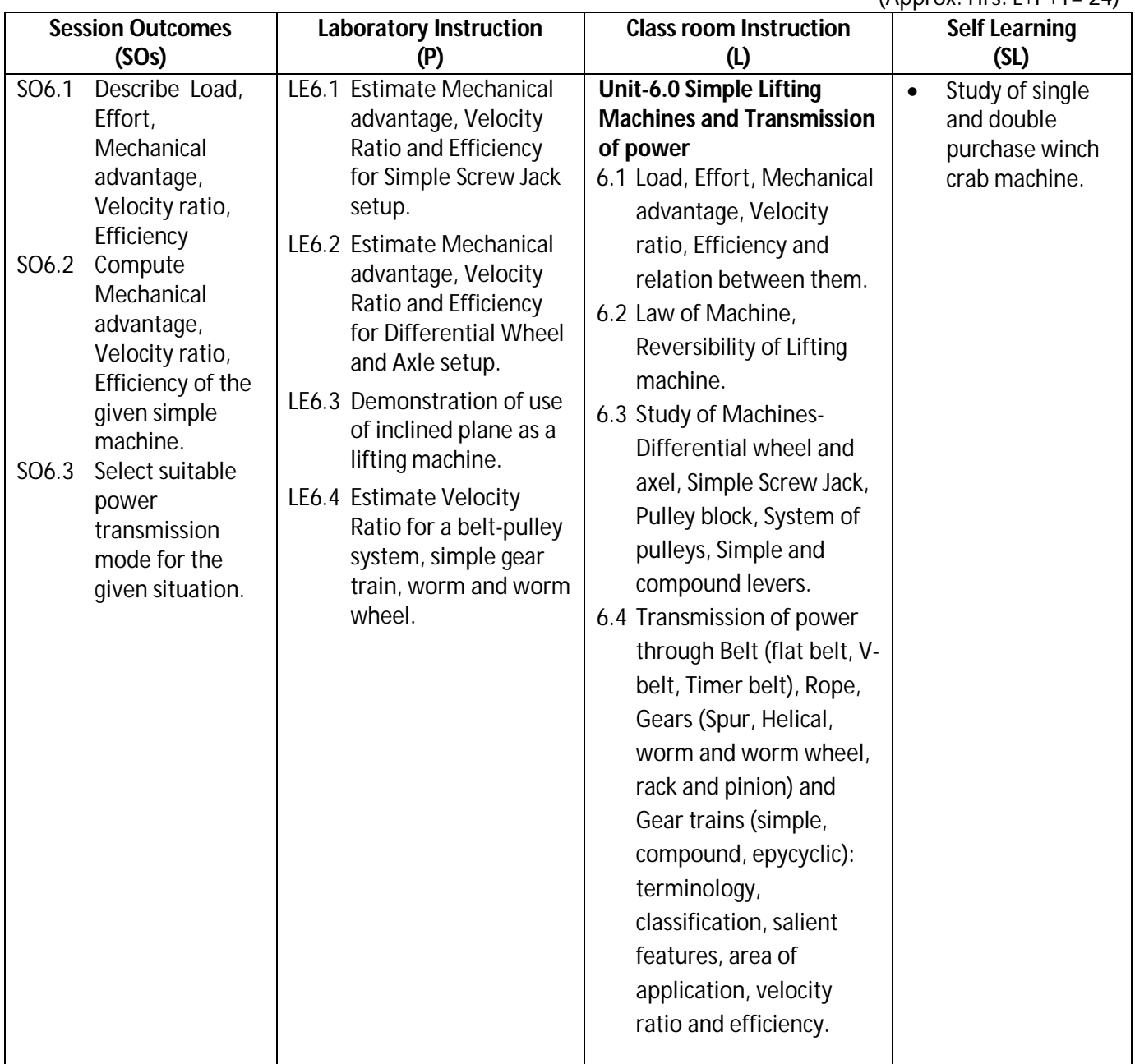

### **SW-6 Suggested Sessional Work (SW):**

### **Assignments:**

- i. Solve numerical problem based on computation of Mechanical advantage, Velocity ratio, Efficiency of simple machines.
- ii. Solve numerical problem based on law of machine.

### **Mini Project:**

- i. Visit different labs of your institute or nearby workshop and collect information about various transmission modes used and related data. Estimate velocity ratio in each case and justify its use in that particular situation.
- ii. Visit a nearby automobile repair shop and list the types of gears used in a bike/moped/scooter.

### **Diploma in Civil/ Electrical/EEE/Mining & Mine Surveying (Group-IA) Semester - I**

### **Other Activities (Specify):**

- i. Prepare a report on application of timer belt and pulley through internet.
- ii. List the devices in which epicylic gear trains are used.
- iii. Collect the photographs and details of different types of lifting jacks are available in market for lifting and car.

### **Note: Performance under Laboratory and Sessional work may appear in more than one COs/SOs.**

### **I) Suggested Specification Table (For ESE of Classroom Instruction):**

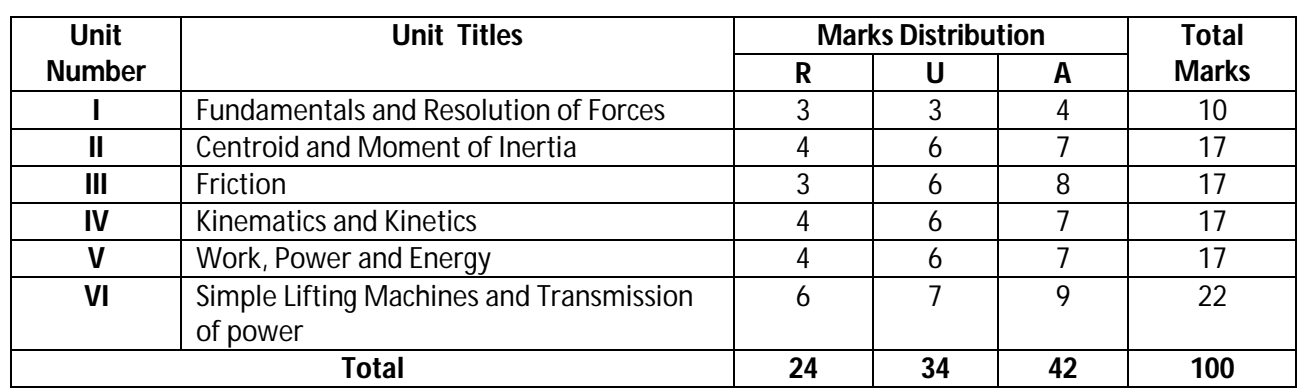

**Legend:** R: Remember, U: Understand, A: Apply and above

### **J) Suggested Specification Table (For ESE of Laboratory Instruction\*):**

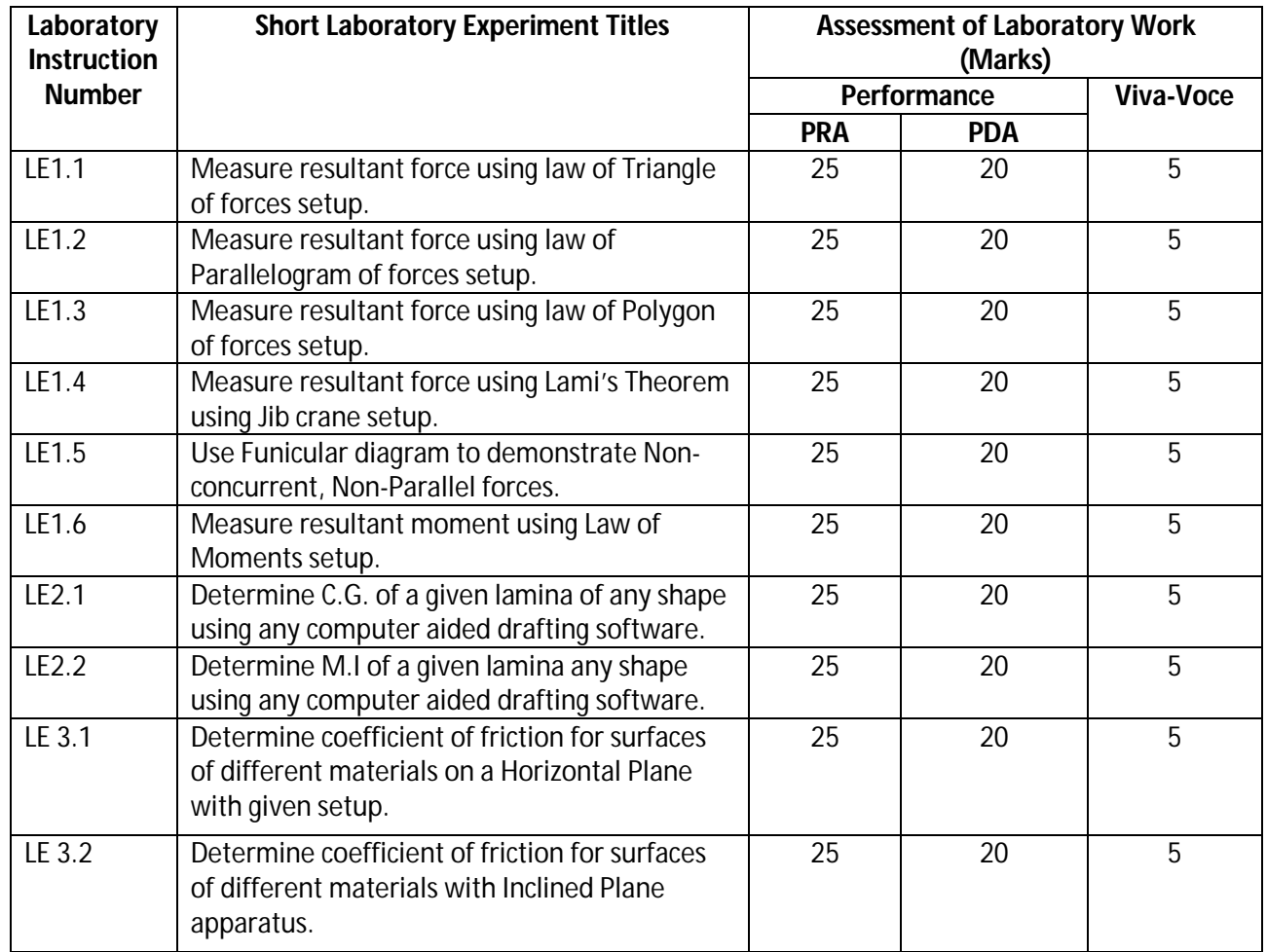

**Diploma in Civil/ Electrical/EEE/Mining & Mine Surveying (Group- IA) Semester - I**

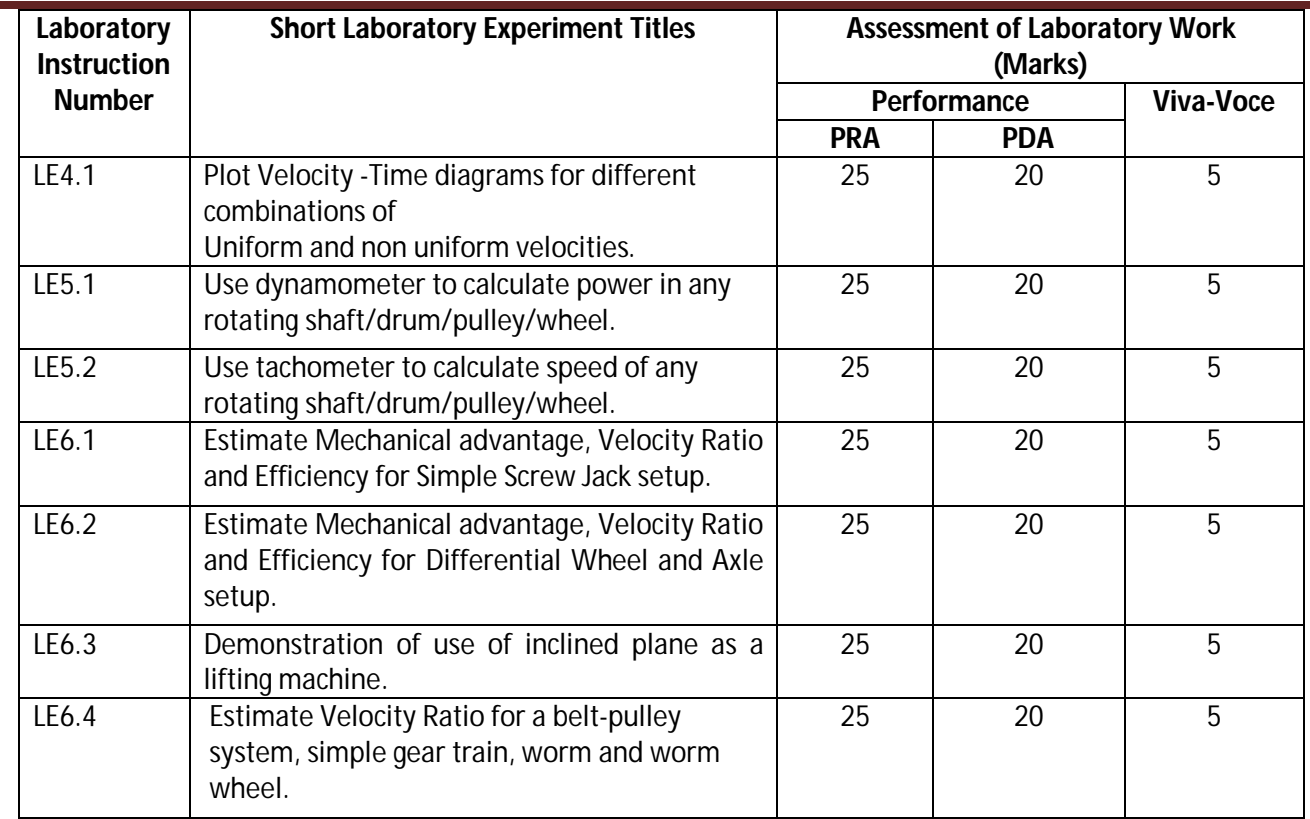

\*Assessment rubric, process and product check list with rating scale need to be prepared by the course wise teachers for each experiment for conduction and assessment of laboratory experiments /practicals ,

**Legend:** PRA: Process Assessment, PDA: Product Assessment

**Note:** Only one experiment has to be performed at the End Semester Examination of 50 marks as per assessment scheme.

### **K) Suggested Instructional/Implementation Strategies:**

- 1. Improved Lecture
- 2. Tutorial
- 3. Case Method
- 4. Group Discussion
- 5. Industrial visits
- 6. Industrial Training
- 7. Field Trips
- 8. Portfolio Based Learning
- 9. Role Play
- 10. Demonstration
- 11. ICT Based Teaching Learning (Video Demonstration, CBT, Blog, Face book, Mobile)
- 12. Brainstorming
- 13. Others

### **Diploma in Civil/ Electrical/EEE/Mining & Mine Surveying (Group- IA) Semester - I**

### **L) Suggested Learning Resources:**

### **(a) Books** :

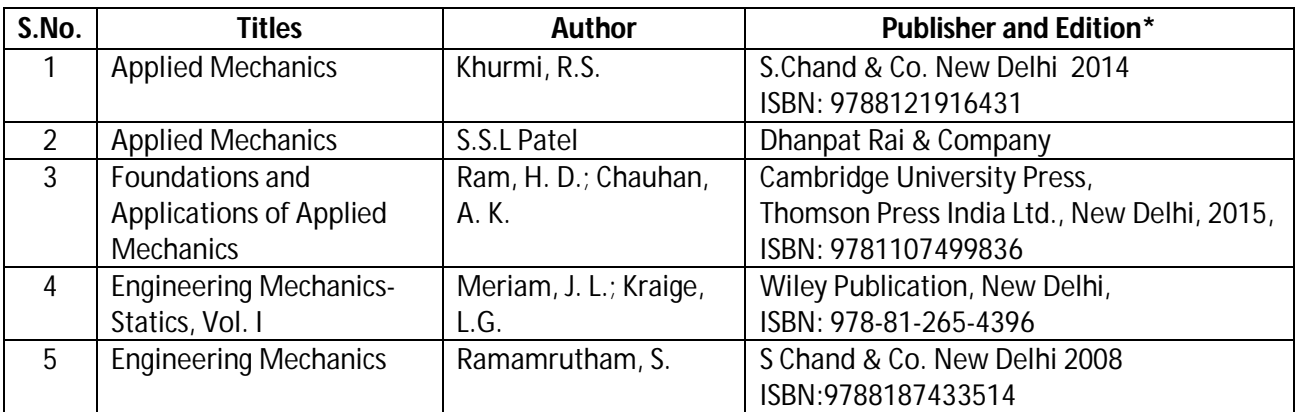

\*Latest edition of all above books should be referred

### **(b) Open source software and website address**:

- 1. http://www.asnu.com.au
- 2. www.youtube.com for videos regarding machines and applications, friction
- 3. www.nptel.ac.in
- 4. www.discoveryforengineers.com

### **(c) Others:**

- 5. Learning Packages
- 6. Users' Guide
- 7. Manufacturers' Manual
- 8. Lab Manuals

### **M) List of Major Laboratory Equipment and Tools:**

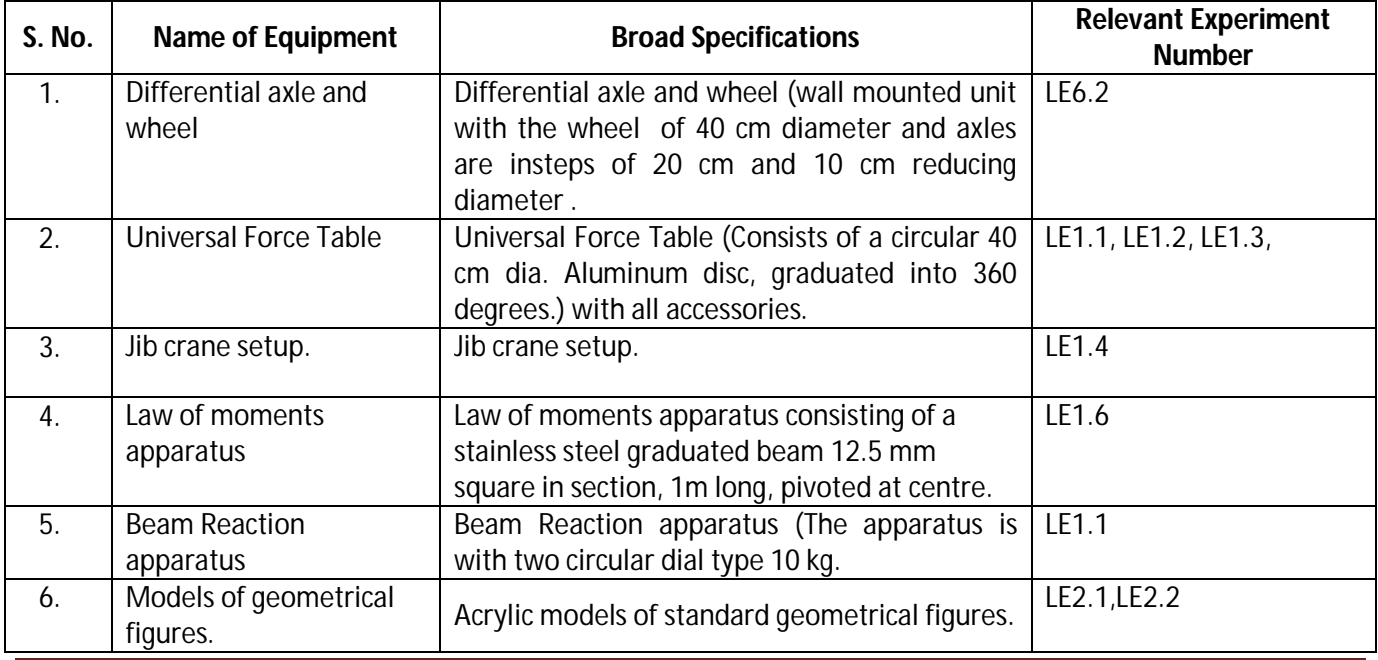

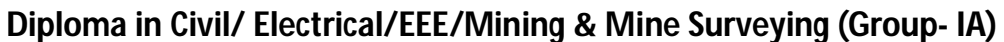

Semester - **I** 

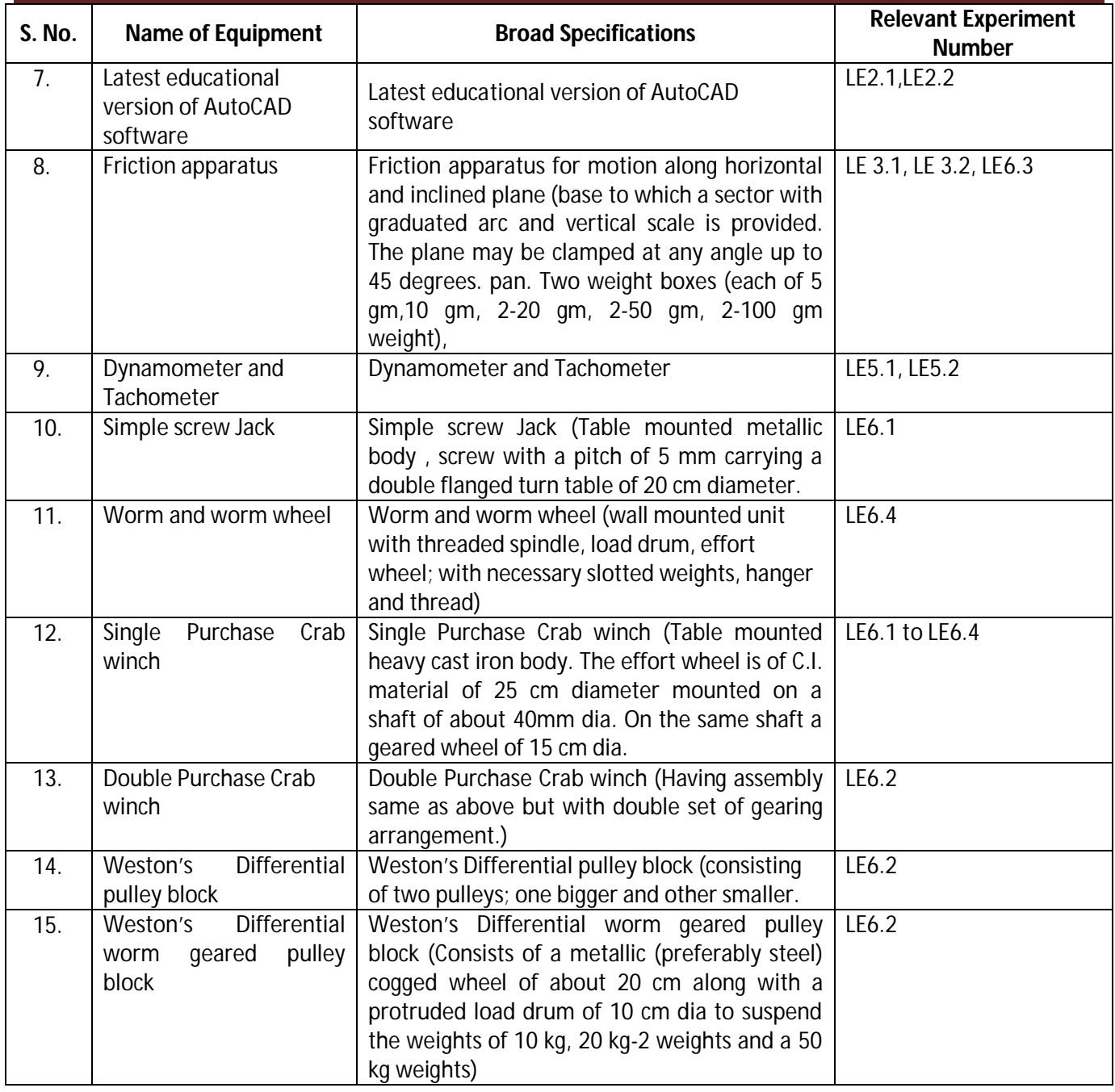

### **Diploma in Civil/ Electrical/EEE/Mining & Mine Surveying (Group - IA) Semester - I**

### **N) Mapping of POs and PSOs with COs:**

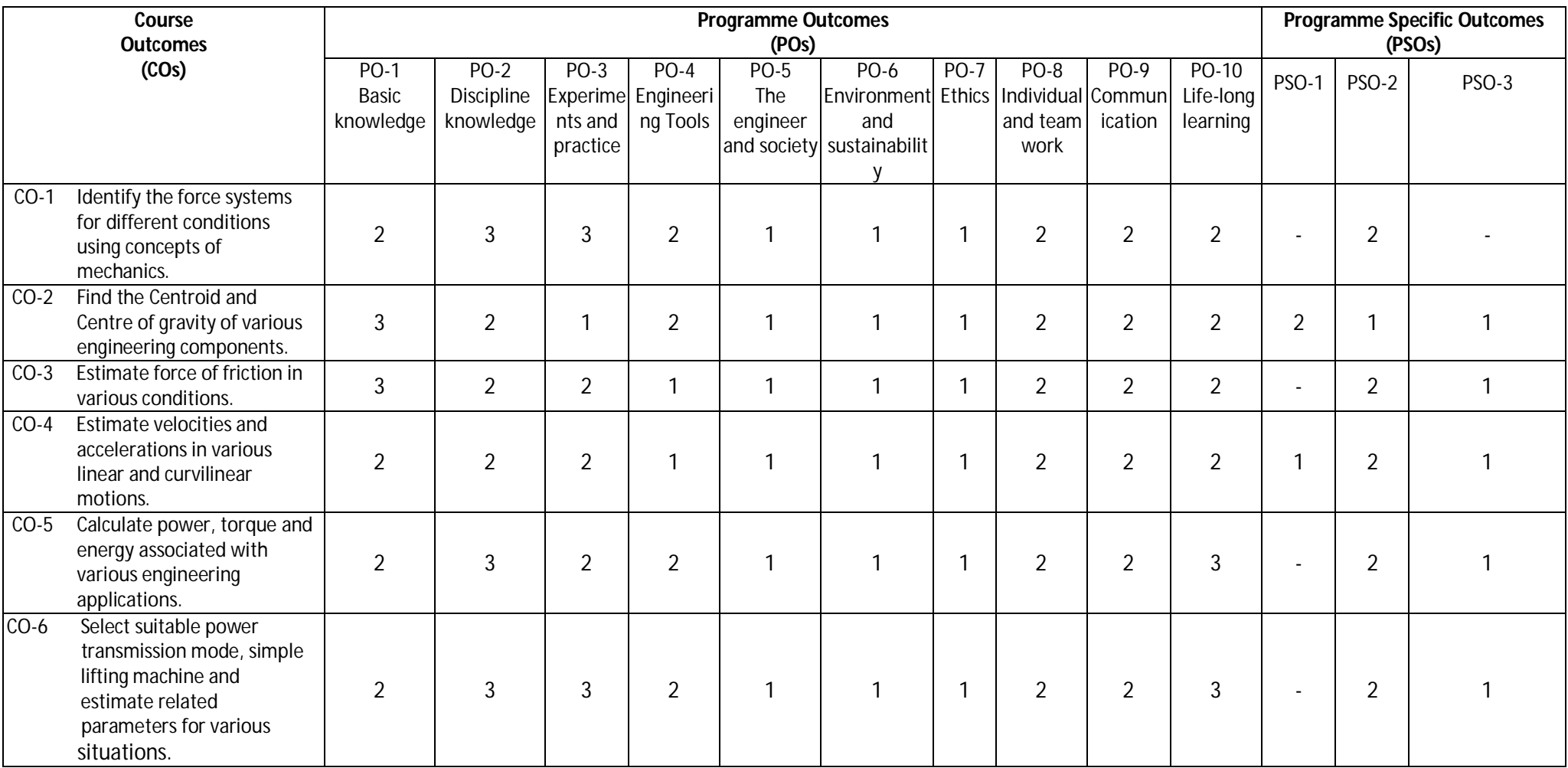

**Legend:** 1 – Low, 2 – Medium, 3 – High

### **Diploma in Civil/ Electrical/EEE/Mining & Mine Surveying (Group - IA) Semester - I**

### **O) Course Curriculum Map:**

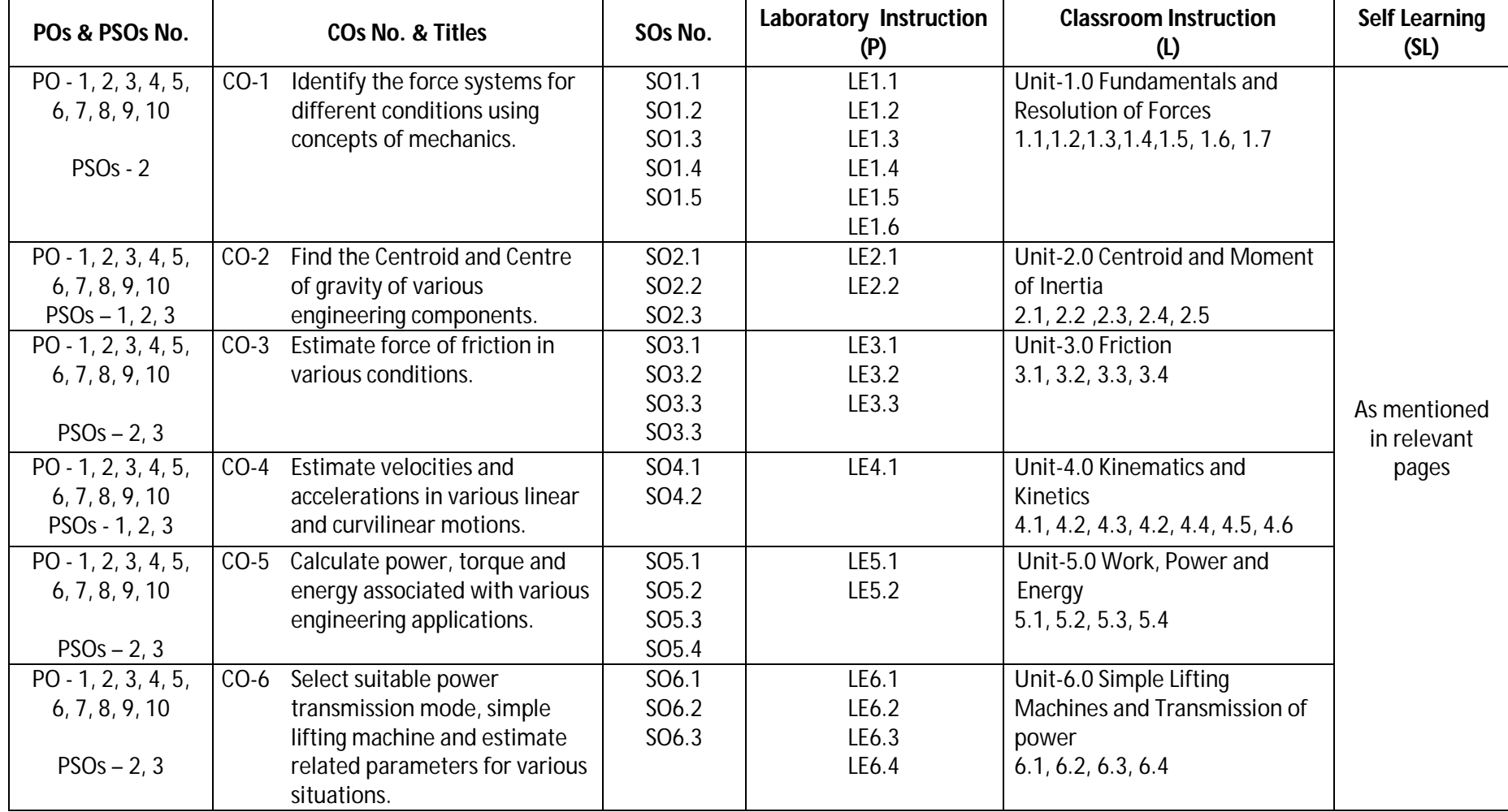

### **Diploma in Civil/Electrical/EEE/Mining & Mine Surveying (Group-IA) Semester - I**

- **A) Course Code : 2000154 (020)**
- 

**B) Course Title : Environmental Engineering and Sustainable Development** 

**C) Pre- requisite Course Code and Title :**

**D) Rationale Rationale Rationale Right Rational Exercise 2.1 The world has changed drastically during the last half century,** both technologically, economically and socially. In present time, solid waste, e-waste, air pollution, water and land pollution and conservation of natural resources wants more attention. The growth of multinational businesses, the depletion of national and natural resources, and the tremendous advances in technology in many countries raised concerns over issues of Environment climate Change and Sustainable Development. We are also witnessing the emergence of Green and Clean Technology for Sustainable Development. In this context, the understanding about environment issues and challenges is very essential for engineers as it guide for sustainable development.

The knowledge and application of such aspects is essential in developing a good technician who should be conversant with the core concepts, principles and practices of environment pollution problems and sustainable development (SD).

This course is designed to serve as foundation knowledge for diploma studies in Engineering. It will introduce the concept of environmental issues, problems due to pollution and social & economical dimensions including disaster management for SD. The future engineers must use 3R concept by focusing on changing patterns of Engineering Design, Production, Consumption, and use of natural and non conventional energy resources optimally and judiciously by enforcing laws and legislatives during any engineering projects.

### **E) Course Outcomes :**

- **CO-1 Describe causes, prevention and remedial measures of water and air pollution.**
- **CO-2 Explain causes, prevention and remedial measures of Soil, Noise, Thermal and Nuclear pollution.**
- **CO-3 Create awareness about sustainable development and clean technology.**
- **CO-4 Perform Environmental Impact Assessment (EIA) for new design and project**
- **CO-5 Create awareness for social issues and the environment.**

### **F) Scheme of Studies:**

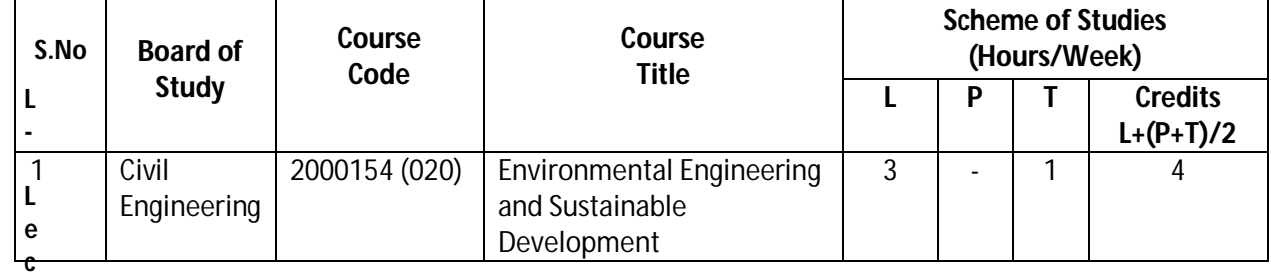

**L- Lecture, T- Tutorial, P- Practical**

**Legend: Lecture (L)→CI: Classroom Instruction (Includes different instructional strategies i.e. Lecture** and others).

**Practical (P)**->LI: Laboratory Instruction (Includes Practical performances in laboratory workshop, field or other locations using different instructional strategies)

**Tutorial (T)→SL: Self Learning** 

**Diploma in Civil/Electrical/EEE/Mining & Mine Surveying (Group-IA) Semester - I** 

### **G) Scheme of Assessment:**

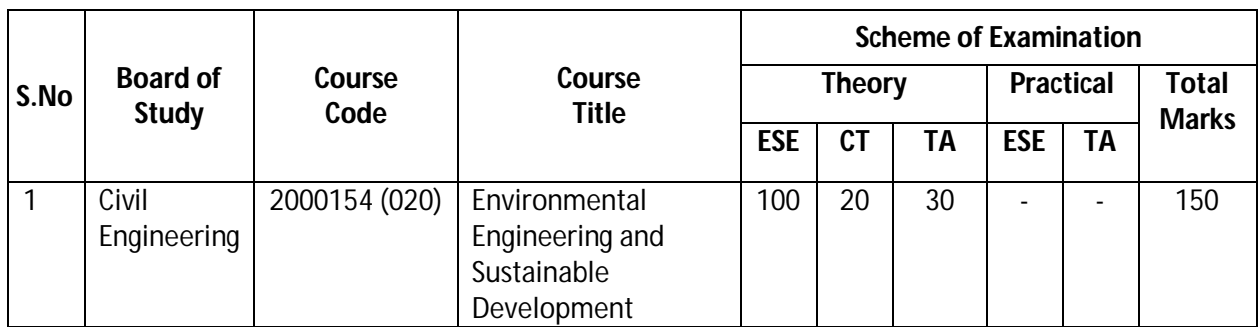

ESE: End Semester Exam, CT: Class Test, TA: Teachers Assessment

 **Legend -** PRA: Process Assessment, PDA: Product Assessment

- **Note:** i) TA in Theory includes Sessional work (SW) and attendance (ATT) with weightage of 70% and 30% of total respectively.
	- ii) TA in practical includes performance of PRA, PDA and Viva-Voce with weightage of 50%, 40% and 10% respectively.
	- iiI) 85% attendance is essential in theory and practical classes to appear in Examination.

### **CO-1 Describe causes, prevention and remedial measures of water and air pollution.**

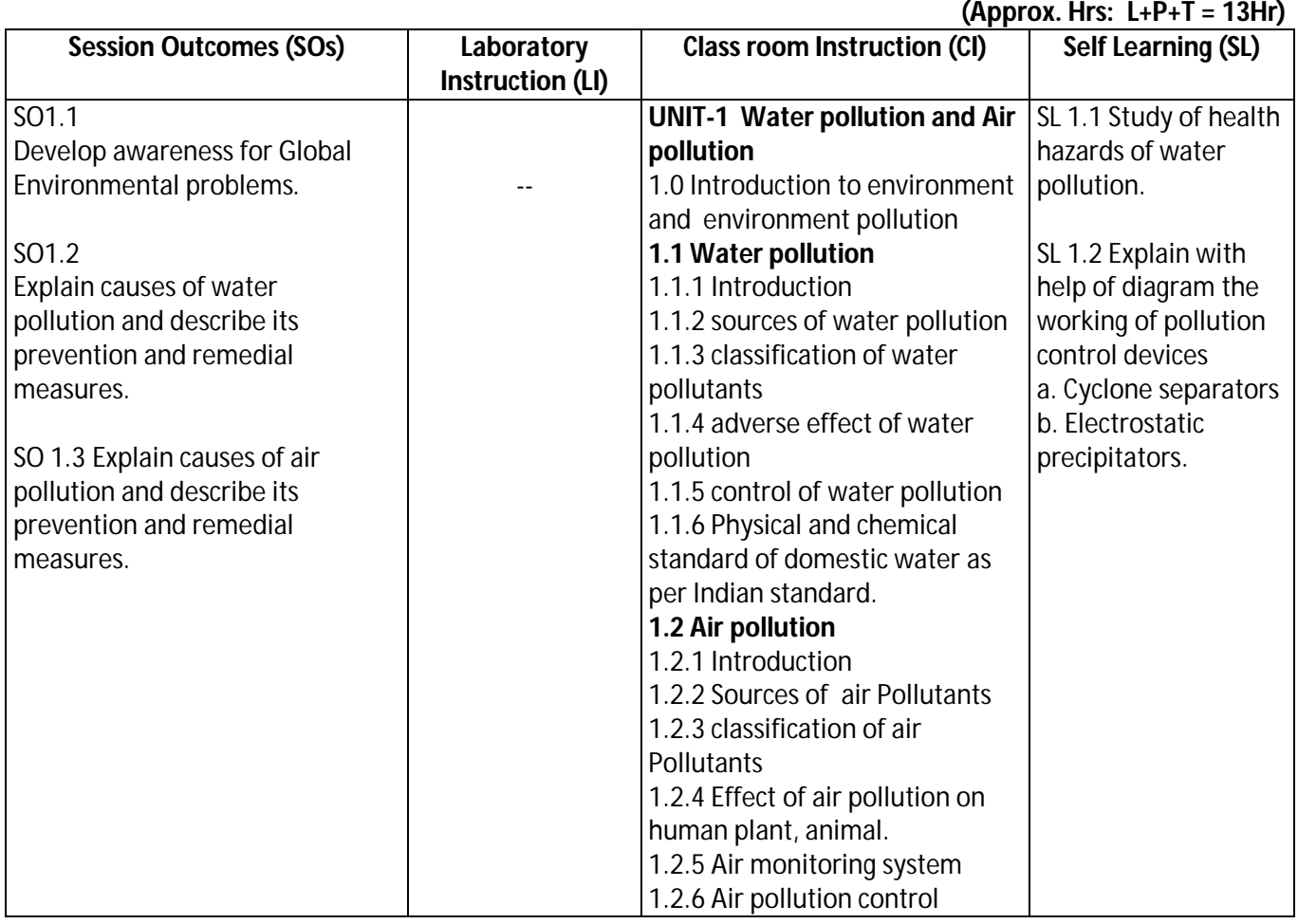

### **Diploma in Civil/Electrical/EEE/Mining & Mine Surveying (Group-IA) Semester - I**

### **SW-1 Suggested Sessional Work (SW) :**

### **a. Assignments:**

i. Describe in a tabular format the various causes of air and water pollution.

ii. Make a chart for physical and chemical standard of domestic water as per Indian standard.

### **b. Mini Project:**

 i**.** Collect information about water and air quality in the vicinity from local bodies and discuss the findings.

### **CO- 2 Explain causes, prevention and remedial measures of Soil, Noise, Thermal and Nuclear pollution.**

**(Approx. Hrs: L+P+T = 13Hr)**

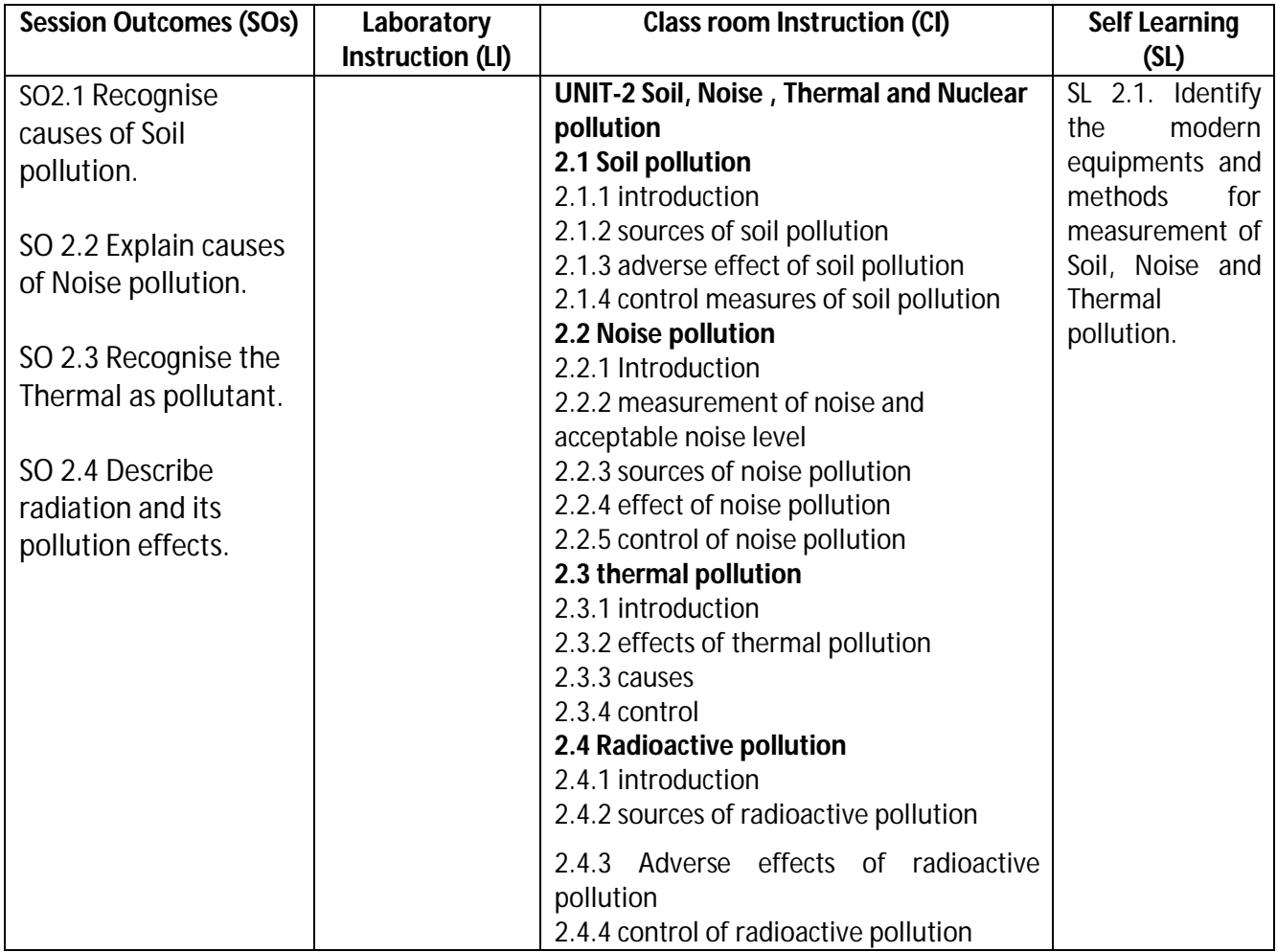

### **SW-2 Suggested Sessional Work (SW) :**

### **a. Assignments:**

 **i**. Write short notes on sources and effects of

- a. Soil Pollution
- b. Noise Pollution
- c. Thermal Pollution
- d. Radio active Pollution

### **Diploma in Civil/Electrical/EEE/Mining & Mine Surveying (Group-IA) Semester - I**

### **b. Mini Project:**

 **i**. Collect informations from local bodies for their efforts and findings regarding soil pollution in vicinity.

### **CO-3 Create awareness about sustainable development and clean technology.**

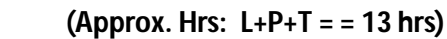

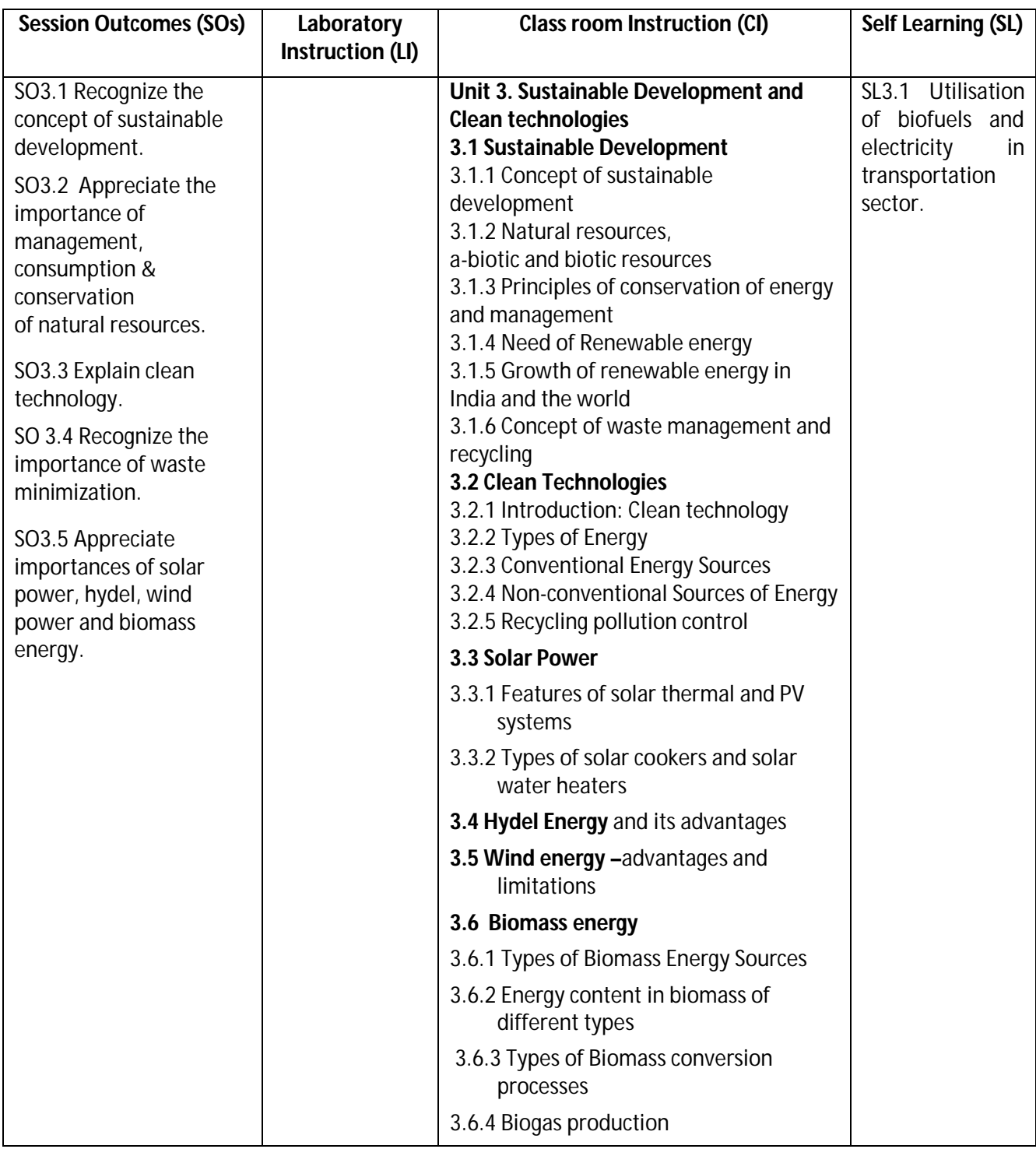
### **Diploma in Civil/Electrical/EEE/Mining & Mine Surveying (Group-IA) Semester - I**

### **SW-3 Suggested Sessional Work (SW):**

- **Assignments:**
	- 1. Explain concept of sustainable development.
	- 2. Describe conventional and non conventional energy sources with suitable example.
- **Mini Project:**
	- 1. Prepare a report on energy scenario in India context.

### **CO- 4 Perform Environmental Impact Assessment (EIA) for new design and project**

### **(Approx.** L+P+T = **13 Hrs:**)

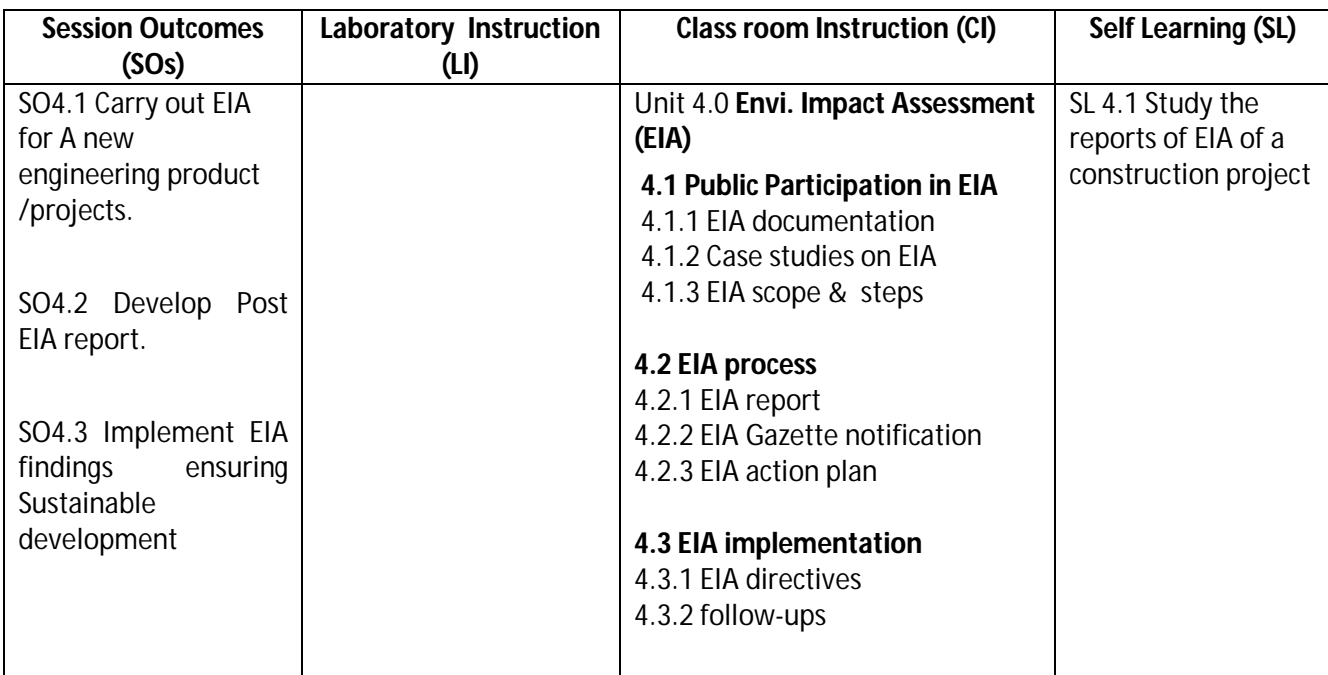

### **SW-4 Suggested Sessional Work (SW):**

- **a. Assignments:**
	- i. Prepare EIA for Roads construction
	- ii. Prepare sugar industry EIA advertisement for a daily news papers

### **b. Other Activities (Specify):**

i. Mock drill for EIA session

### **Diploma in Civil/Electrical/EEE/Mining & Mine Surveying (Group-IA) Semester - I**

**CO- 5 Create awareness for social issues and the environment.** 

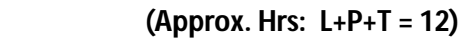

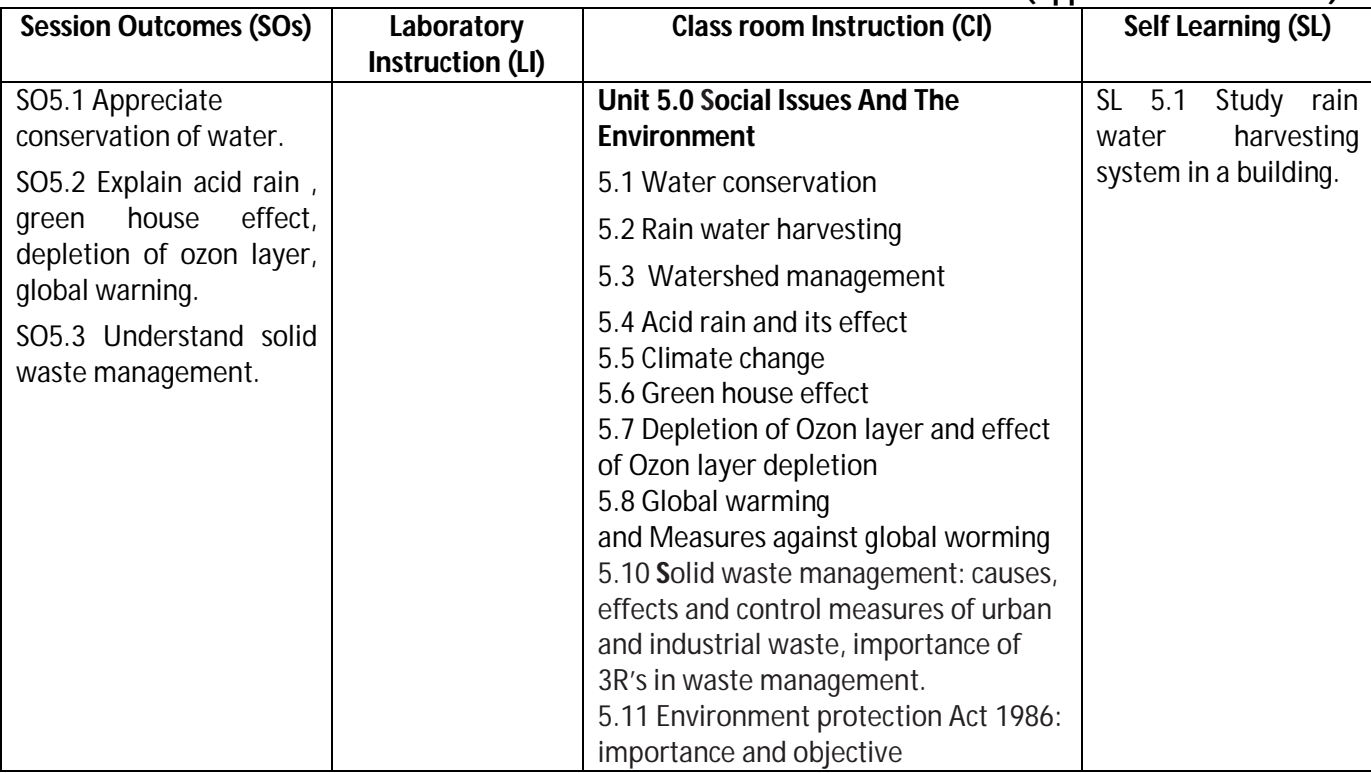

### **SW-5 Suggested Sessional Work (SW) :**

### **a. Assignments:**

- i. Explain conservation of water.
- ii. Write notes on current global environment issues.

### **b. Mini Project:**

- i. Discuss the case study of Bhopal gas leak disaster.
- ii. Discuss the method of solid waste management adopted by local authority in the vicinity.

### **Note: Performance under Laboratory and Sessional work may appear in more than one Cos/Sos.**

**Diploma in Civil/Electrical/EEE/Mining & Mine Surveying (Group-IA) Semester - I** 

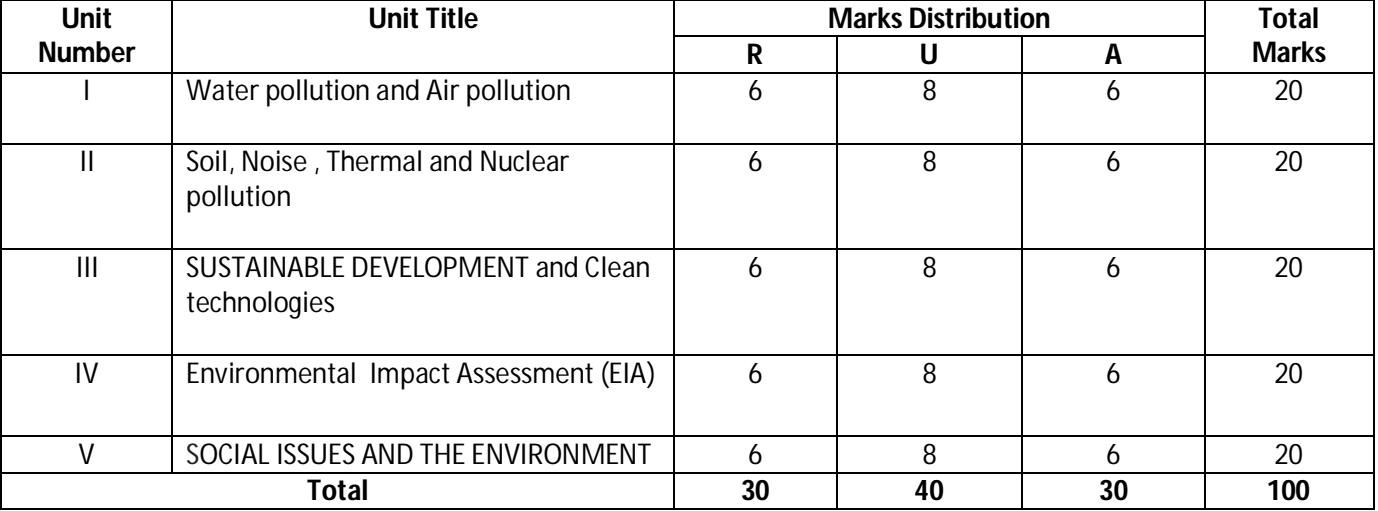

### **J) Suggested Specification Table (For ESE of Classroom Instruction):**

**Legend:** R: Remember, U: Understand, A: Apply and above

### **J) Suggested Specification Table (For ESE of Laboratory Instruction\*): NA**

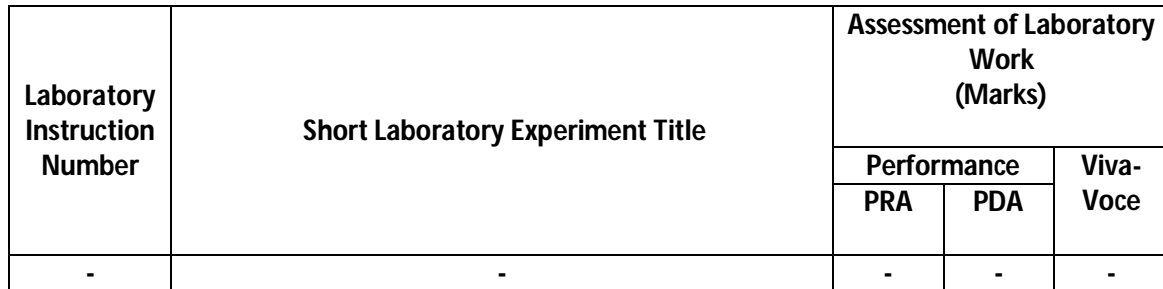

\* Assessment rubric, process and product check list with rating scale need to be prepared by the course wise teachers for each experiment for conduction and assessment of laboratory experiments /practicals

**Legend:** PRA: Process Assessment, PDA : Product Assessment

Note: Only one experiment has to performed at the end semester examination of -- Marks as per assessment scheme

**Diploma in Civil/Electrical/EEE/Mining & Mine Surveying (Group-IA) Semester - I** 

### **K) Suggested Instructional/Implementation Strategies:**

- 1) Improved Lecture
- 2) Case Method
- 3) Group Discussion
- 4) Industrial visits
- 5) Field Trips
- 6) Demonstration
- 7) ICT Based Teaching Learning (Video Demonstration, CBT, Blog, Face book, Mobile)

#### **L) Suggested Learning Resources:**

#### **(a) Books** :

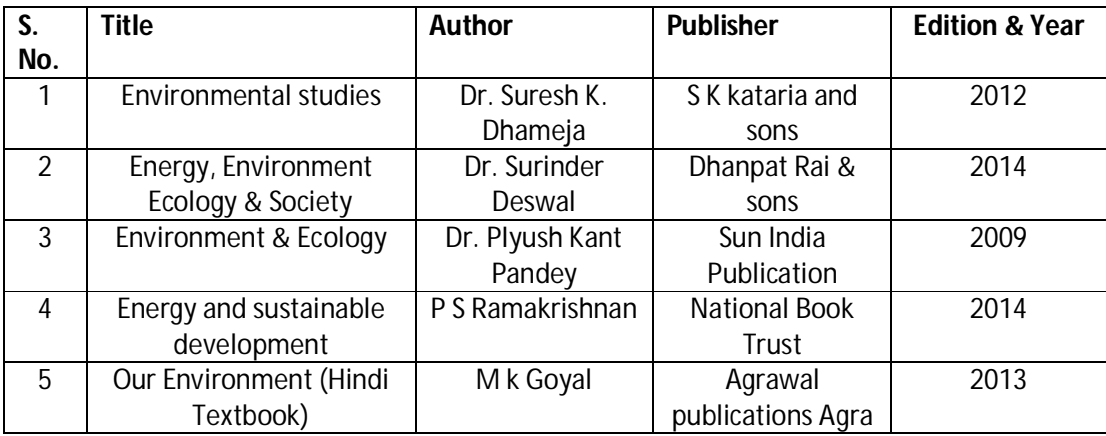

#### **(b) Open source software and website address** :

- 1. www.nptel.ac.in
- 2. https://swayam.gov.in

#### **M) List of Major Laboratory Equipment and Tools: NA**

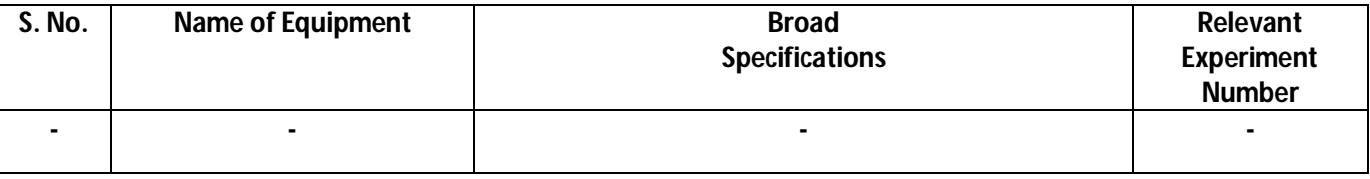

**Diploma in Civil/Electrical/EEE/Mining & Mine Surveying (Group-IA) Semester - I** 

### **N) Mapping of POs & PSOs with COs:**

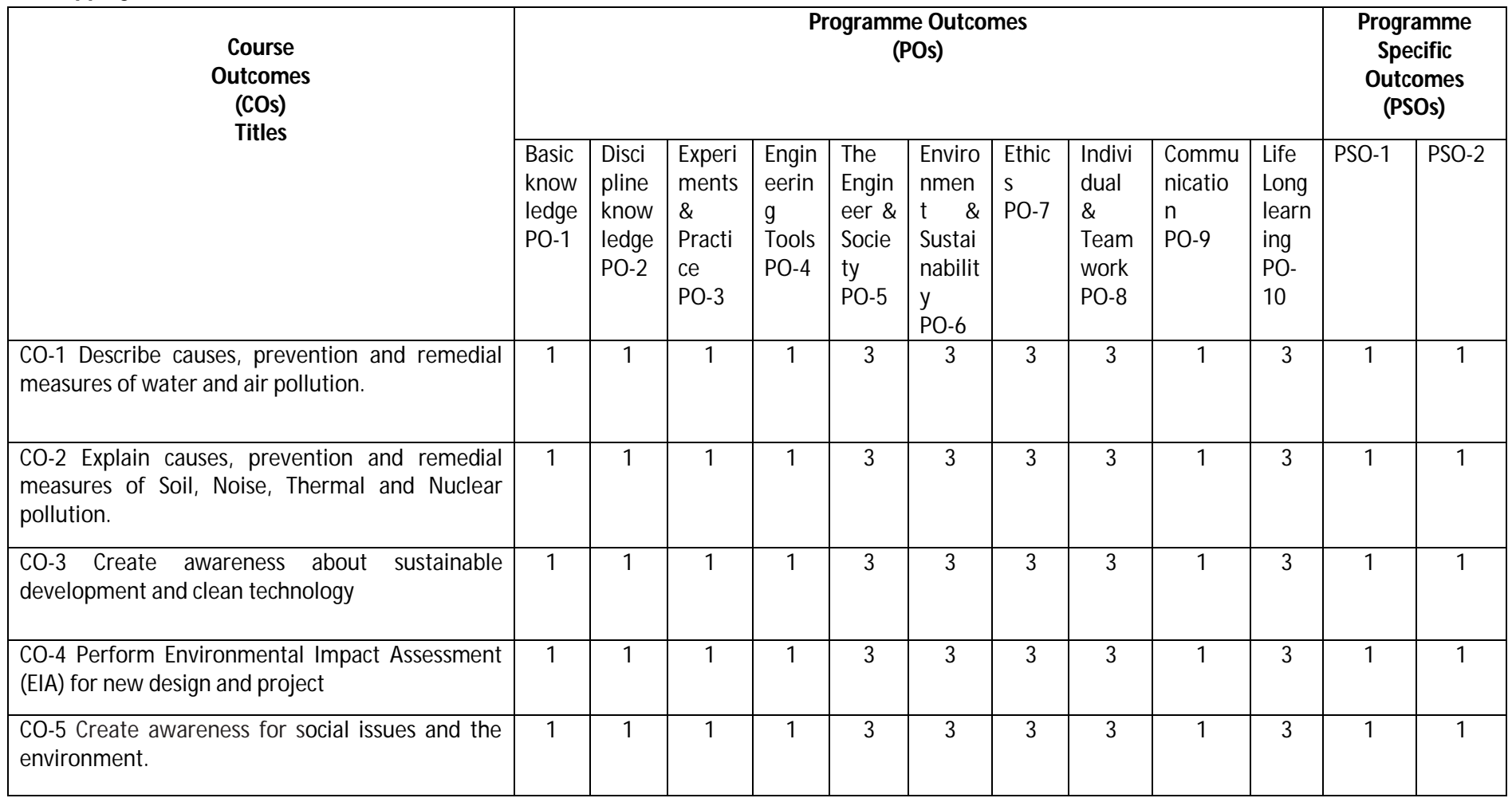

### **Diploma in Civil/Electrical/EEE/Mining & Mine Surveying (Group-IA) Semester - I**

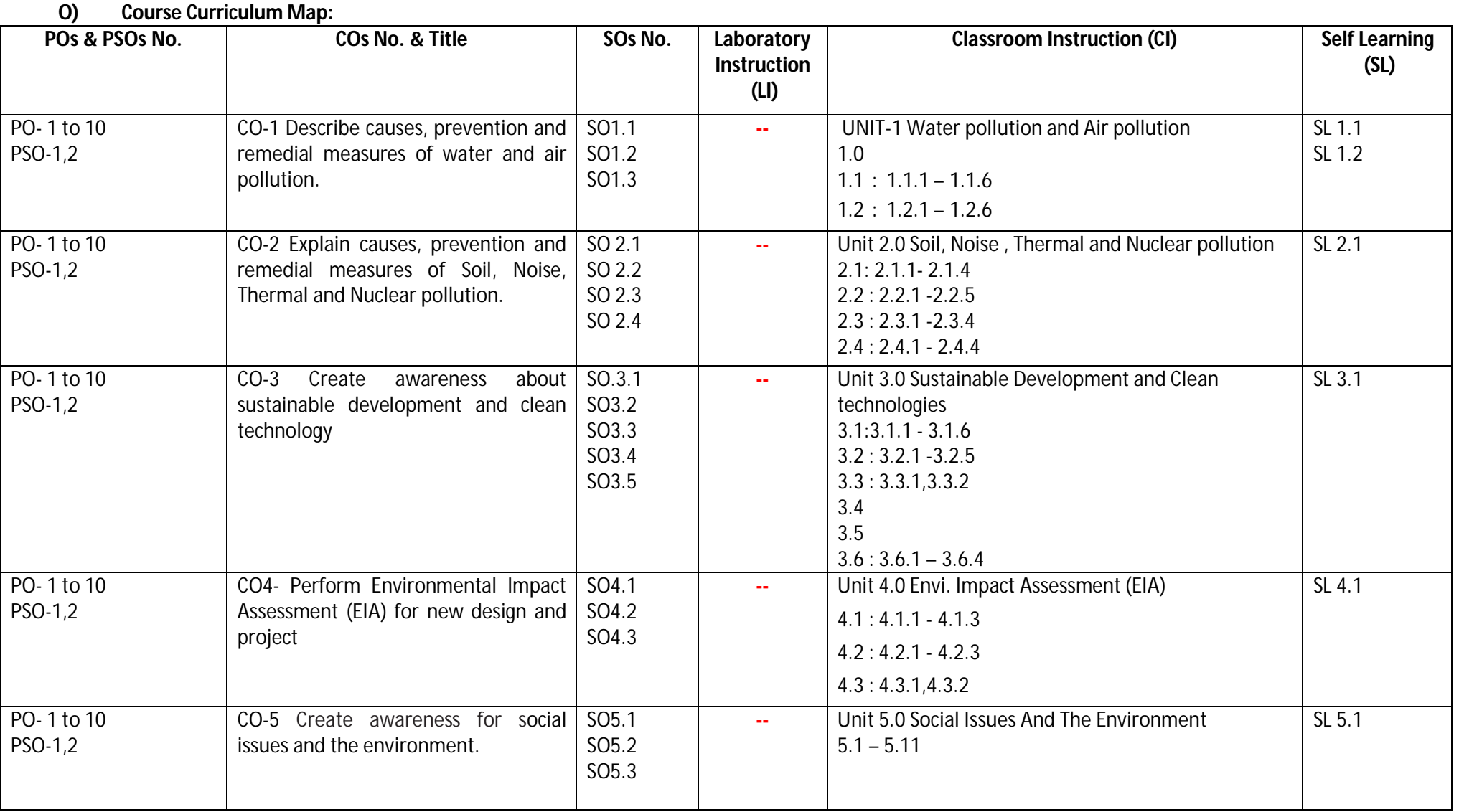

### **Diploma in Civil/Electrical/EEE/Mining & Mine Surveying (Group-IA) Semester - I**

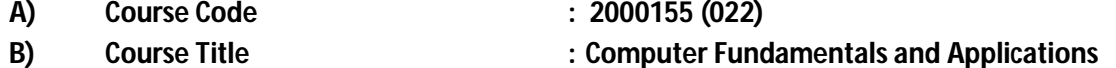

- **C) Pre- requisite Course Code and Title :**
- **D) Rationale :**

This course will enable diploma engineers to use computers and different applications for various computing purposes. It will enable technicians to perform for day-to-day computing activities, in particularpreparing professional documents, analyzing details graphical representations, and multimedia presentation for time to time decision making by the management of academia, business and industry. They would also be able to use Internet, cloud services and its security features for effective computing.

- **E) Course Outcomes:** The course content should be taught and implemented with the aim to develop the following outcomes in the students.
	- **CO-1 Use effectively computer system and its peripherals.**
	- **CO-2 Prepare a professional document using various features of word-processing for academic/business/ industry.**
	- **CO-3 Create a spread sheet, analyze the data using different formula/ functions and represent it in different form of chart for solving academic/business/industrial problem.**
	- **CO-4 Create a professional multimedia presentation using its various features for an academic/business/ industrial application.**
	- **CO-5 Use Internet, Cloud services, and its security features for computing.**

### **F) Scheme of Studies**

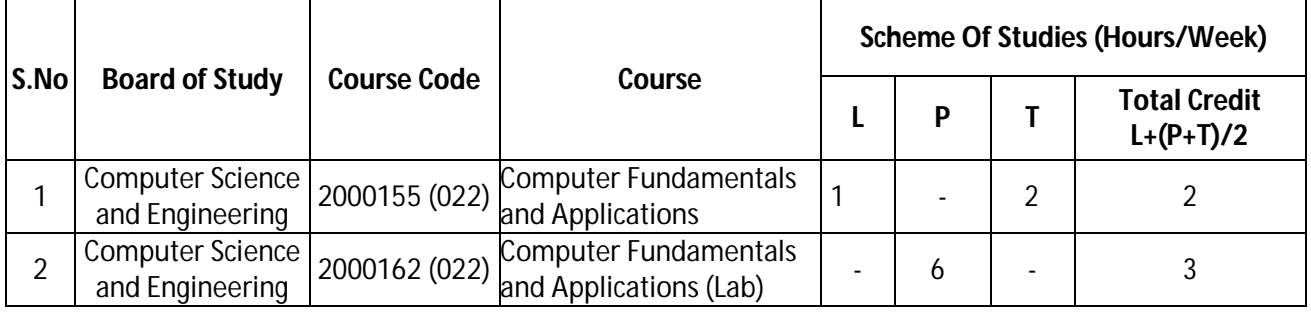

**Legend:** L-Lecture, P-Practical, T-Tutorial

### **G) Scheme of Assessment**

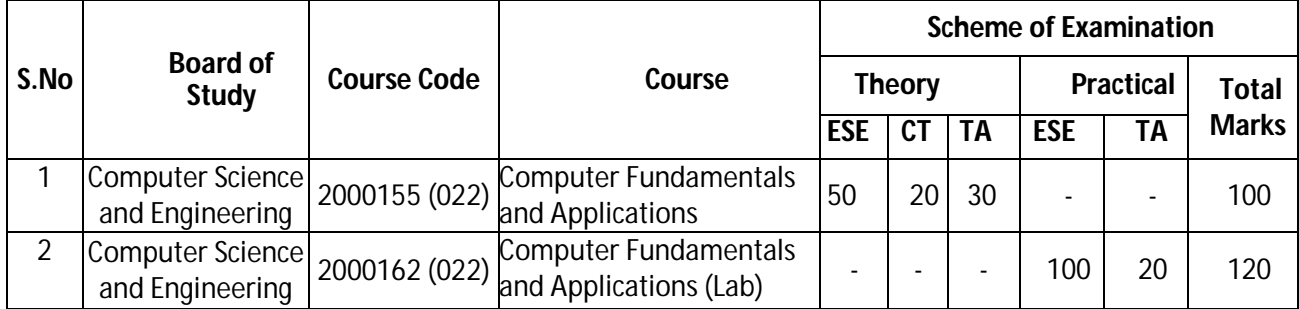

**Legend:** ESE-End semester Examination, CT-Class test, TA-Teachers' Assessment

**Note:** Separate passing is must for Theory and Practical assessment.

### **Diploma in Civil/Electrical/EEE/Mining & Mine Surveying (Group - IA) Semester - I**

### **H) Course-Curriculum Detailing**

This course curriculum detailing depicts learning outcomes at course level and session level and their attainment by the students through Classroom Instruction (CI), Laboratory Instruction (LI), Sessionals Work (SW) and Self Learning (SL). Students are expected to demonstrate the attainment of Session Outcomes (SOs) and finally Course Outcomes (COs) upon the completion of course.

### **CO-1 Use effectively computer system and its peripherals.**

(Approx. Hrs: CI+LI+SW+SL = 20)

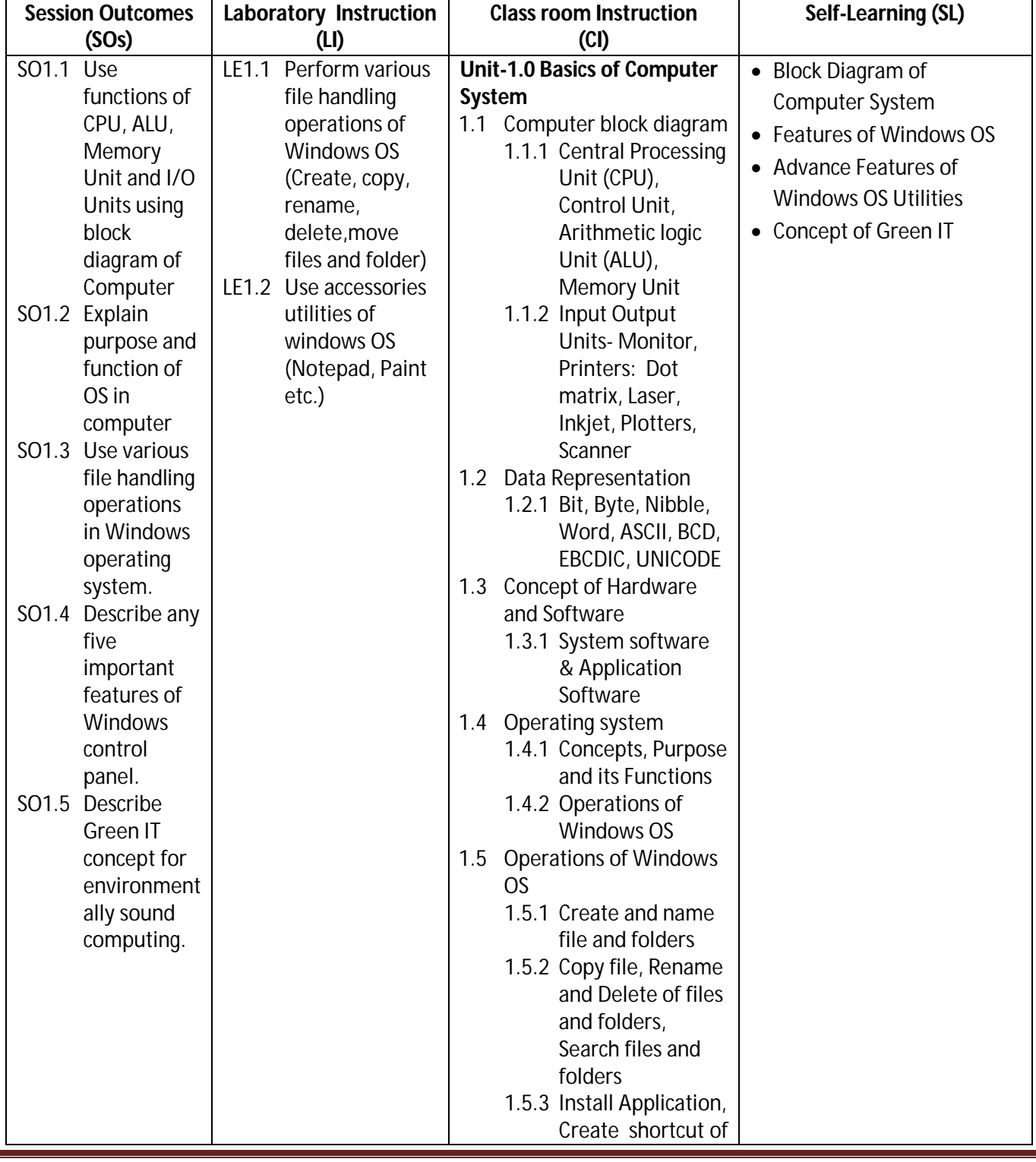

**Diploma in Civil/Electrical/EEE/Mining & Mine Surveying (Group - IA) Semester - I** 

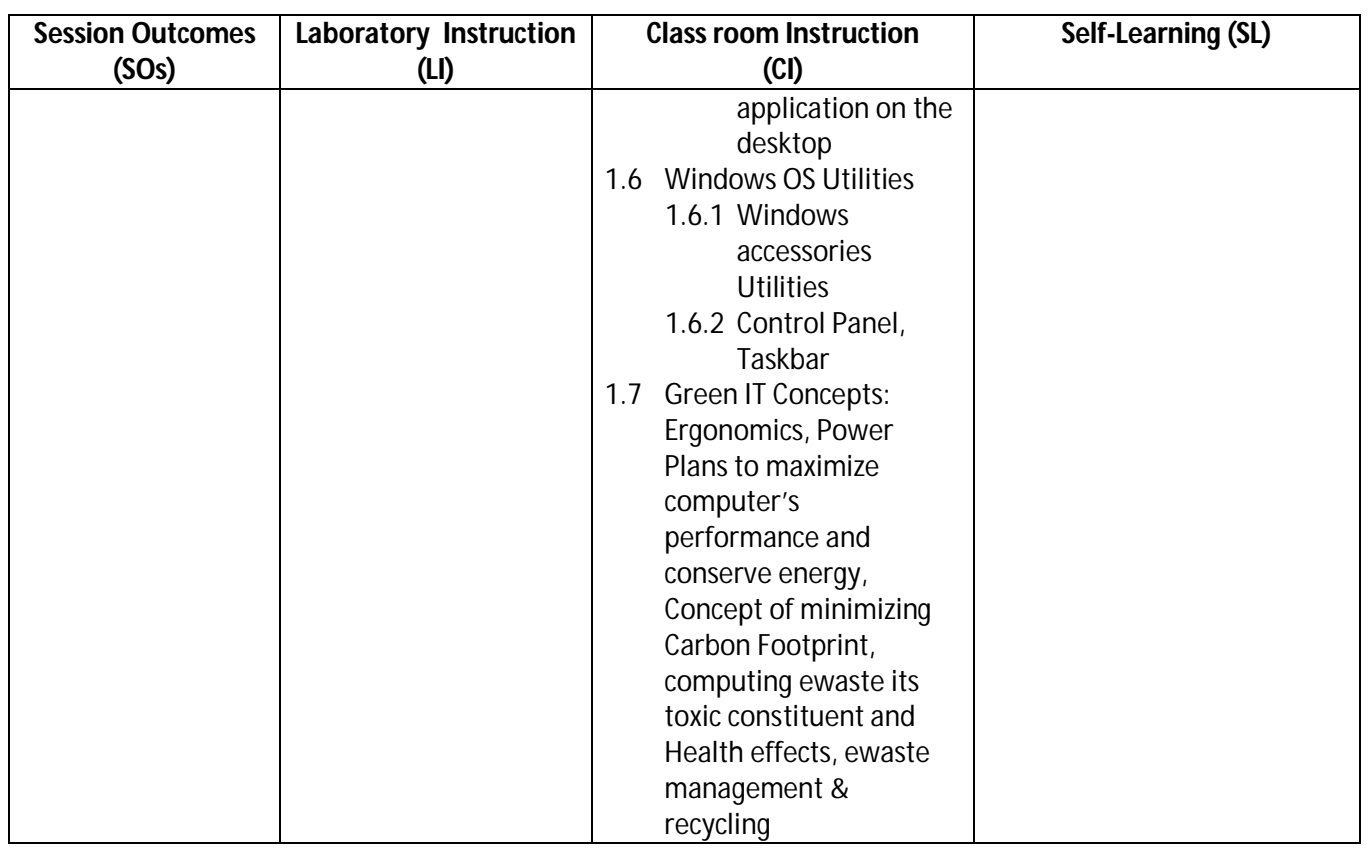

### **SW-1 Suggested Sessional Work (SW):**

### **a) Assignments**

- i. Describe functions of CPU, ALU and Memory Unit using block diagram of Computer
- ii. List different features of operating system.

### **b) Mini Project**

i. Prepare a report on different type of computer system and printers with its specifications in your computer lab.

### **c) Other Activities (Specify)**

- i. A Seminar on 'Various features of Windows O.S. of computer'
- ii. A Seminar on 'The Green IT concept for environmentally sound computing'.

**Diploma in Civil/Electrical/EEE/Mining & Mine Surveying (Group - IA) Semester - I** 

### **CO-2 Prepare a professional document using various features of word-processing for an academic/business/ industry.**

(Approx. Hrs: CI+LI+SW+SL =24)

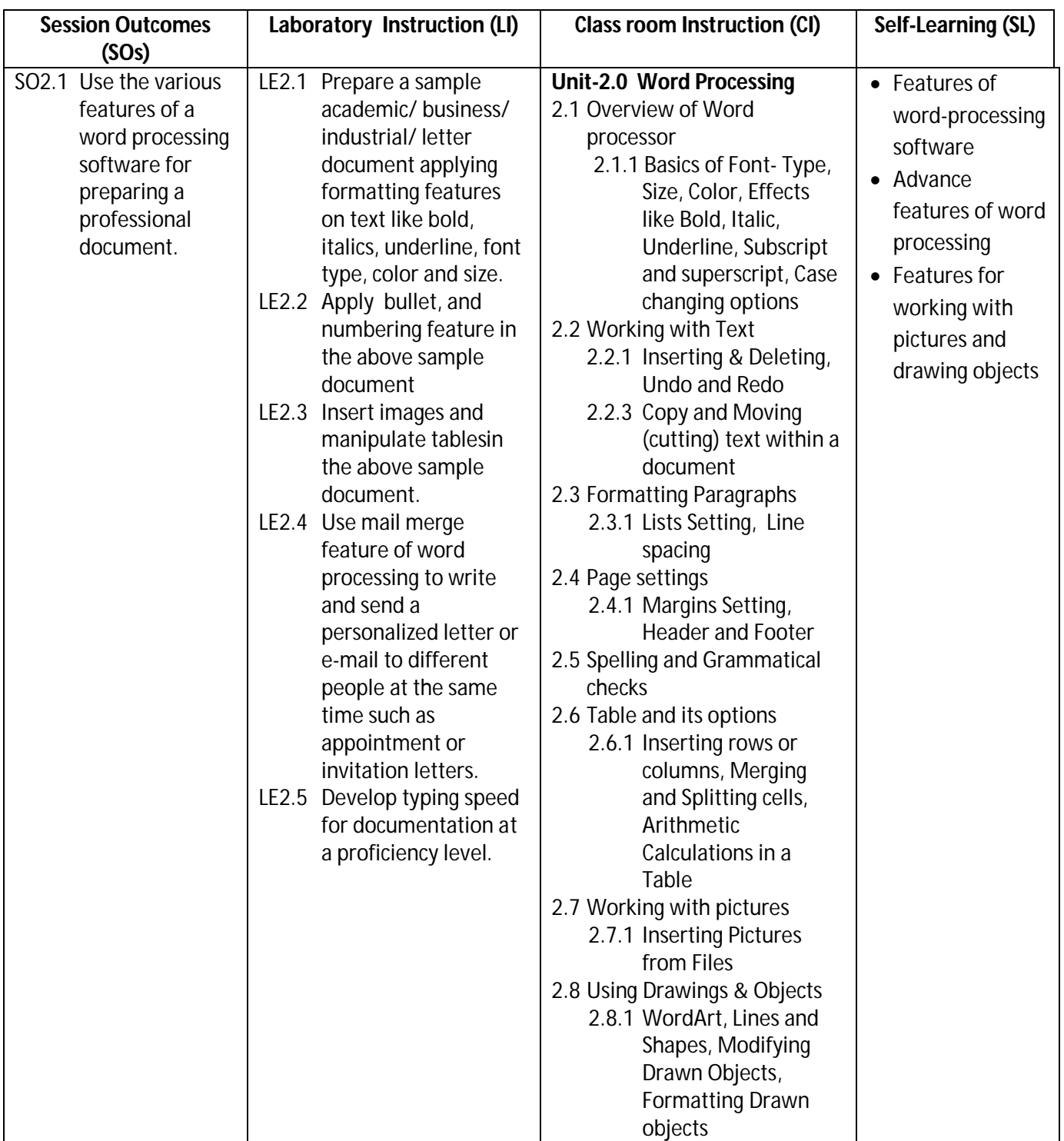

### **Diploma in Civil/Electrical/EEE/Mining & Mine Surveying (Group - IA) Semester - I**

### **SW-2 Suggested Sessional Work (SW):**

#### **a. Assignments**

- i. Make a report file on short cut key for different word processing commands.
- ii. Describe mail merge feature of word processing software for sending mass letter.

#### **b. Mini Project**

i. Prepare a learning material in form of a document on the sessions taken on word processing.

### **c. Other Activities (Specify)**

i. A Seminar on 'Features of Word processing Software'

### **CO-3 Create a spread sheet, analyze the data using different formula/ functions and represent it in different form of chart for solving academic/business / industrial problem.**

(Approx. Hrs: CI+LI+SW+SL= 24)

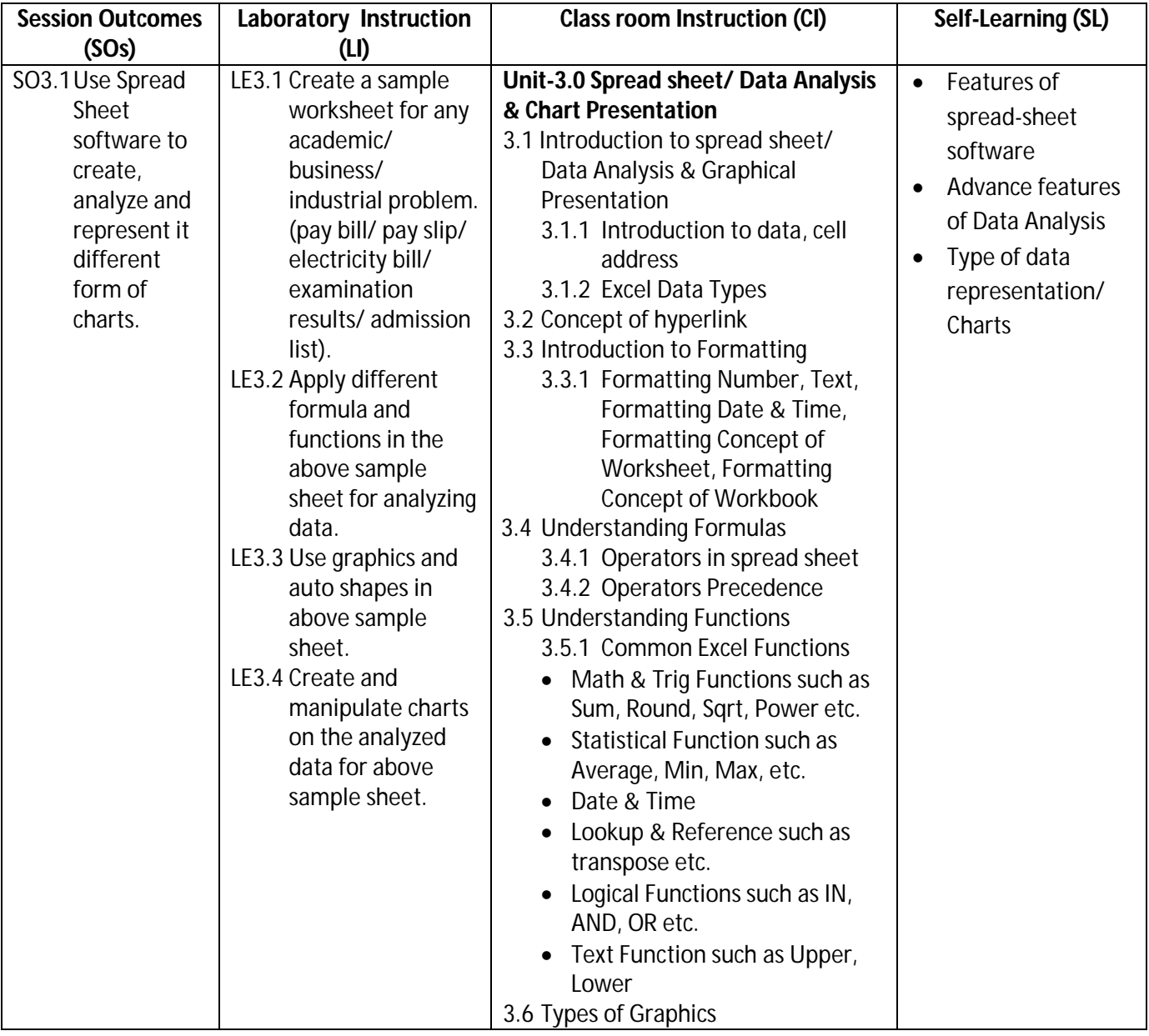

**Diploma in Civil/Electrical/EEE/Mining & Mine Surveying (Group - IA) Semester - I** 

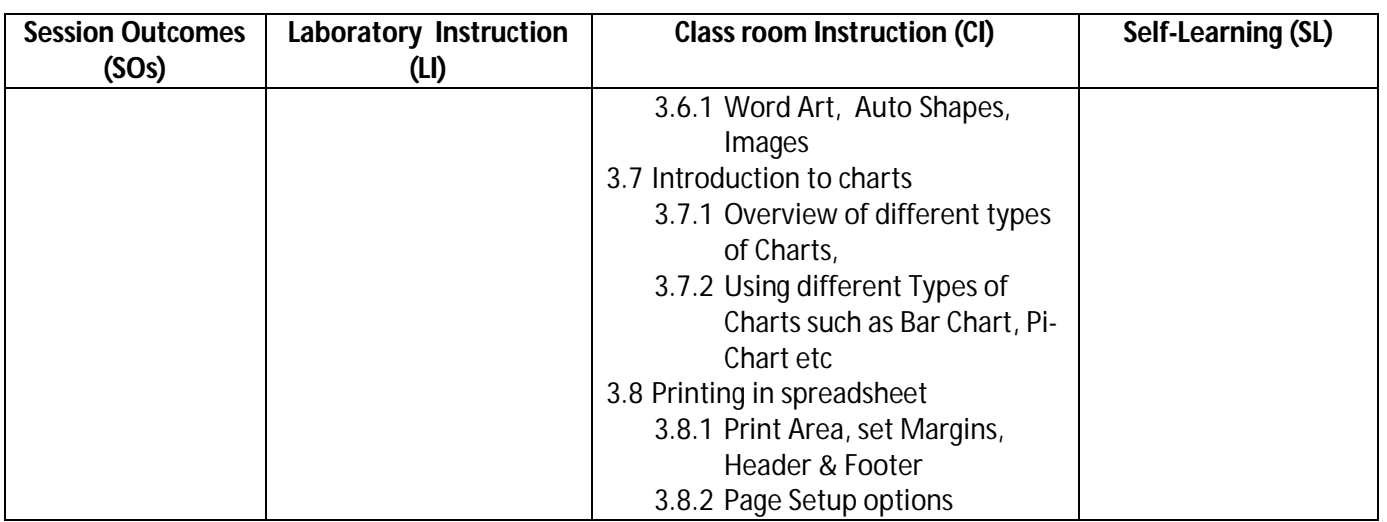

### **SW-3 Suggested Sessional Work (SW):**

### **a) Assignments**

i. Describe the use of Spread Sheet software to create, analyze and represent it different form of charts.

### **b) Mini Project**

i. Create a student result sheet using Spreadsheet software, analyses the data and represent it in form of chart with respect to scores of previous exams/test/ Assignment.

### **c) Other Activities (Specify)**

- i. A Seminar on 'Features of Spread sheet/ Data Analysis & Chart Presentation software'
- **CO-4 Create a professional multimedia presentation using its various features for any academic/business/industrial application.**

(Approx. Hrs: CI+LI+SW+SL = 22)

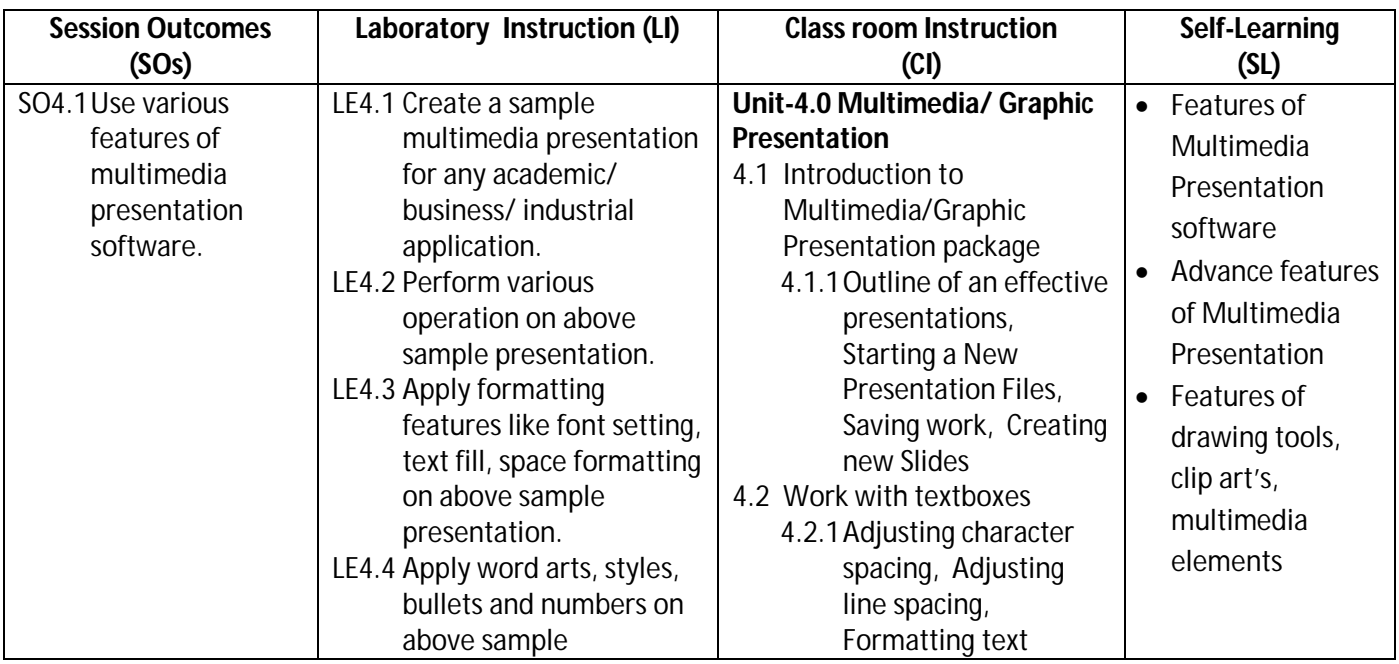

**Diploma in Civil/Electrical/EEE/Mining & Mine Surveying (Group - IA) Semester - I** 

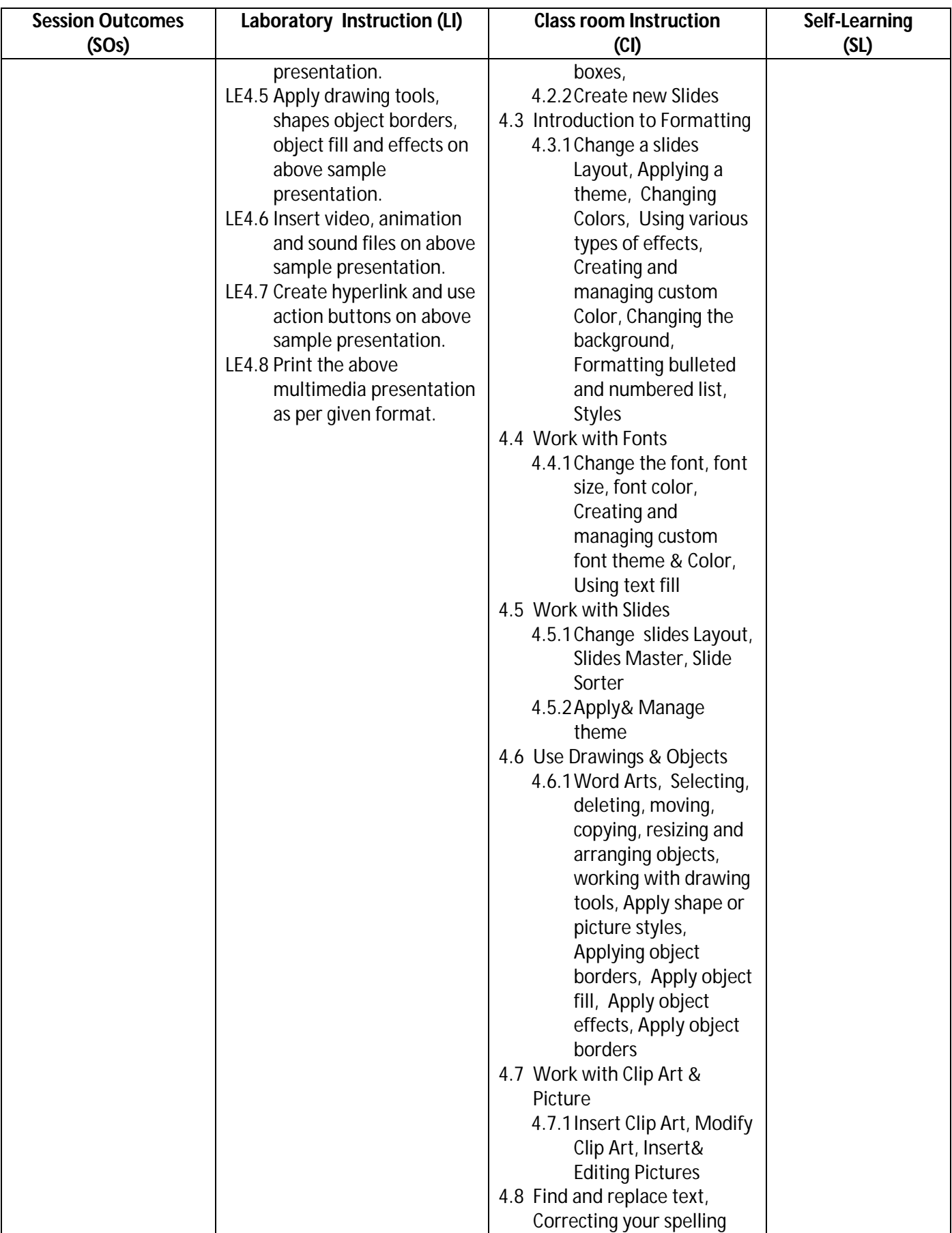

## **Diploma in Civil/Electrical/EEE/Mining & Mine Surveying (Group - IA) Semester - I**

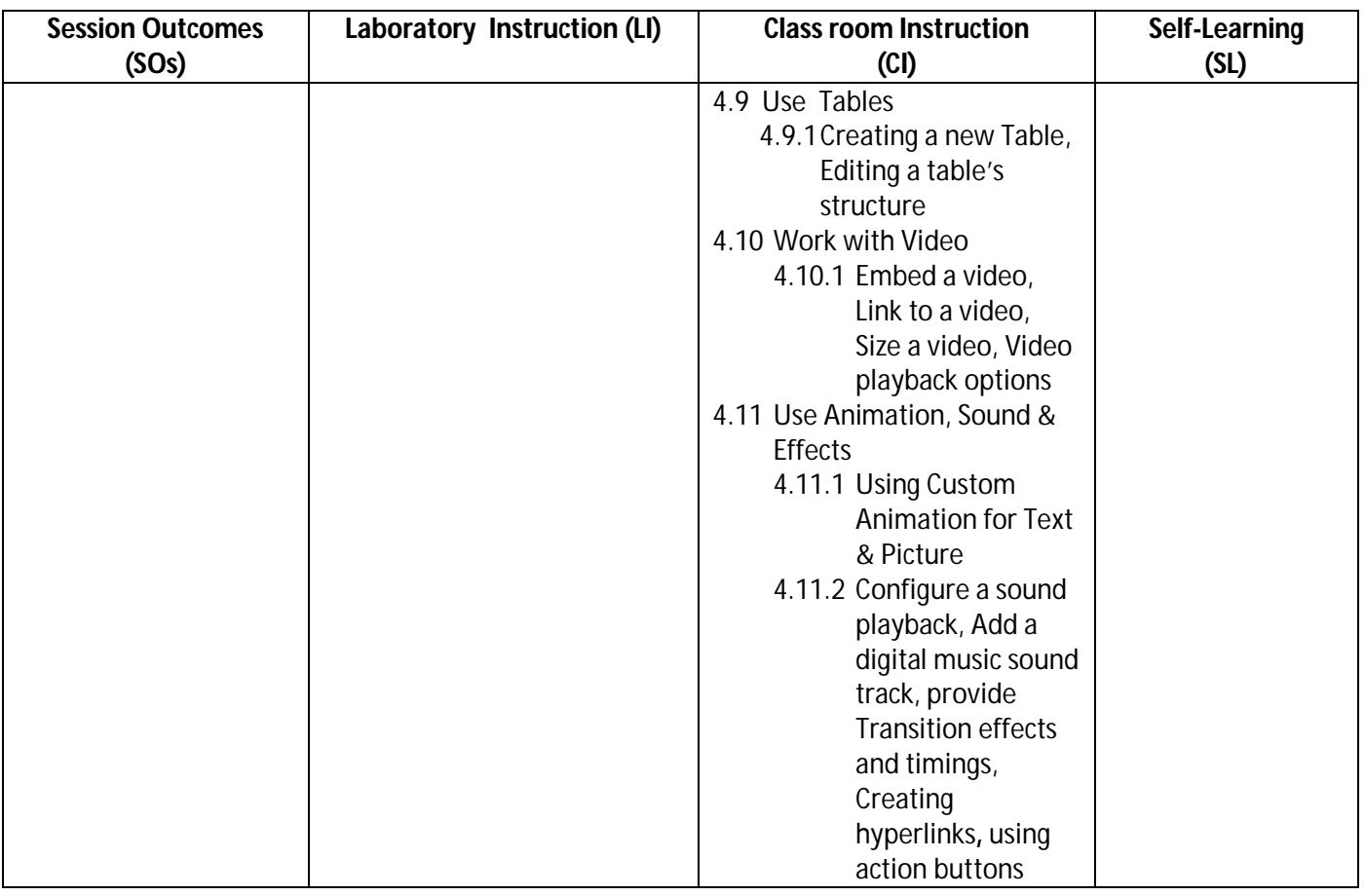

### **SW-4 Suggested Sessional Work (SW):**

### **a. Assignments:**

i. Describe the potential use multimedia presentation.

### **b) Mini Project:**

i. Create a short slide show of any event organized in college.

### **c. Other Activities (Specify)**

i. A Seminar on 'Features of multimedia presentation Software

### **CO-5 Use Internet, Cloud services, and its security features for computing.**

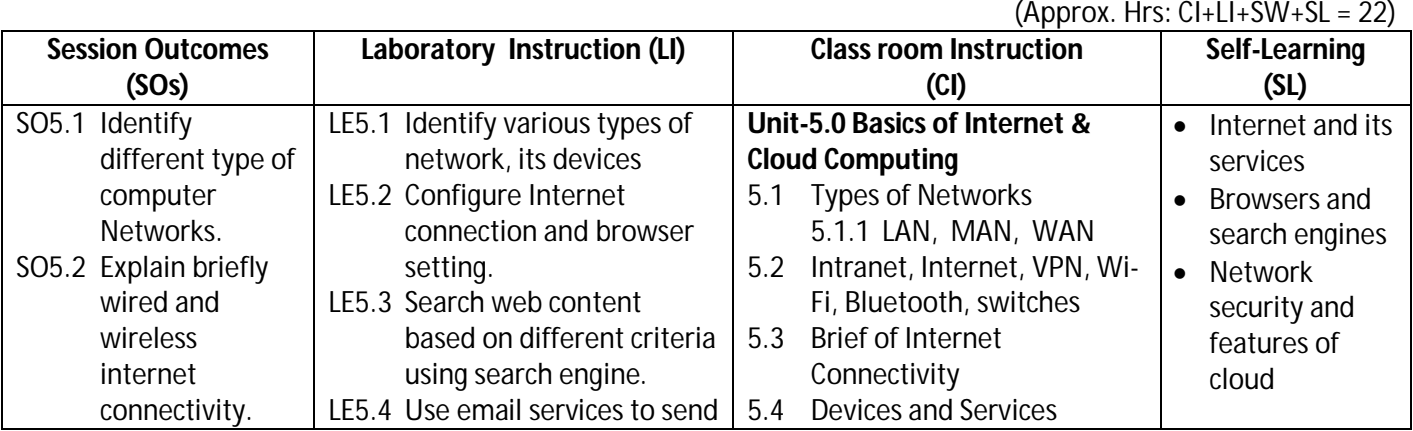

**Diploma in Civil/Electrical/EEE/Mining & Mine Surveying (Group - IA) Semester - I** 

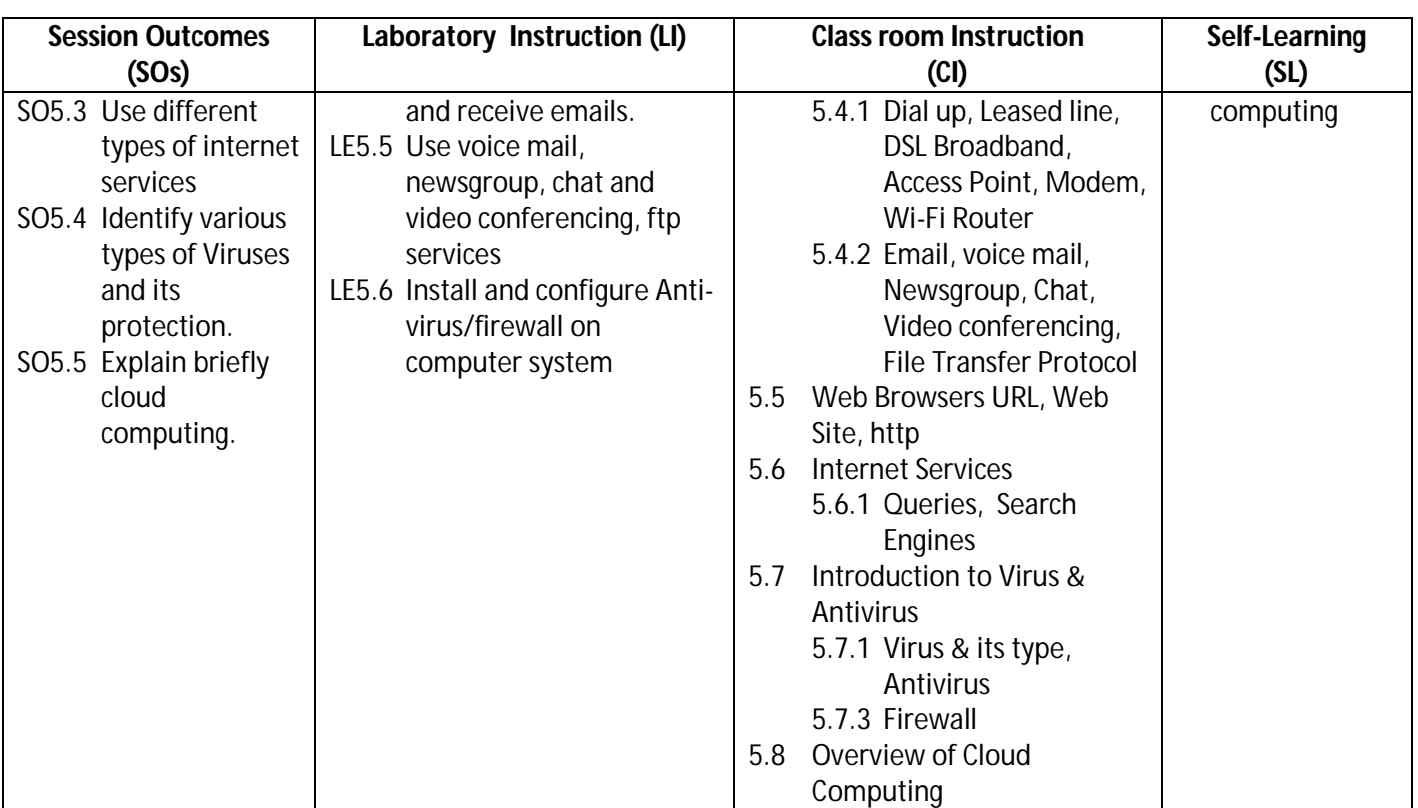

**Legend:** CI: Classroom Instruction (Includes different instructional strategies i.e. Lecture (L) and Tutorial (T) and others), LI: Laboratory Instruction (Includes Practical performances in Laboratory, Workshop, field or other locations using different instructional strategies) SL: Self Learning

### **SW-5 Suggested Sessional Work (SW)**

### **a. Assignments:**

- i. Explain Different type of networks
- ii. List the basic features of cloud network

### **b. Mini Project:**

Prepare report on computer network, devices, antivirus and firewall software installed in the laboratory.

### **c. Other Activities (Specify)**

- i. A seminar on 'Computer Antivirus'
- ii. A seminar on 'Computer Firewall'
- iii. A seminar on 'Overview of Cloud Computing'

**Note:** Performance under Laboratory and Sessional work may appear in more than one COs/SOs.

**Diploma in Civil/Electrical/EEE/Mining & Mine Surveying (Group - IA) Semester - I** 

### **I) Suggested Specification Table (For ESE of Classroom Instruction)**

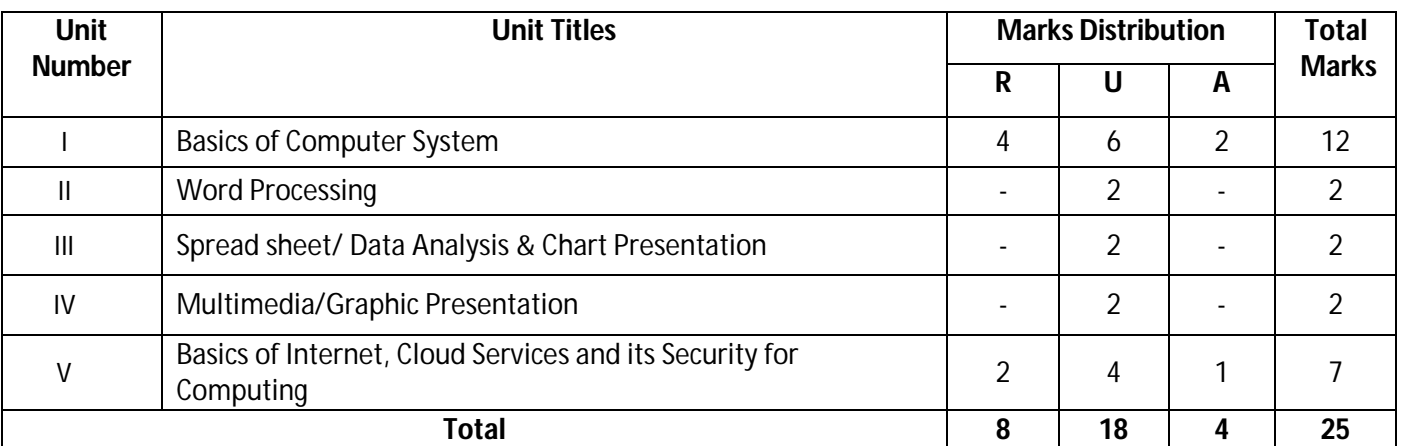

**Legend**: Remember, U: Understand, A: Apply and above

### **J) Suggested Specification Table (For ESE of Laboratory Instruction\*)**

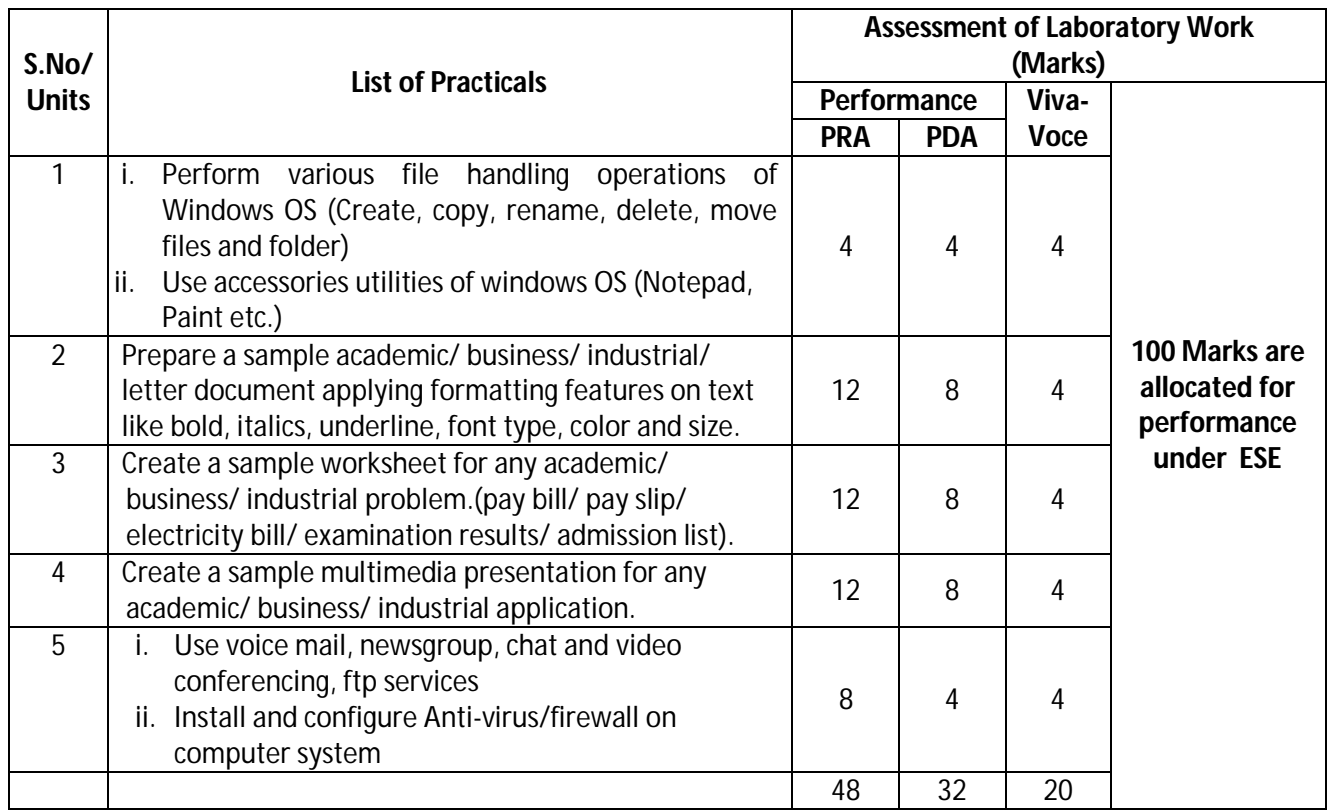

\*Assessment rubric, process and product check list with rating scale need to be prepared by the course wise teachers for each experiment for conduction and assessment of laboratory experiments /practicals

### **Legend:** PRA: Process Assessment, PDA: Product Assessment

**Note:** Each student at the end of semester examination of **100 Marks**; has to undertake five experiments (one from each Unit)

### **K) Suggested Instructional/Implementation Strategies**

- 1. Improved Lecture
- 2. Tutorial

### **Diploma in Civil/Electrical/EEE/Mining & Mine Surveying (Group - IA) Semester - I**

- 3. Case Method
- 4. Group Discussion
- 5. Industrial visits
- 6. Industrial Training
- 7. Field Trips
- 8. Portfolio Based Learning
- 9. Role Play
- 10. Demonstration
- 11. ICT Based Teaching Learning (Video Demonstration, CBT, Blog, Face book, Mobile)
- 12. Brainstorming
- 13. Others

### **L) Suggested Learning Resources**

**(b) Books** 

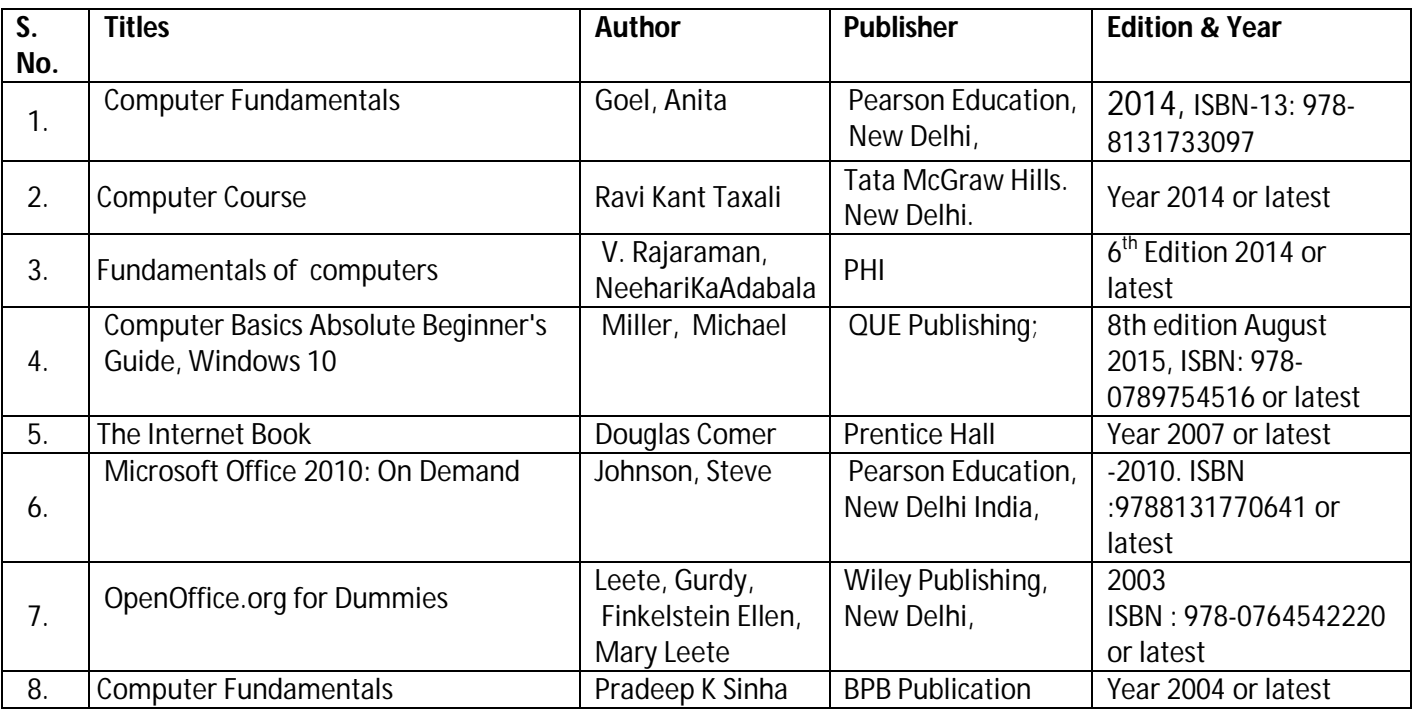

### **(c) Open source software and website address**

- 1. Fundamentals of computers- V. Rajaraman, NeeharikaAdabalahttps://books.google.co.in/books?id=rGjkBQAAQBAJ&dq=Fundamentals+of++compu ters&source=gbs\_navlinks\_s
- 2. Computer course, Ravi Kant Taxalihttps://books.google.co.in/books/about/COMPUTER\_COURSE.html?id=PfHftdSmNBkC&redir\_esc=y
- 3. Computer Fundamentals Tutorials- https://www.arstecb.com/book\_argment/com\_fun.pdf
- 4. Computer fundamentals, P.K. Sinha http://www.edutechlearners.com/computer-fundamentals-p-ksinha-free-pdf/
- 5. Microsoft office set by step Joan Lambert and Curtis Frye https://ptgmedia.pearsoncmg.com/images/9780735699236/samplepages/9780735699236.pdf
- 6. Open Office Suit- http://www.openoffice.us.com/download-openoffice-free.php
- 7. MS Office: https://www.microsoft.com/en-in/learning/office-training.aspx

### **Diploma in Civil/Electrical/EEE/Mining & Mine Surveying (Group - IA) Semester - I**

- 8. Open Office Training: http://www.tutorialsforopenoffice.org/
- 9. Star Office- https://s3-ap-southeast-1.amazonaws.com/r4ltue295xy0d/ Special\_Edition\_Using\_StarOffice\_6\_0.pdf
- 10. Typing Master 10 in English for Windows: http://www.typingmaster.com/typing-tutor/freedownload.html
- 11. Hindi Typing Tutor and Master http://www.hinditypingtutor.com/

### **(c) Others**

- 1. Learning Packages.
- 2. Lab Manuals.
- 3. Manufacturers' Manual
- 4. Users' Guide

### **M) List of Major Laboratory Equipment, Tools& Software**

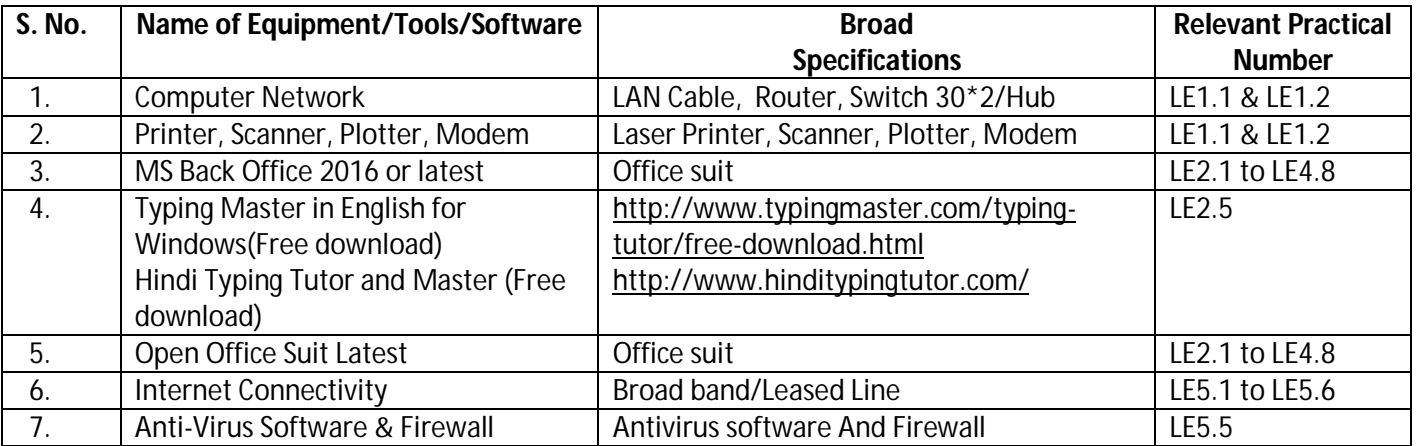

## **Diploma in Civil/Electrical/EEE/Mining & Mine Surveying (Group-IA) Semester - I**

### **N) Mapping of POs &PSOs with Cos**

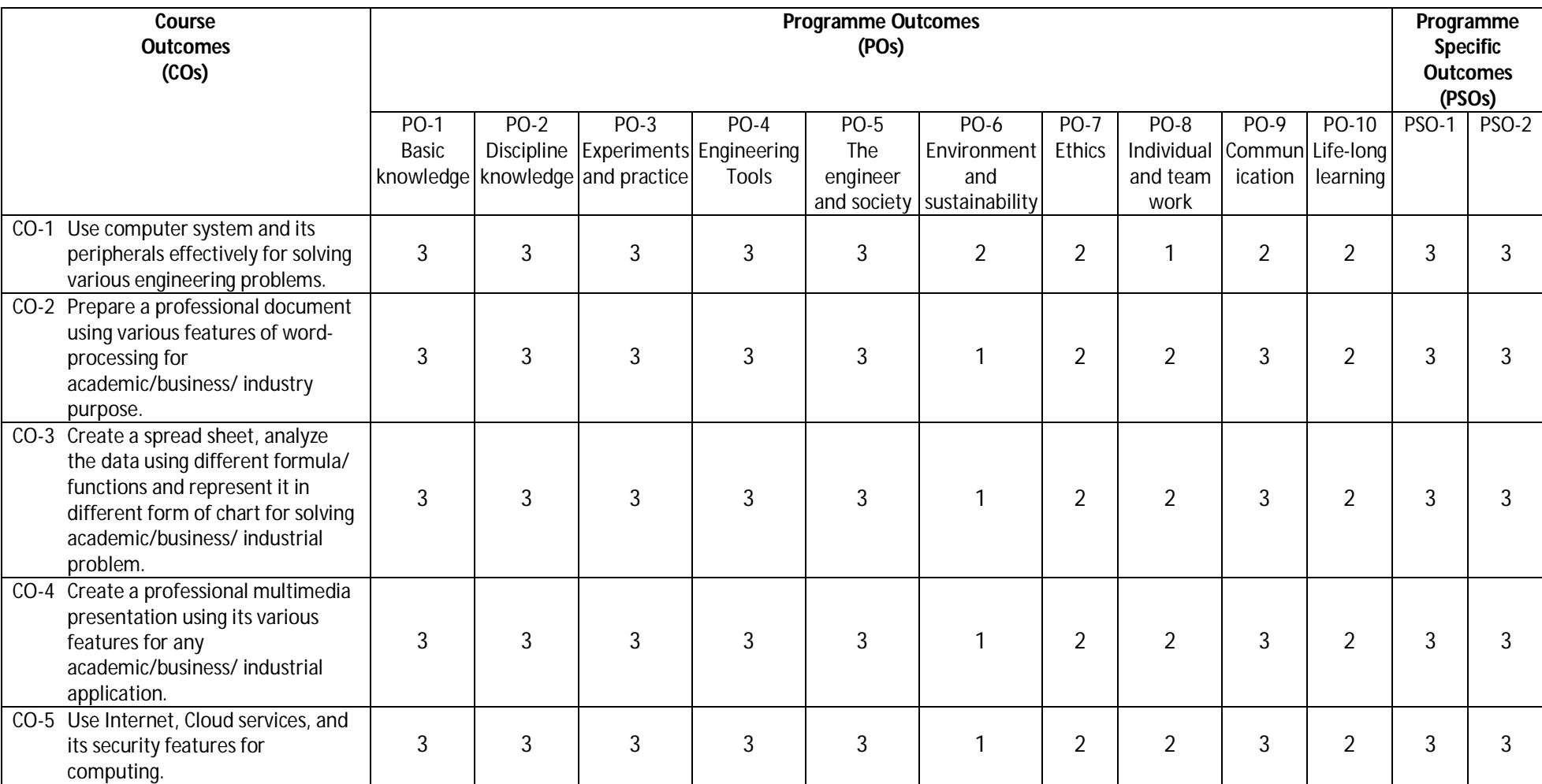

Legend: 1 – Low, 2 – Medium, 3 – High

### **O) Course Curriculum Map**

**Diploma in Civil/Electrical/EEE/Mining & Mine Surveying (Group-IA) Semester - I**

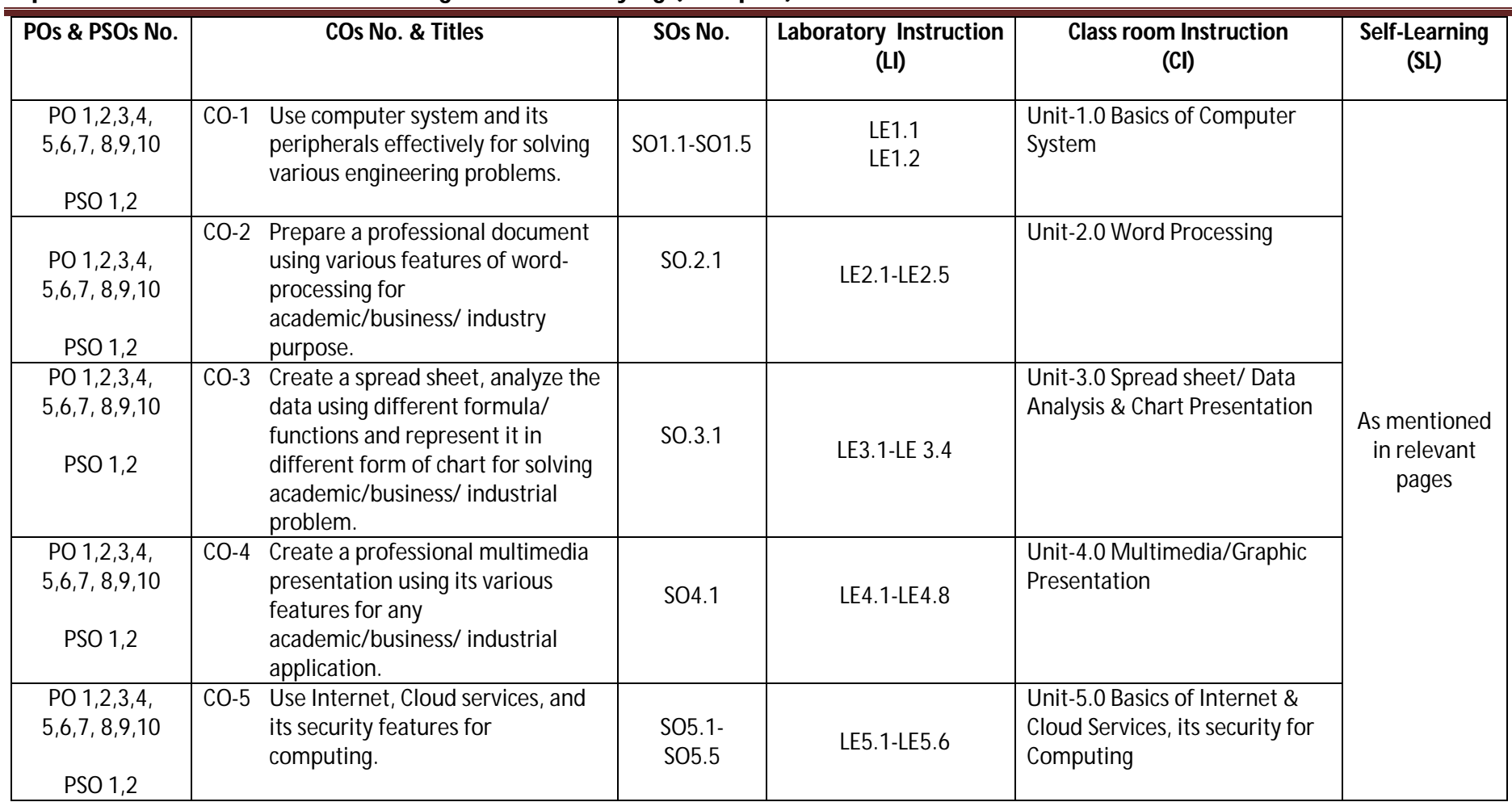

Legend: CI: Classroom Instruction (Includes different instructional strategies i.e. Lecture (L) and Tutorial (T) and others), LI: Laboratory Instruction (Includes Practical performances in Laboratory, Workshop, field or other locations using different instructional strategies) SL: Self Learning

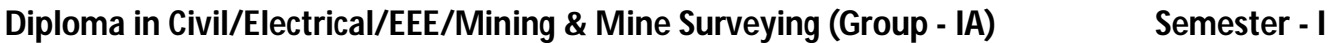

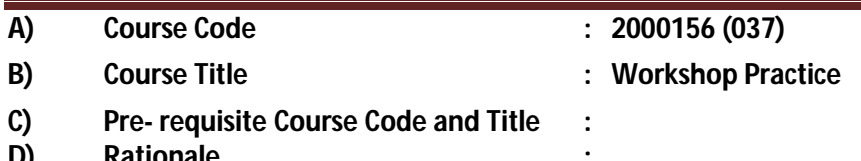

## **D) Rationale :**

Mechanical Workshop practice is an essential requirement to understand the working and execution of jobs in industrial environment. This course intends to impart basic know-how of various tools, methods and their use at different stages of manufacturing. This course will develop skills in handling tools, instruments, equipments used in the workshop and perform operations in various shops and enhance relevant technical skills required to work in an industry along with the understanding of the complexity of the industrial job.

### **E) Course Outcomes:**

- **CO-1 Use measuring devices and hand tools effectively.**
- **CO-2 Undertake wood working operations economically and safely.**
- **CO-3 Perform various joining operations using welding, brazing and soldering methods.**
- **CO-4 Perform different types of fitting and sheet metal operations.**
- **CO-5 Prepare simple jobs using lathe.**

### **F) Scheme of Studies:**

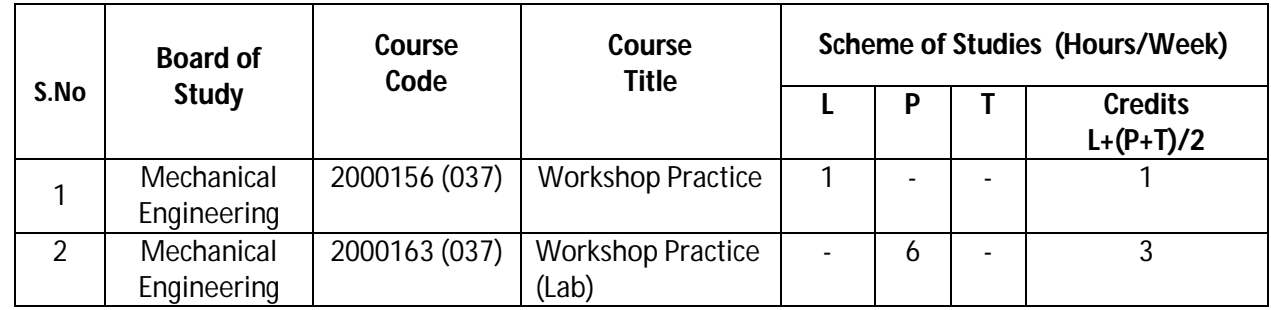

**Legend:** L: Classroom Instruction (Includes different instructional strategies i.e. Lecture and others), P: Laboratory Instruction (Includes Practical performances in laboratory workshop, field or other locations using different instructional strategies), T- Tutorial includes Sessional Work (SW) (assignment, seminar, mini project etc.) and Self Learning(SL), C:Credits

**Note:** SW & SL has to be planned and performed under the continuous guidance and feedback of teacher to ensure outcome of Learning

### **F) Scheme of Assessments:**

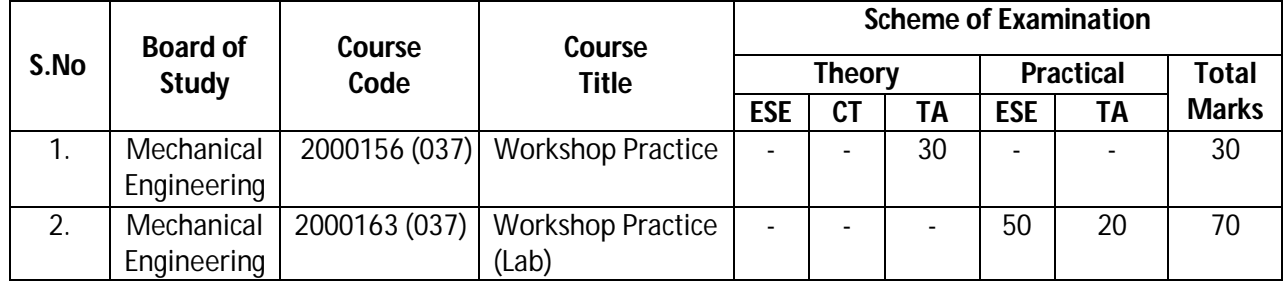

### **Diploma in Civil/Electrical/EEE/Mining & Mine Surveying (Group - IA) Semester - I**

- **PROGRESSIVE ASSESSMENT:** (50 MARKS)
	- **1.** CLASSROOM ASSESSMENT (CA): (a) CLASSTEST (CT) Nil,

(b) TEACHER'S ASSESSMENT (TA) – 30 (Sessional work (SW) -20, Attendance (ATT) -10)

- **2.** LABORATORY ASSESSMENT (LA): TEACHER'S ASSESSMENT (TA) 20 (PRA 10, PDA -5, VIVA **VOICE** -5)
- **END SEMESTER ASSESSMENT (ESE):** 
	- **3.** END SEMESTER EXAM (ESE-THEORY)- Nil
	- **4.** END SEMESTER EXAM (ESE-PRACTICAL) ESE 50

**Legend:**PRA: Process Assessment, PDA: Product Assessment

**Note:** Separate passing is must for End Semester Exam (Theory) and End Semester Exam (Practical).

### **H) Course-Curriculum Detailing:**

This course curriculum detailing depicts learning outcomes at course level and session level and their attainment by the students through Classroom Instruction (L), Laboratory Instruction (P), T- Tutorial Includes Sessional Work (SW) and Self Learning (SL). Students are expected to demonstrate the attainment of Session Outcomes (SOs) and finally Course Outcomes (COs) upon the completion of course.

### **CO- 1 Use measuring devices and hand tools effectively.**

(Approx. Hrs:  $L+P+T = 16$ )

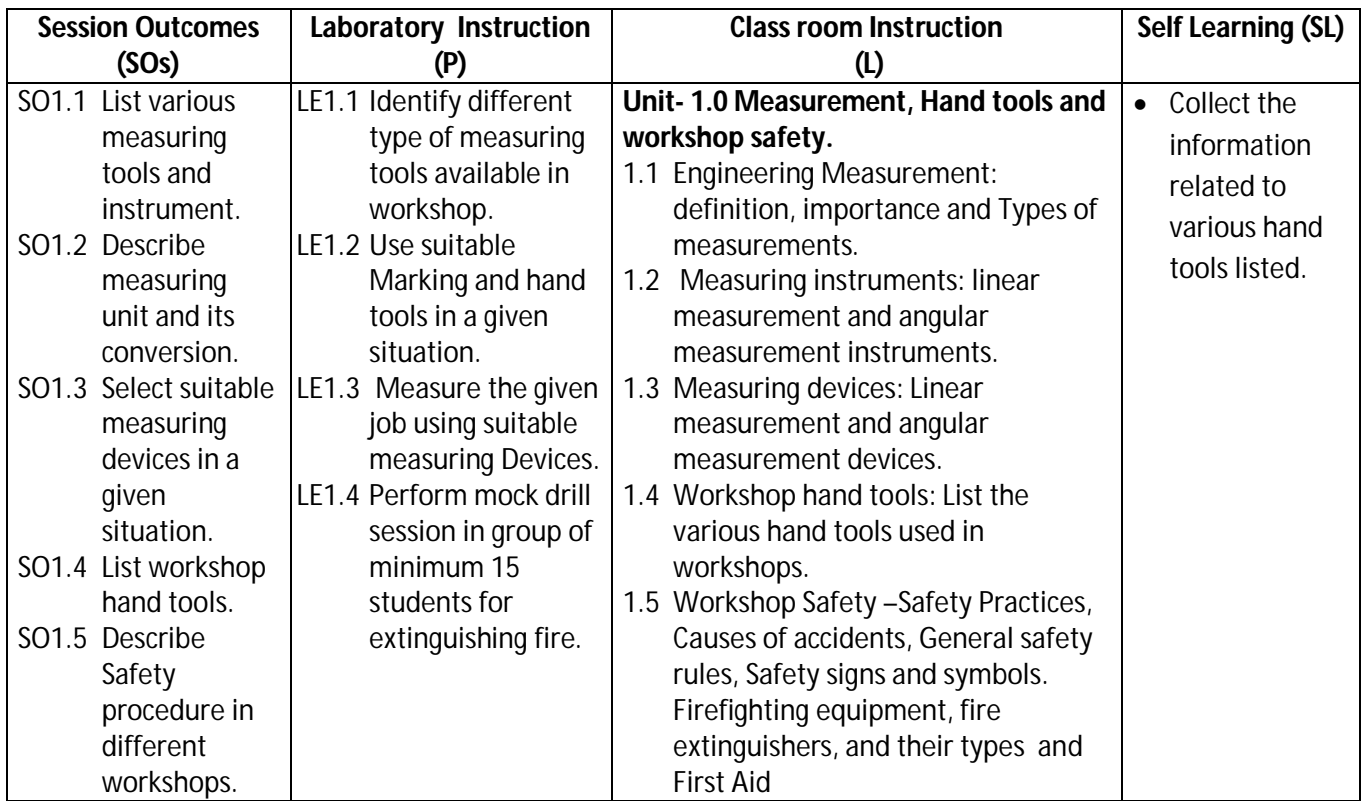

### **Diploma in Civil/Electrical/EEE/Mining & Mine Surveying (Group - IA) Semester - I**

### **SW-1 Suggested Sessional Work (SW):**

- **Assignments:**
	- i. Select any engineering object / part / drawing and perform the measurement using suitable measuring device.
- **Mini Project:** 
	- i. Visit nearby mechanical workshop and collect information about operation peformed by identified workshop and prepare the list of tools and equipment along with specification.

### **CO-2 Undertake wood working operations economically and safely.**

(Approx. Hrs:  $L+P+T = 20$ )

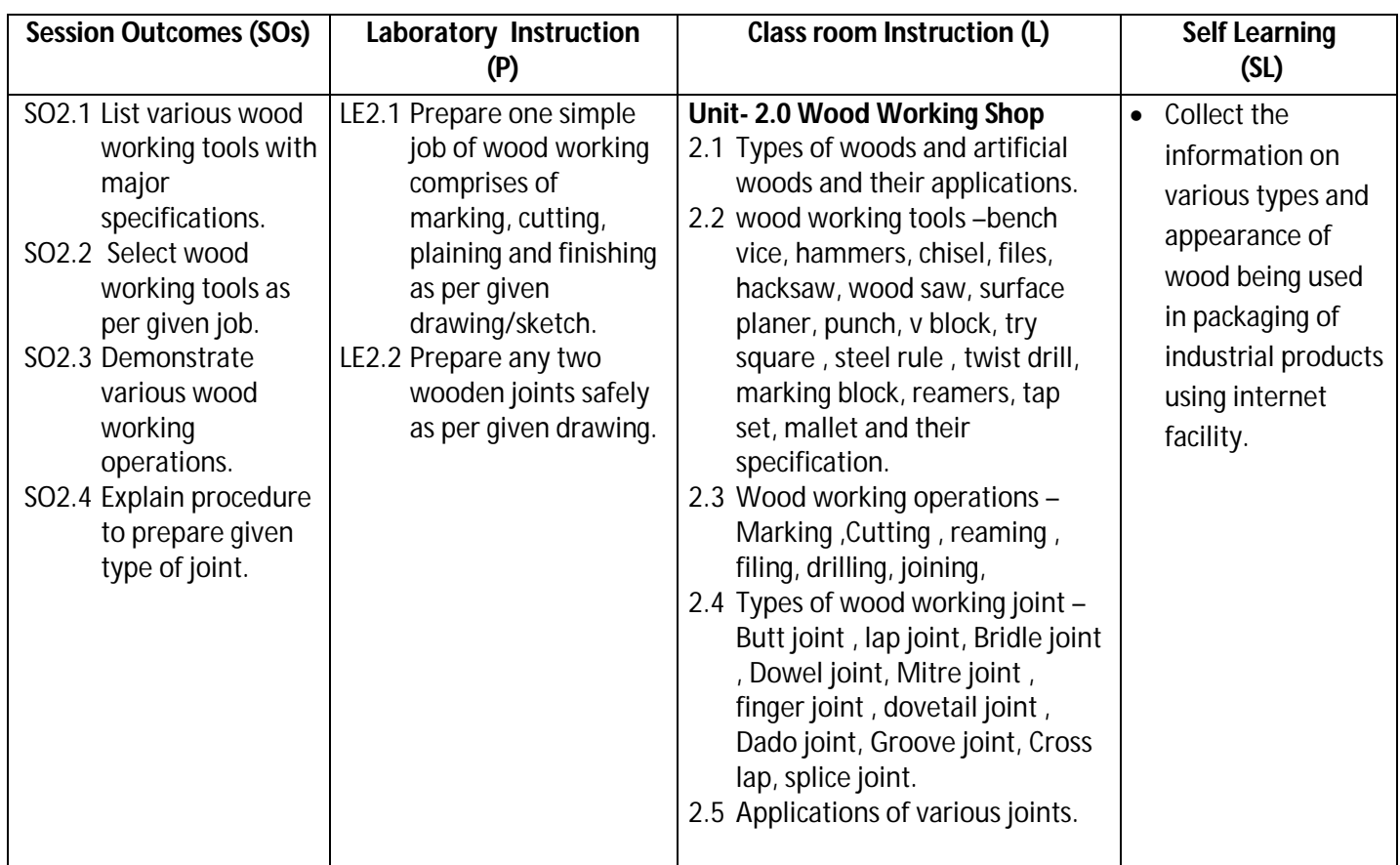

### **SW-2 Suggested Sessional Work (SW):**

### **Assignments:**

i. Select any (Minimum 3 finished jobs) different wood working / carpentry jobs and prepare list of different types of woods and joints used in selected objects.

### **Mini Project:**

i. Make a wooden job as per given drawing and specifications of material.

### **Diploma in Civil/Electrical/EEE/Mining & Mine Surveying (Group - IA) Semester - I**

### **CO-3 Perform various joining operations using welding, brazing and soldering methods.**

(Approx. Hrs:  $L+P+T = 20$ )

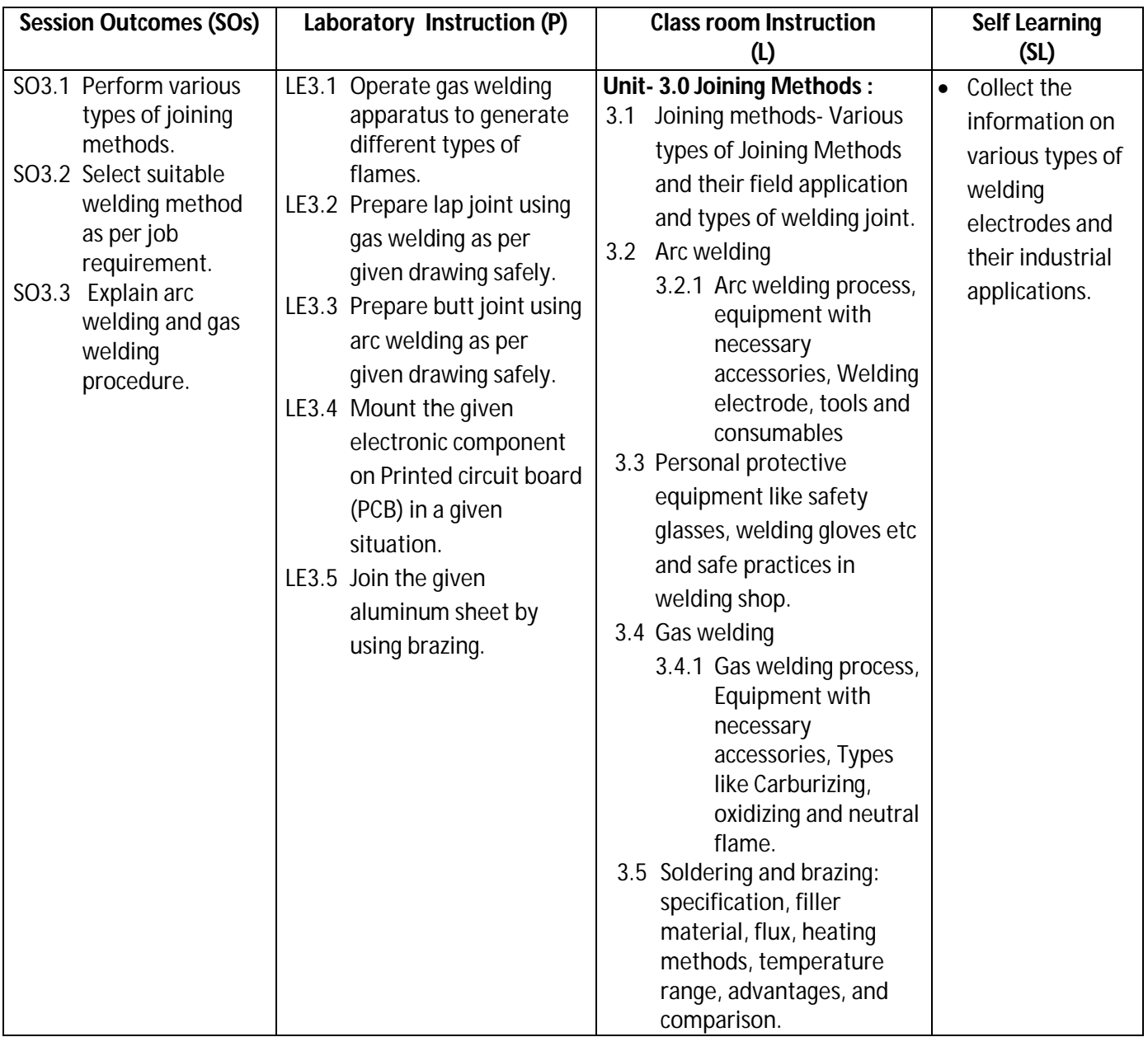

### **SW-3 Suggested Sessional Work (SW):**

### **Assignments:**

i. Select any two joining method and prepare their engineering field of application.

### **Mini Project:**

i. Prepare any utility job like lab stool structure by using suitable welding process with list of tools and equipment along with specification.

### **Diploma in Civil/Electrical/EEE/Mining & Mine Surveying (Group - IA) Semester - I**

### **CO-4 Perform different type of fitting and sheet metal operation.**

(Approx. Hrs:  $L+P+T = 20$ )

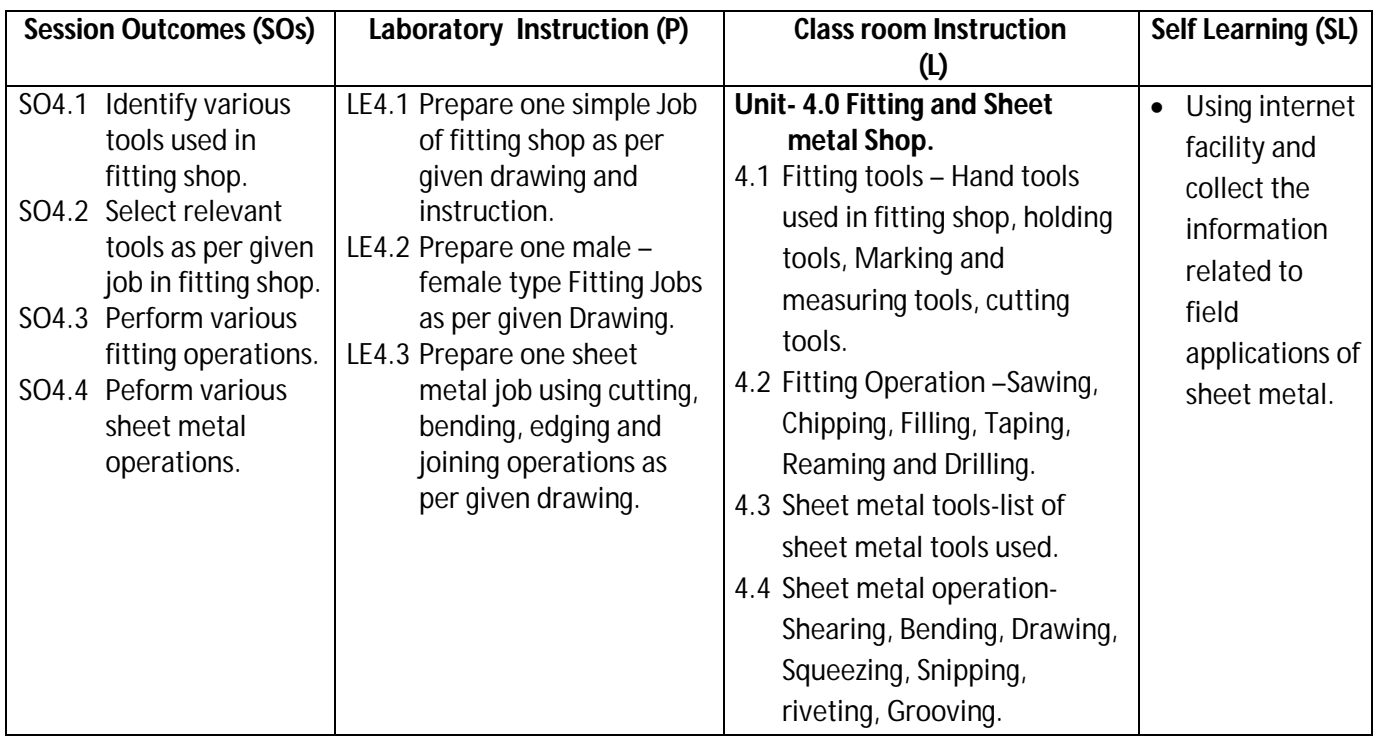

### **SW-4 Suggested Sessional Work (SW):**

### **Assignments:**

- i. Prepare simple jobs as per drawing and instructions given.
- **Mini Project:** 
	- i. Prepare file stand by using by suitable material and sheet metal operations.

### **Diploma in Civil/Electrical/EEE/Mining & Mine Surveying (Group - IA) Semester - I**

### **CO-5 Prepare simple jobs using lathe**

(Approx. Hrs:  $L+P+T = 16$ )

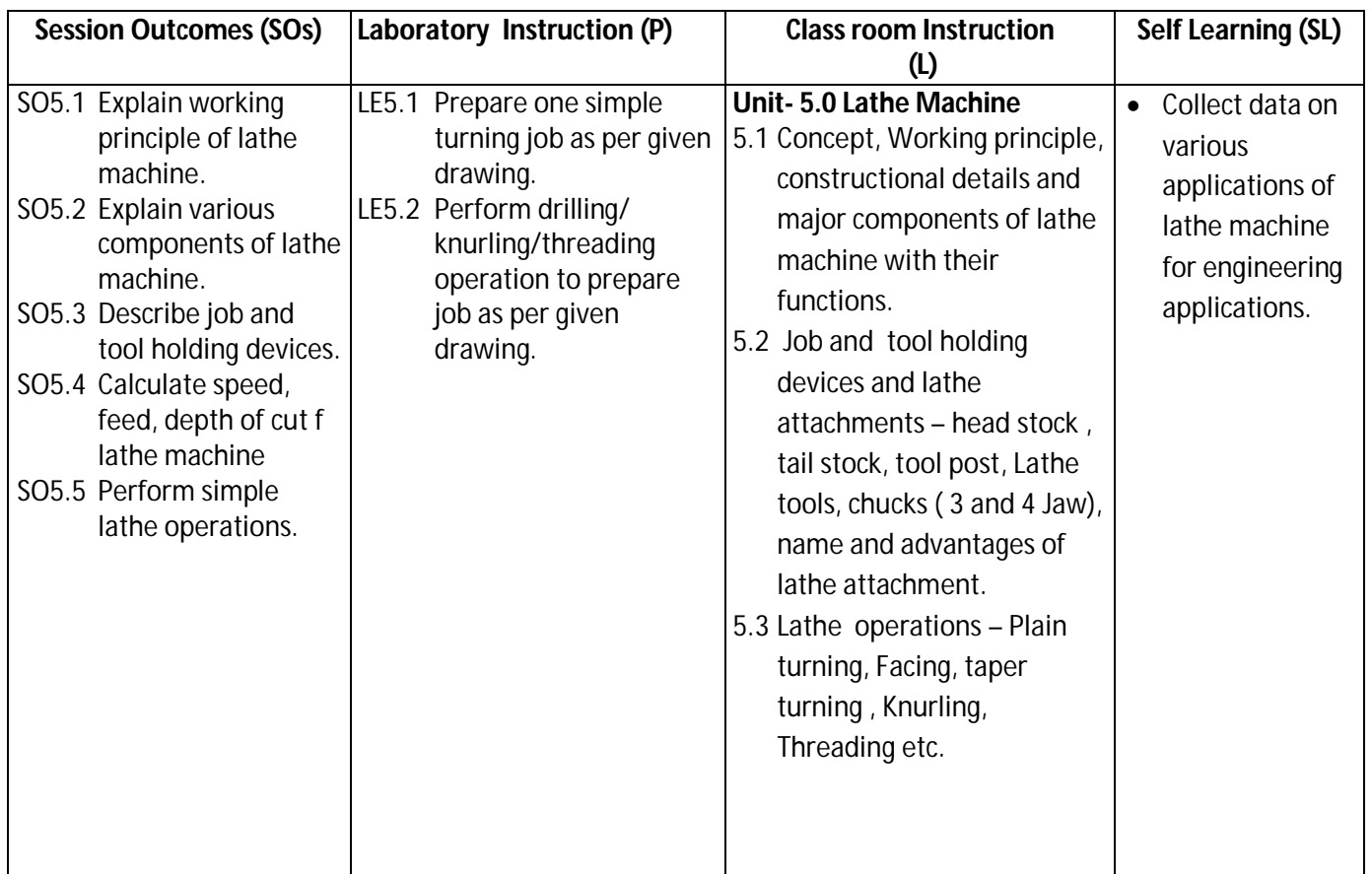

### **SW-5 Suggested Sessional Work (SW):**

### **Assignments:**

i. Visit the institute workshop and prepare a report comprises of names of different machine tools / tools their specifications and manufacturer's name.

### **Mini Project:**

- i. Visit the nearby workshop /machine shop and prepare the field report comprises of the following
	- a. Product(s) name
	- b. List of machine tools with associated accessories,
	- c. List of lathe tools with relevant accessories
	- d. List major clients.

**Note:** Performance under Laboratory and Sessional work may appear in more than one COs/SOs.

**Diploma in Civil/Electrical/EEE/Mining & Mine Surveying (Group - IA) Semester - I** 

**J) Suggested Specification Table (For ESE of Laboratory Instruction\*):**

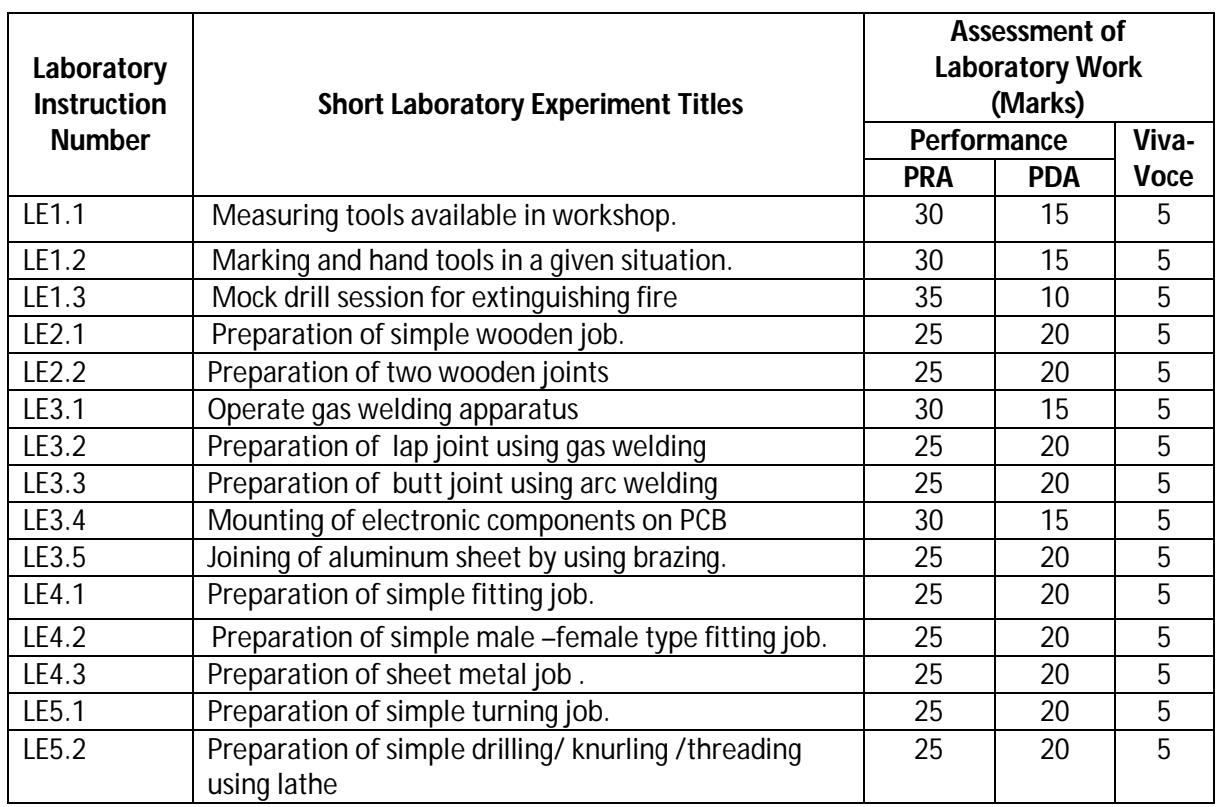

\*Assessment rubric, process and product check list with rating scale need to be prepared by the course wise teachers for each experiment for conduction and assessment of laboratory experiments /practical's

**Legend:**PRA: Process Assessment, PDA: Product Assessment

**Note:** Only one experiment has to performed at the end semester examination of 50 Marks as per assessment scheme

### **K) Suggested Instructional/Implementation Strategies:**

- 2. Improved Lecture Method
- 3. Industrial visits
- 4. Expert Lecture
- 5. Field Trips
- 6. Self Learning
- 7. Portfolio Based Learning
- 8. Observation, Practice and Feedback
- 9. Classroom, Laboratory, Workshop, Field, Video, Live Demonstrations
- 10. Real Model
- 11. Charts
- 12. Demonstration
- 13. ICT Based Teaching Learning (Video Demonstration, CBT, Blog, Face book, Mobile) can be integrated with many method

### **Diploma in Civil/Electrical/EEE/Mining & Mine Surveying (Group - IA) Semester - I**

- **L) Suggested Learning Resources:**
	- **(a) Books :**

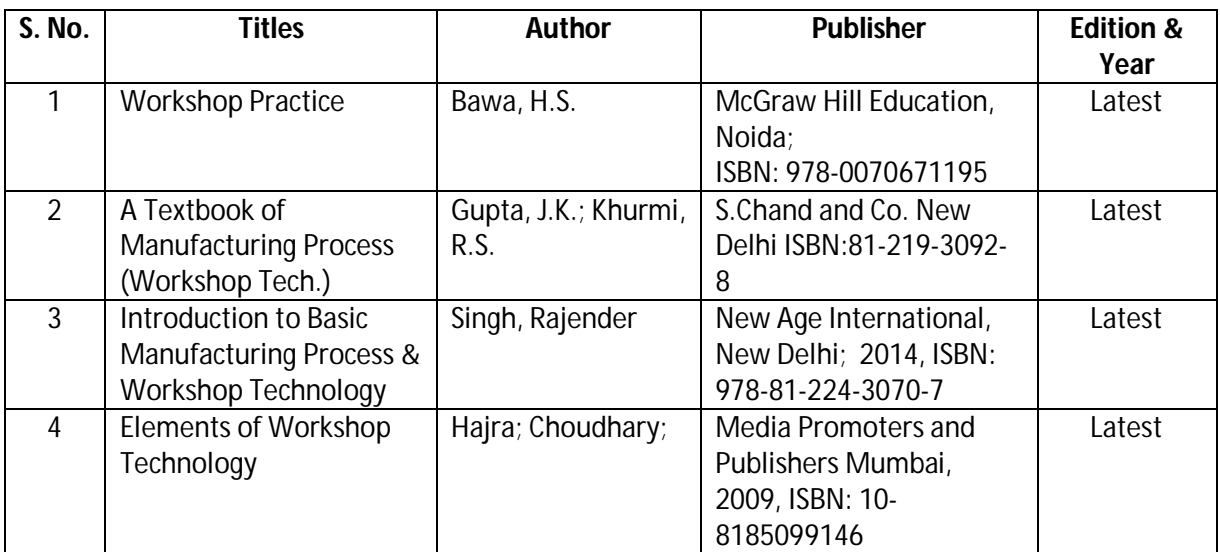

### **(b) List of open source software/learning website :**

- 1. Measuring device : https://www.youtube.com/watch?v=3M4rsWBYaIA
- 2. Precision measuring device : https://www.youtube.com/watch?v=JX8gHdNpamk
- 3. Angular measuring device : https://www.youtube.com/watch?v=dgkLbX4cqr4
- 4. Workshop hand tools: https://www.youtube.com/watch?v=4o0tqF0jDdo
- 5. Wood working joint : https://www.youtube.com/watch?v=UDQ\_aS8qvaU
- 6. Wood working tools : https://www.youtube.com/watch?v=aCe9dNzCVQU
- 7. Joining method : https://www.youtube.com/watch?v=rFKtP\_6w4B0
- 8. Arc welding: https://www.youtube.com/watch?v=ZQ7vdwjmX80
- 9. Gas welding process: https://www.youtube.com/results?search\_query=gas+welding+process+animation
- 10. Types of flame: https://www.youtube.com/watch?v=1OLppHw6GRE
- 11. Types of welding process: https://www.youtube.com/watch?v=CCzhT81GrBo
- 12. Soldering and brazing : https://www.youtube.com/watch?v=BplzRtQAMw0
- 13. Welding safety equipment : https://www.youtube.com/watch?v=S1H\_mV3Webo
- 14. Fitting shop : https://www.youtube.com/watch?v=dVxjT5kkhFc
- 15. Sheet metal operation : https://www.youtube.com/watch?v=95rgHM58dgw
- 16. Drilling operation : https://www.youtube.com/watch?v=zf9rgvzjkpY
- 17. Shearing operation : https://www.youtube.com/watch?v=VMu7\_W0QE3Y
- 18. Drawing operation : https://www.youtube.com/watch?v=MQwHMebFuZM
- 19. Lathe component: https://www.youtube.com/watch?v=YQznrRi3heQ
- 20. Lathe Machine operation : https://www.youtube.com/watch?v=OgqsjZJwce8
- 21. Work holding devices : https://www.youtube.com/watch?v=jP1-IzLtXRw
- 22. Working principle of lathe : https://www.youtube.com/watch?v=NgbbB1tdmo4

### **Diploma in Civil/Electrical/EEE/Mining & Mine Surveying (Group - IA) Semester - I**

### **(c) Others:**

- 1. Learning Packages.
- 2. Lab Manuals.
- 3. Manufacturers' operating Manual

### **M) List of Major Laboratory Equipment and Tools:**

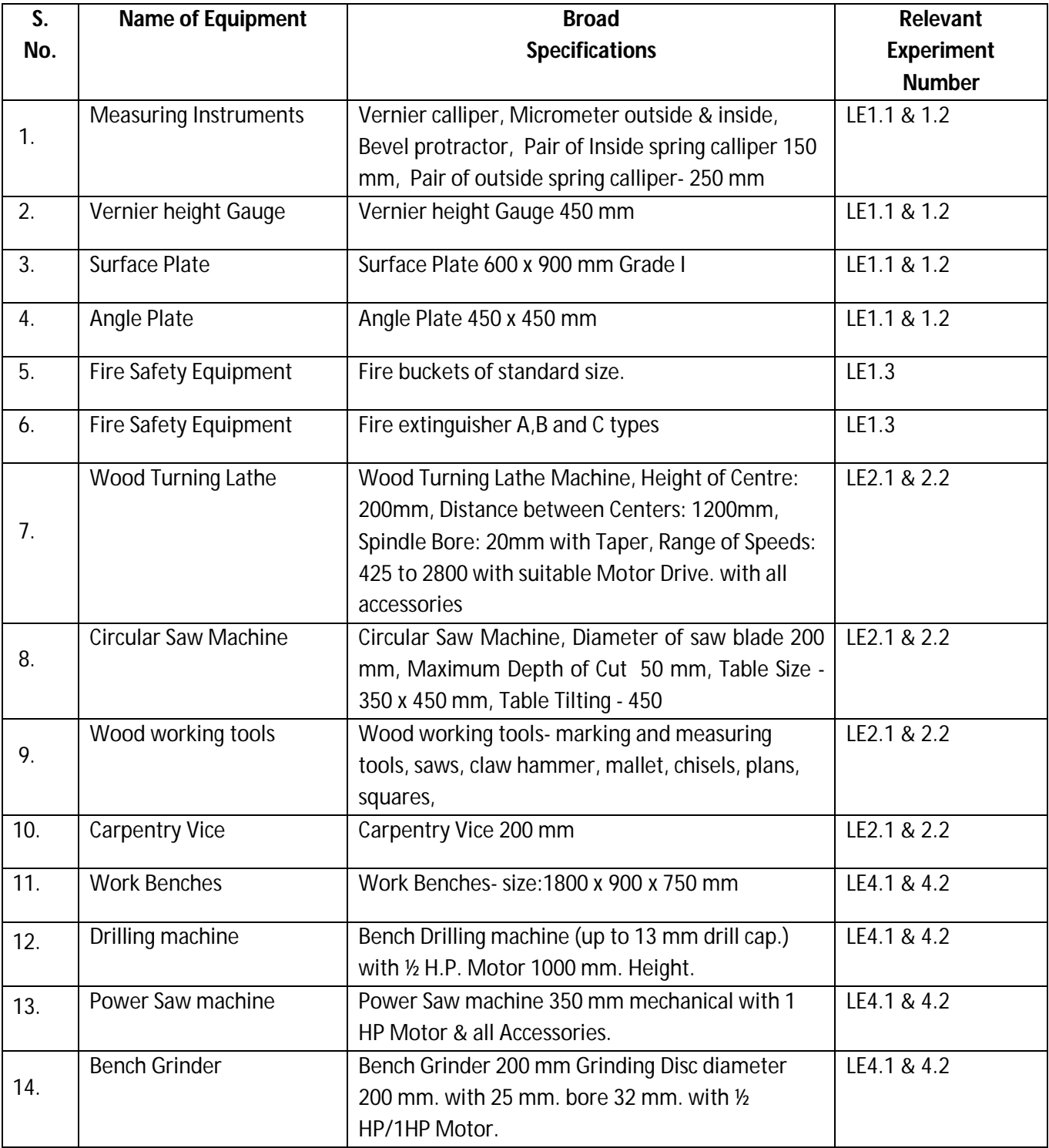

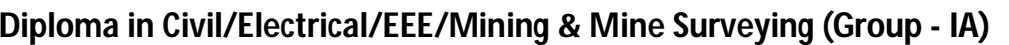

**Semester - I** 

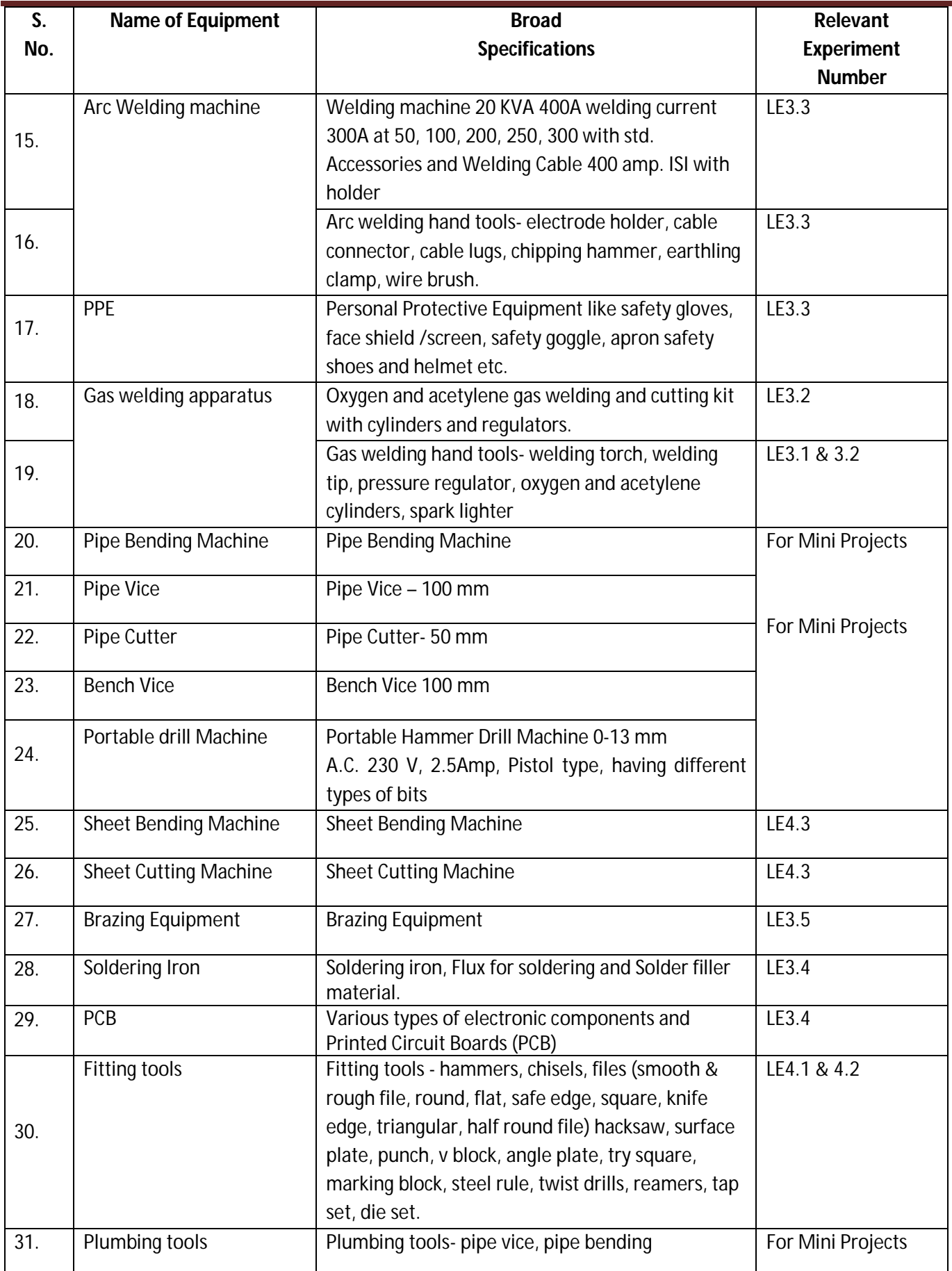

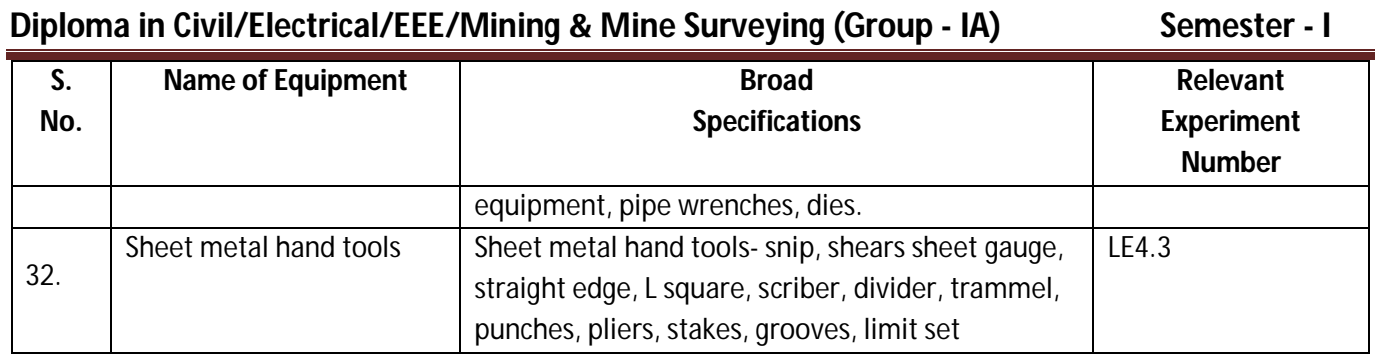

## **Diploma in Civil/Electrical/EEE/Mining & Mine Surveying (Group - IA) Semester - I**

### **N) Mapping of POs & PSOs with COs:**

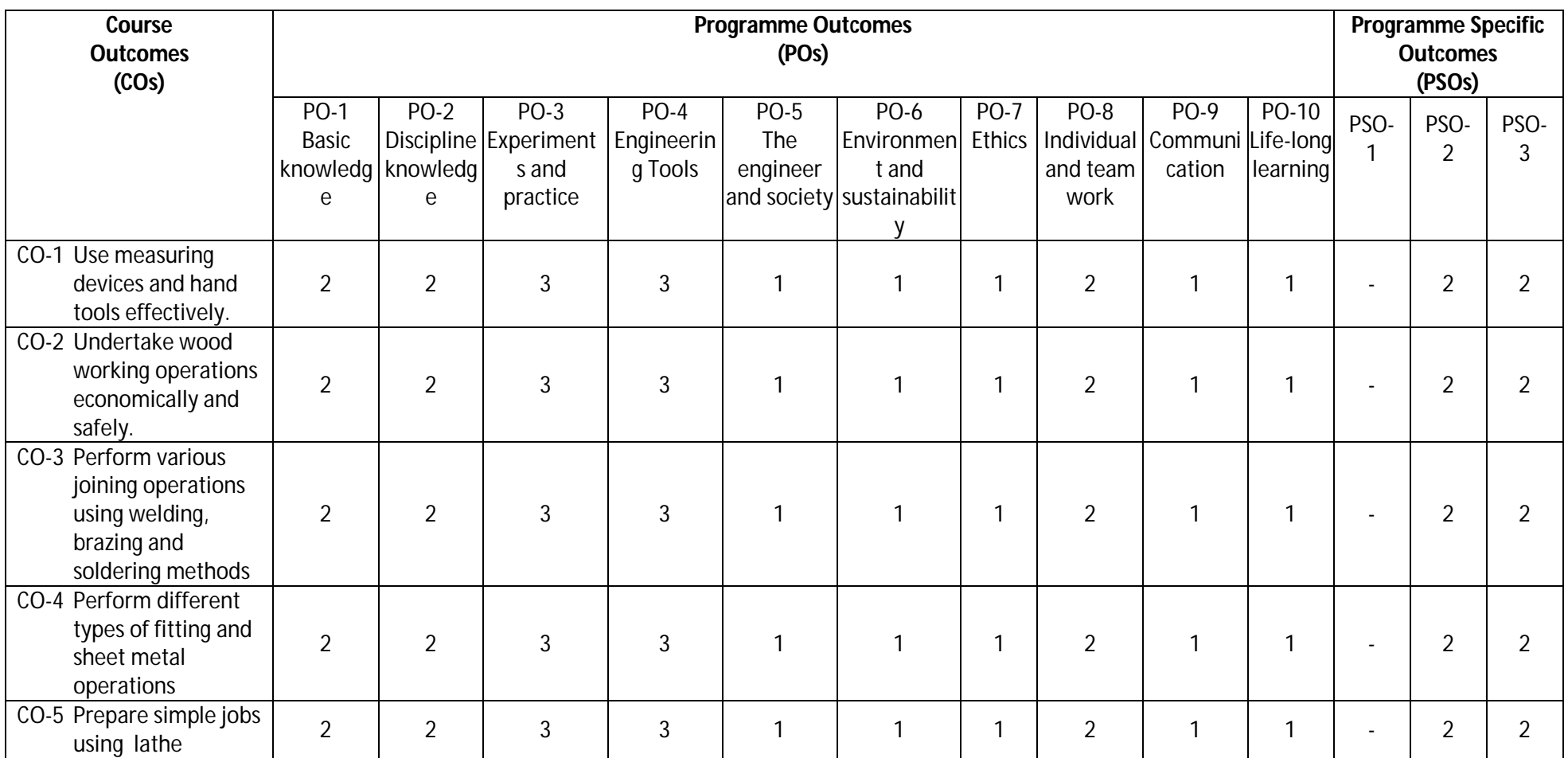

**Legend:** 1 – Low, 2 – Medium, 3 – High

### **Diploma in Civil/Electrical/EEE/Mining & Mine Surveying (Group - IA) Semester - I**

### **O) Course Curriculum Implementation Map:**

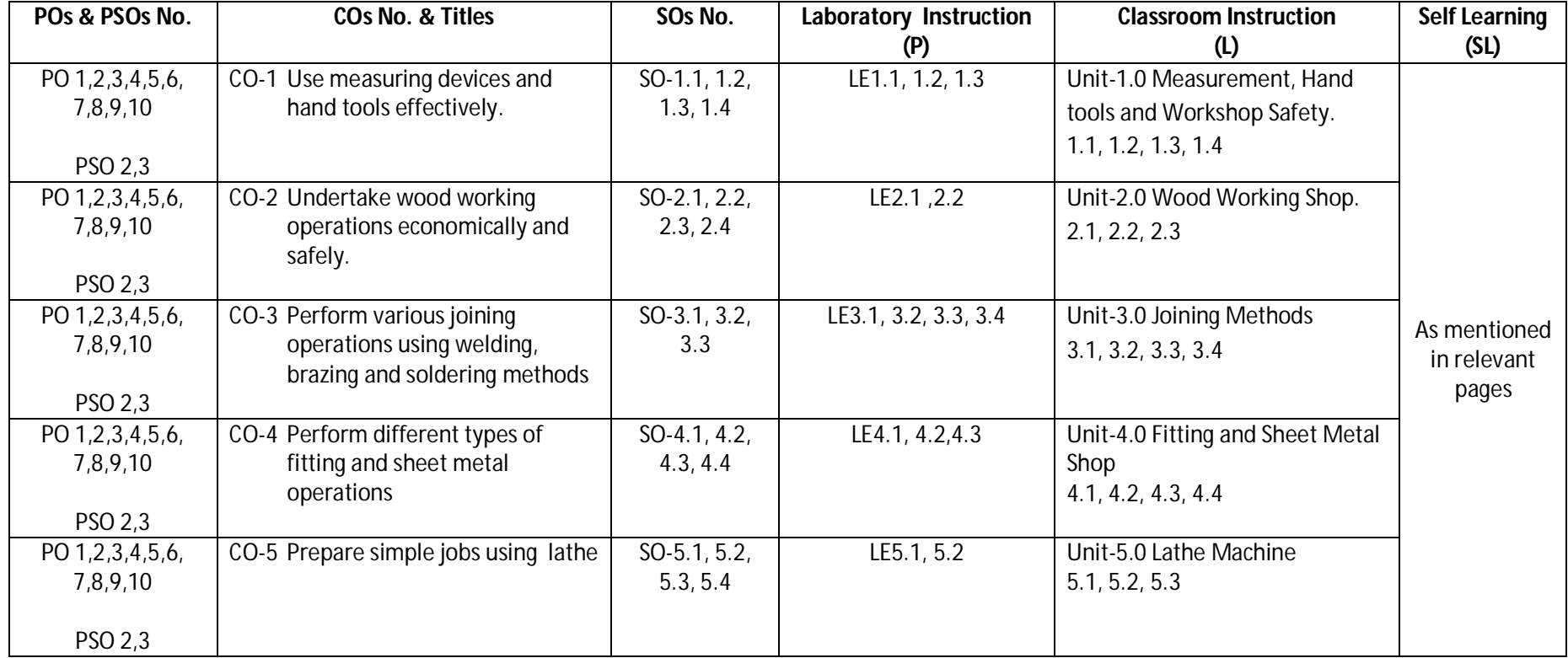

### **Diploma in Civil/Electrical/EEE/Mining & Mine Surveying (Group - IA) Semester - I**

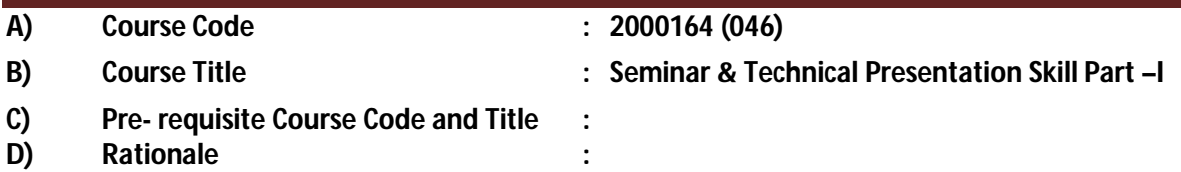

Technical Writing and Presentation Skills are core skills to be developed in diploma graduates as students exchange information and convey their ideas and opinions with different stakeholders. Students in technical institutes need to be trained for this. The present curriculum focuses on the attainment of course outcomes related to soft skills, so that the students are confident, self-reliant and capable of presenting themselves appropriately.

### **E) Course Outcomes :**

### **CO-1 Demonstrate effective listening and reading skills with clarity.**

### **CO-2 Demonstrate appropriate presentation skills using different aids and techniques.**

### **F) Scheme of Studies:**

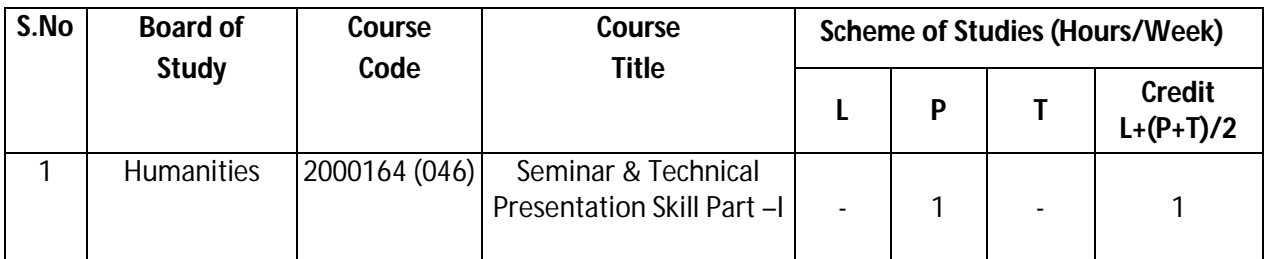

**Legend:** L-Lecture, P-Practical, T-Tutorial

### **G) Scheme of Assessment:**

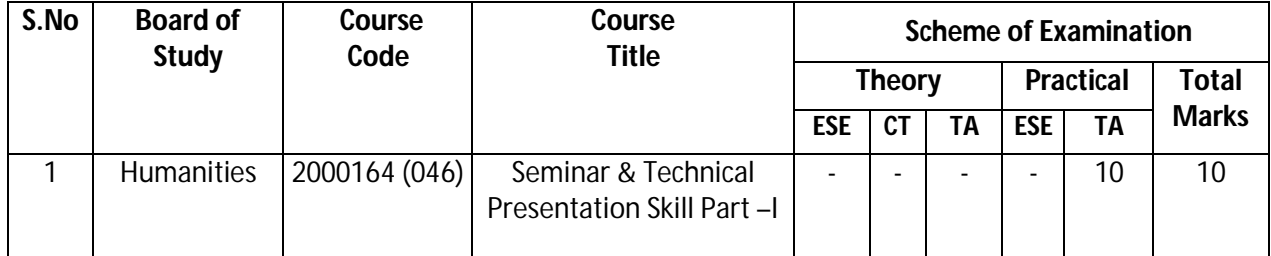

 **Legend:** ESE: End Semester Exam, CT: Class Test, TA: Teacher Assessment

### **H) Course-Curriculum Detailing:**

This course curriculum detailing depicts learning outcomes at course level and session level and their attainment by the students through Classroom Instruction (CI), Laboratory Instruction (LI), Sessional Work (SW) and Self Learning (SL). Students are expected to demonstrate the attainment of Session Outcomes (SOs) and finally Course Outcomes (COs) upon the completion of course.

**Diploma in Civil/Electrical/EEE/Mining & Mine Surveying (Group - IA) Semester - I**

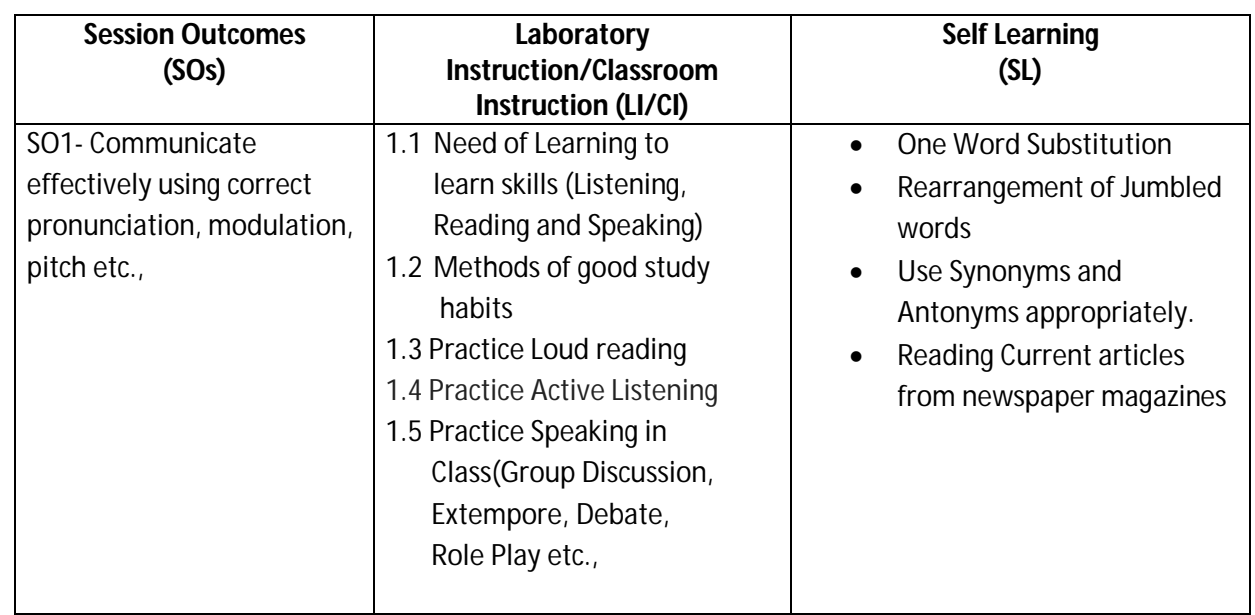

### **CO-1 Demonstrate effective listening and reading skills with clarity**

### **CO-2 Demonstrate appropriate Presentation Skills using different aids and techniques.**

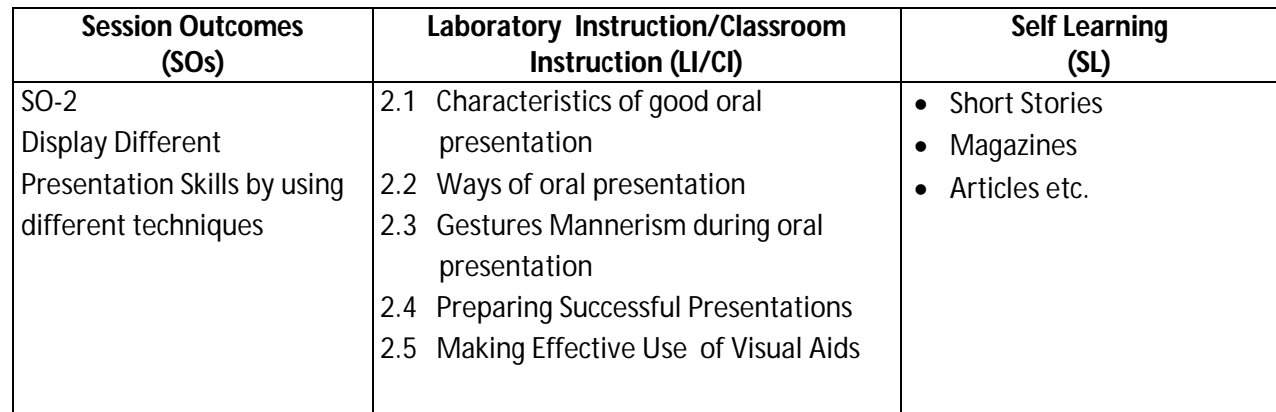

### **SW- Suggested Sessional Work (SW):**

### **a. Assignments:**

Loud reading of given stories by each student in the class. Similar activity can be done with the help of News papers/Magazines.

### **b. Mini Project:**

Recorded Lectures may be played in the class and students are asked to listen and answer.

### **c. Other Activities (Specify):**

Self-Introduction, Speech and Spell Test.

### **Diploma in Civil/Electrical/EEE/Mining & Mine Surveying (Group - IA) Semester - I**

### **I) Suggested Specification Table (For ESE of Classroom Instruction)**

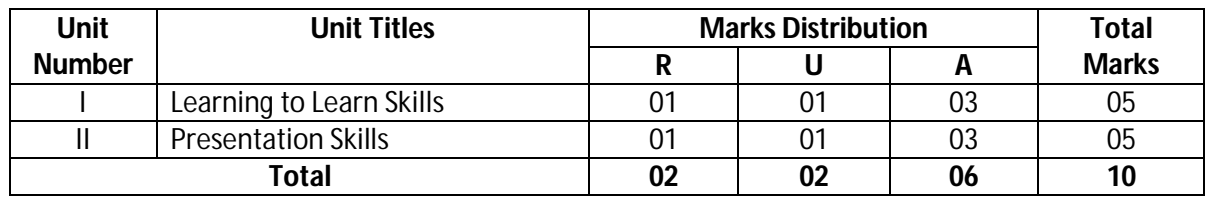

 **Legend:** R: Remember, U: Understand, A: Apply and above

 **Note:** There will be no end semester examination for laboratory instructions and the practical activity will be assessed for term work.

### **J) Suggested Instructional/Implementation Strategies:**

- 1. Improved Lecture
- 2. Tutorial
- 3. Case Method
- 4. Group Discussion
- 5. Role Play
- 6. Demonstration
- 7. ICT Based Teaching Learning (Video Demonstration/Tutorials CBT, Blog, Facebook, Twitter, WhatsApp, Mobile, Online sources)
- 8. Brainstorming

### **K) Suggested Learning Resources:**

### **(a) Books** :

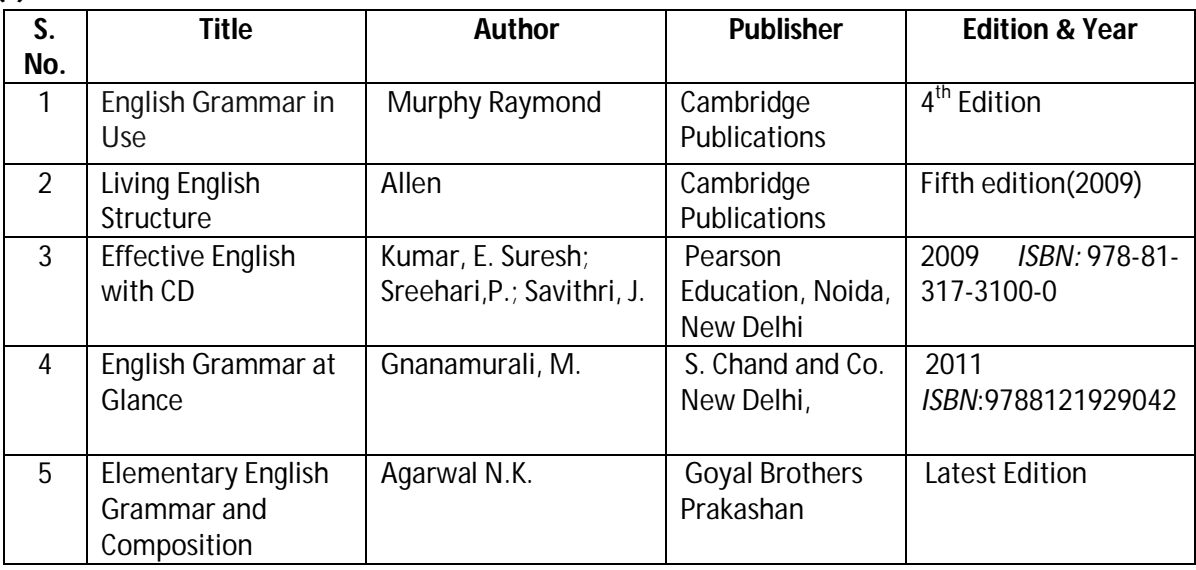

### **(b) Open source software and website address**:

- 1. https://www.englishgrammar.org/
- 2. http://www.englishgrammarsecrets.com/
- 3. https://www.usingenglish.com/handouts/
- 4. http://learnenglish.britishcouncil.org/en/english-grammar
- 5. https://www.englishclub.com/grammar/
# **Chhattisgarh Swami Vivekanand Technical University, Bhilai**

## **Diploma in Civil/Electrical/EEE/Mining & Mine Surveying (Group - IA) Semester - I**

- 6. http://www.perfect-english-grammar.com/
- 7. http://www.englishteachermelanie.com/category/grammar/
- 8. https://www.grammarly.com/blog/category/handbook
- 9. https://www.britishcouncil.in/english/learn-online
- 10. http://learnenglish.britishcouncil.org/en/content
- 11. http://www.talkenglish.com/
- 12. languagelabsystem.com
- 13. www.wordsworthelt.com

### **(c) Others:**

- 1. Learning Packages.
- 2. Lab Manuals.
- 3. Language software Manual
- 4. Users' Guide

### **L) List of Major Laboratory Equipment and Tools:**

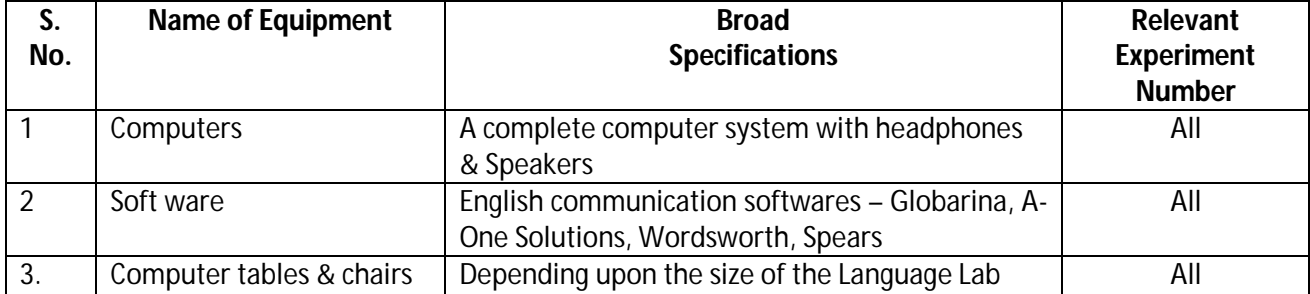

## **Chhattisgarh Swami Vivekanand Technical University, Bhilai**

## **Diploma in Civil/Electrical/EEE/Mining & Mine Surveying (Group - IA) Semester - I**

### **N) Mapping of POs & PSOs with COs:**

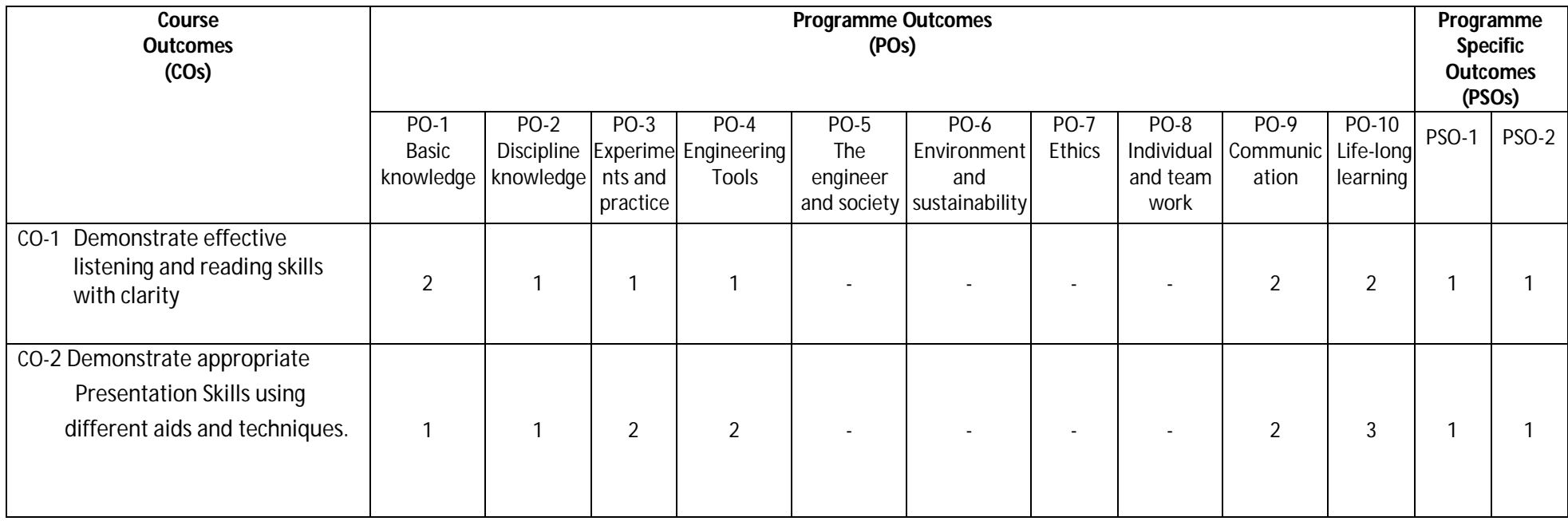

**Legend:**1 – Low, 2 – Medium, 3 – High

## **Chhattisgarh Swami Vivekanand Technical University, Bhilai**

## **Diploma in Civil/Electrical/EEE/Mining & Mine Surveying (Group - IA) Semester - I**

#### **O) Course Curriculum Map:**

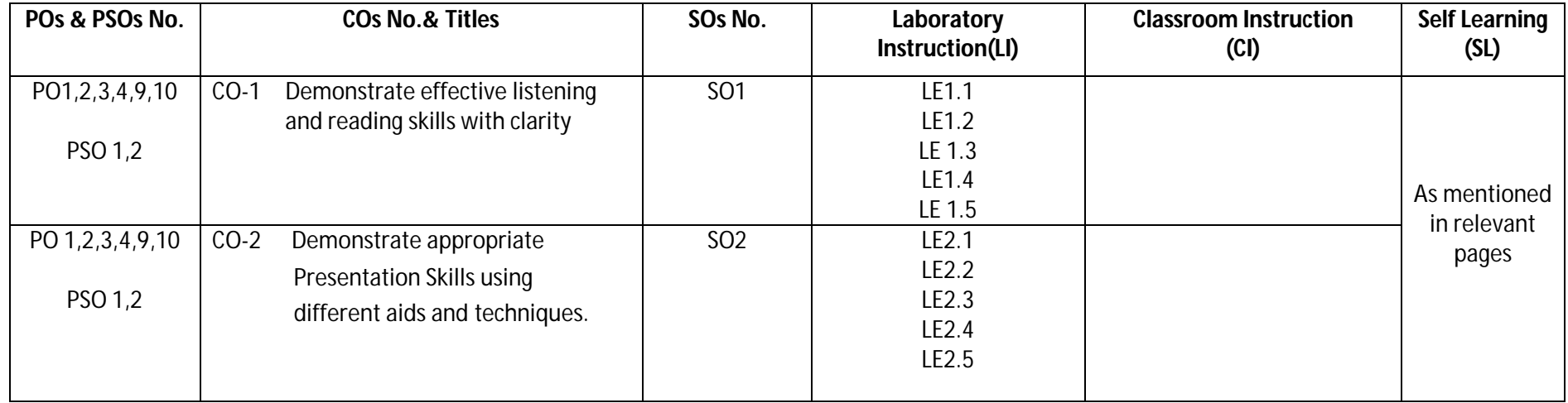

Legend: CI: Classroom Instruction (Includes different instructional strategies i.e. Lecture (L) and Tutorial (T) and others), LI: Laboratory Instruction (Includes Practical performances in Laboratory, Workshop, field or other locations using different instructional strategies) SL: Self Learning

**--------000--------**